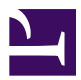

# **C3-M1-RCN-PURO-2021.2**

21 October 2021

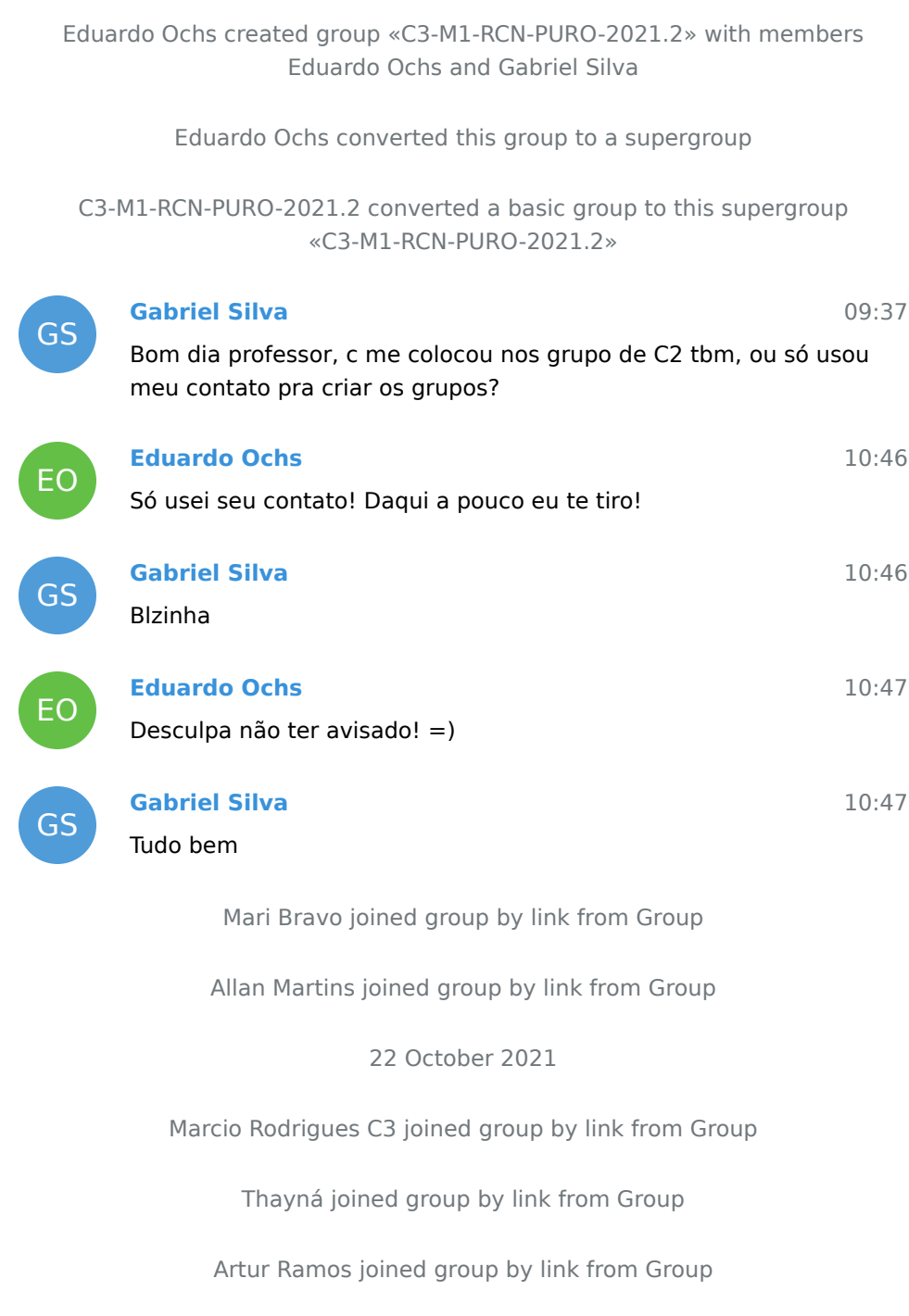

Rodrigo Porto joined group by link from Group

Laryssa Oliveira joined group by link from Group

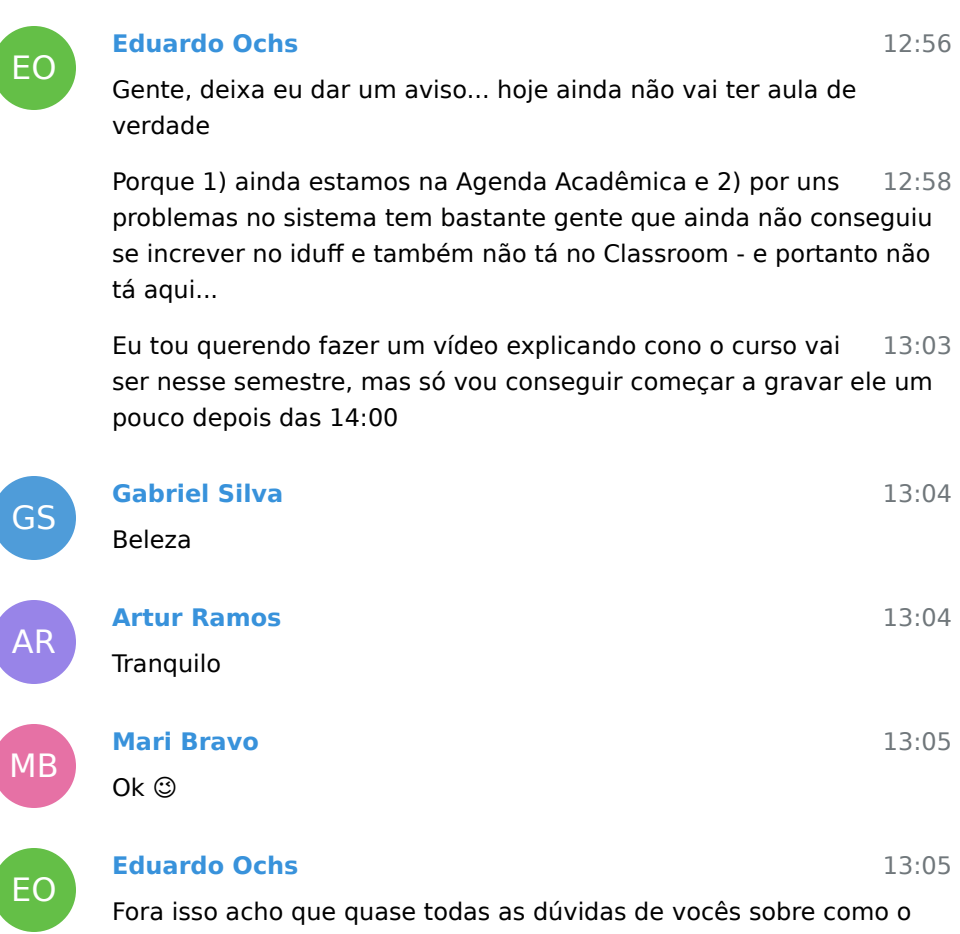

curso vai ser nesse semestre podem ser resoondidas se vocês forem na página do curso - <http://angg.twu.net/2021.2-C3.html> - e clicarem no link pra página do semestre anterior =)

Guilherme joined group by link from Group

João Gritlet joined group by link from Group

Stefany Palladino joined group by link from Group

Thales Alvarez joined group by link from Group

24 October 2021

Pedro Santos joined group by link from Group

Isabelle Mendes joined group by link from Group

26 October 2021

Rafael Costa joined group by link from Group

Deleted joined group by link from Group

27 October 2021

Julio Carvalho joined group by link from Group

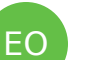

MB

J

P

#### **Eduardo Ochs**

Gente, um aviso: não vamos ter aula hoje - o curso começa na sexta. Estou terminando de preparar uma oficina que eu ia dar na Agenda Acadêmica mas que vai acontecer fora da Agenda Acadêmica, no sábado - e que talvez interesse a alguns de vocês. Mando os detalhes em breve.

12:42

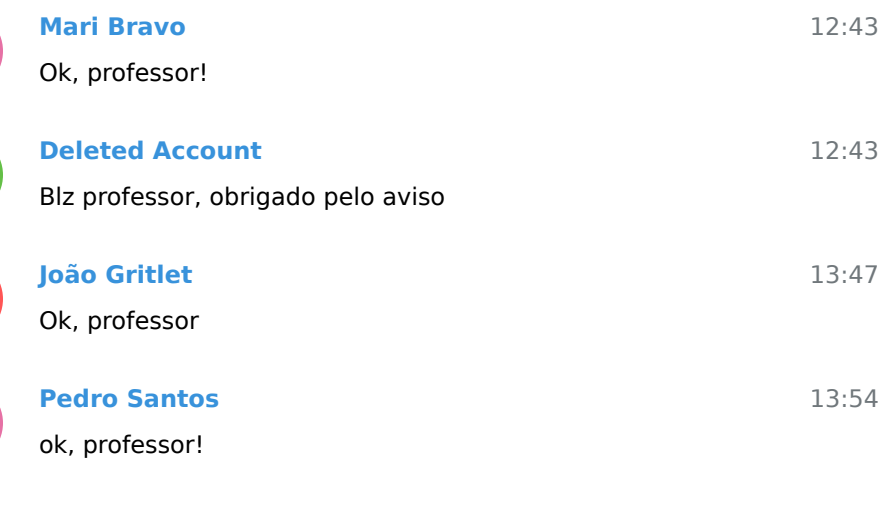

Thiago Guimarães joined group by link from Group

Marx joined group by link from Group

28 October 2021

Daniel joined group by link from Group

29 October 2021

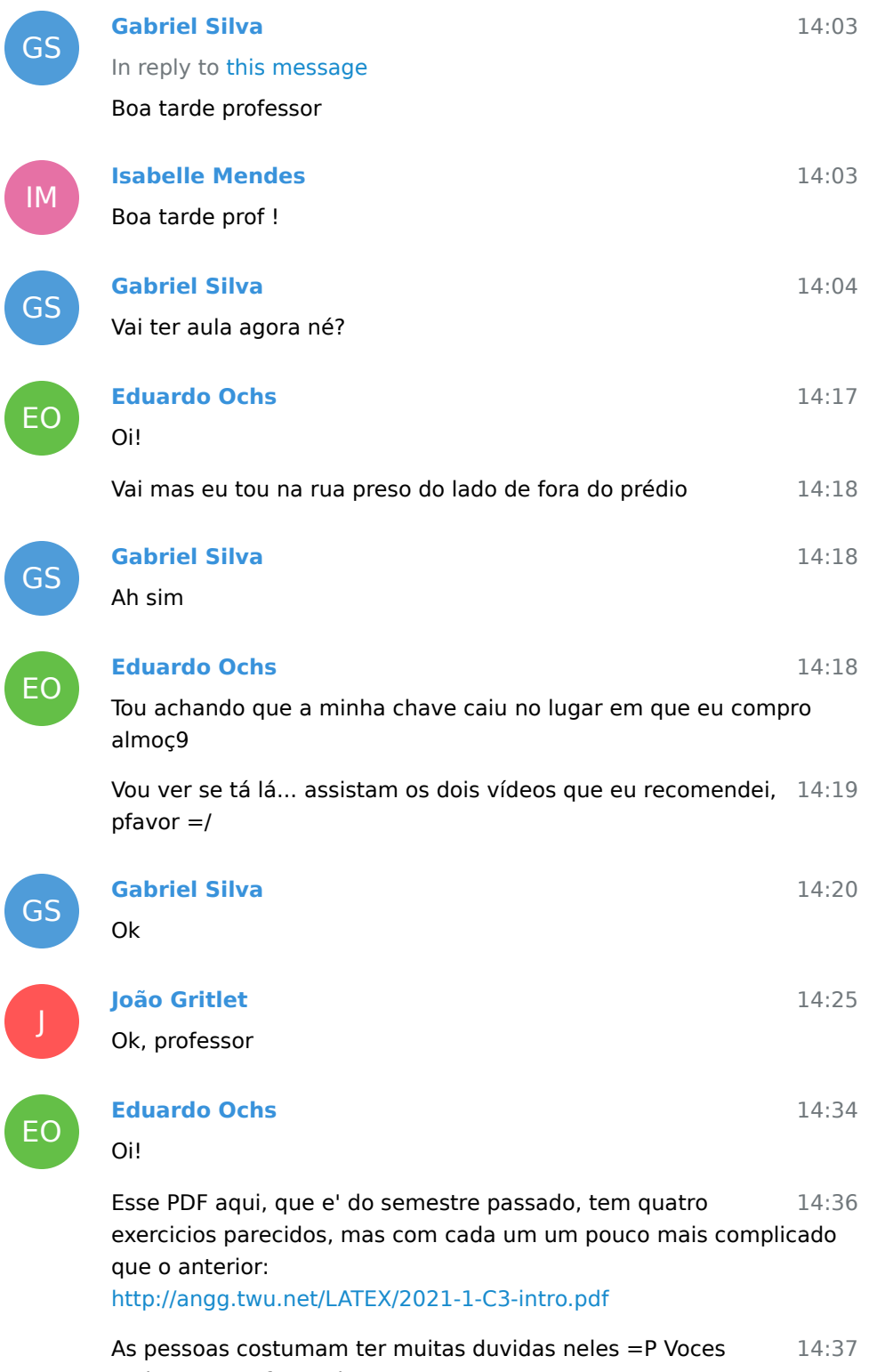

podem tentar fazer eles?

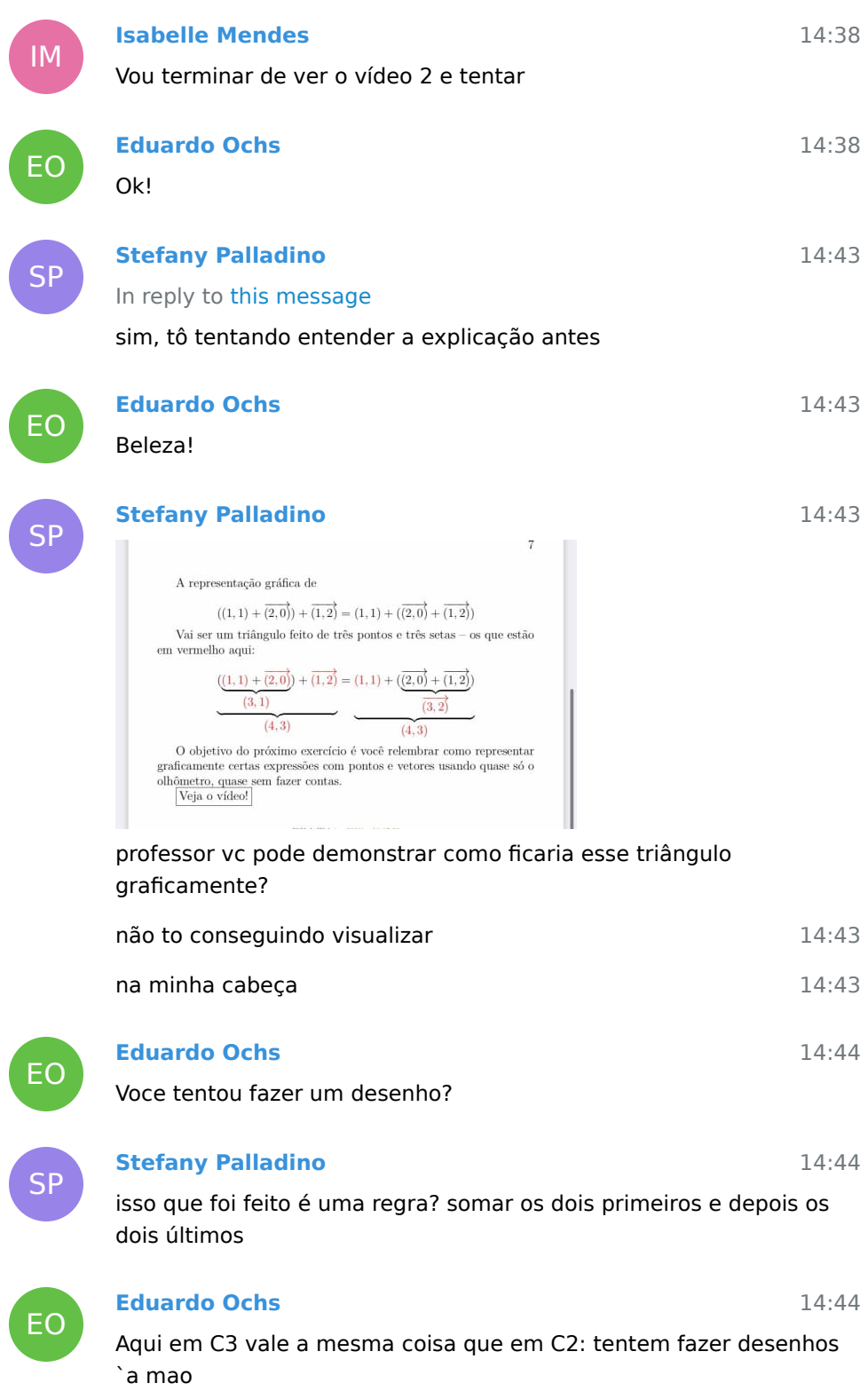

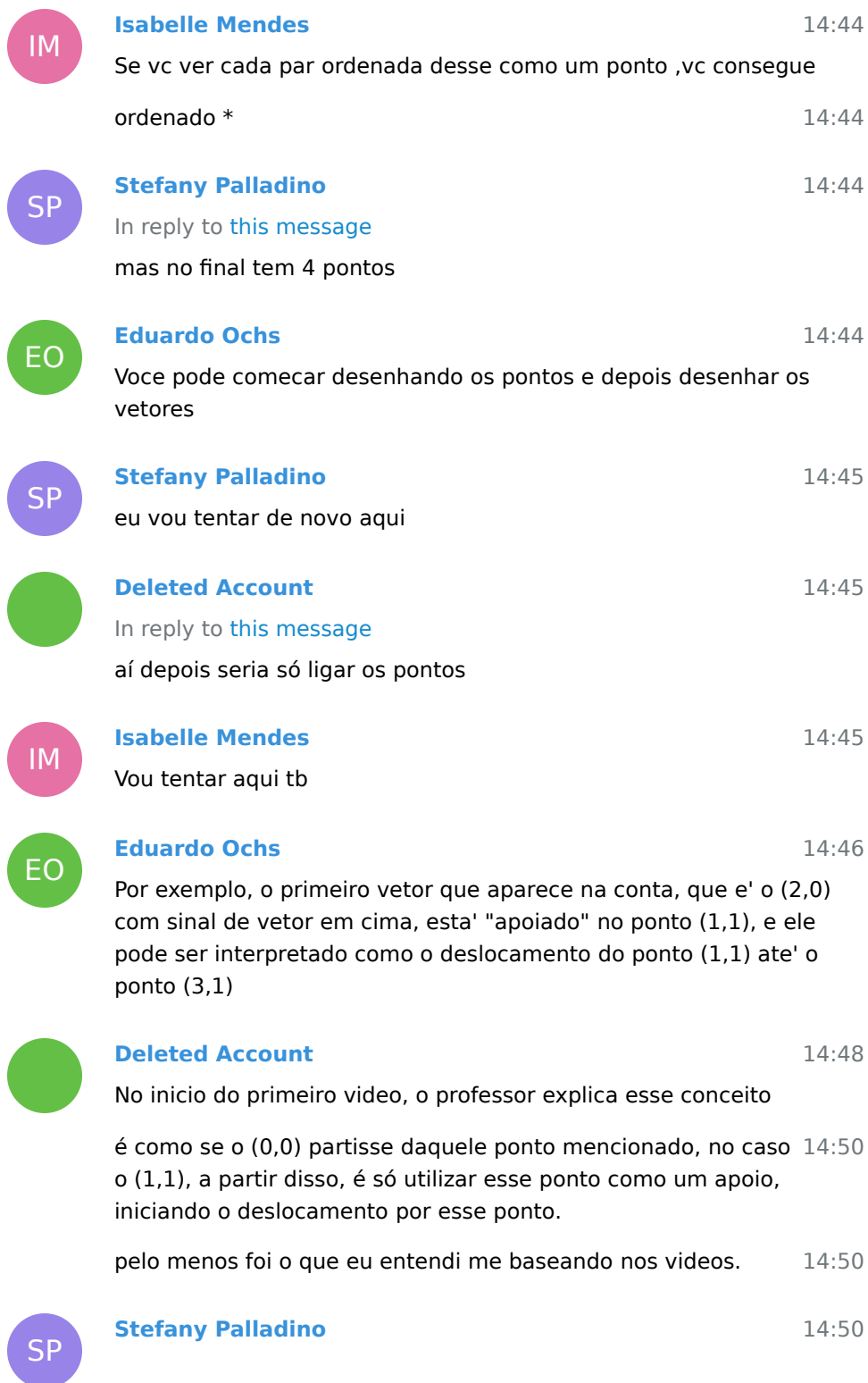

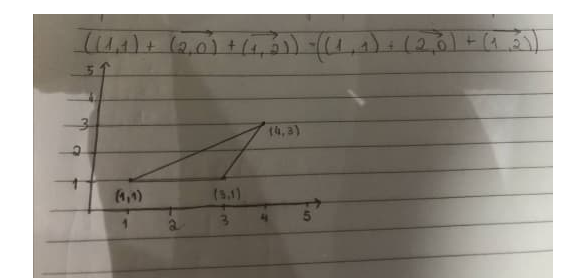

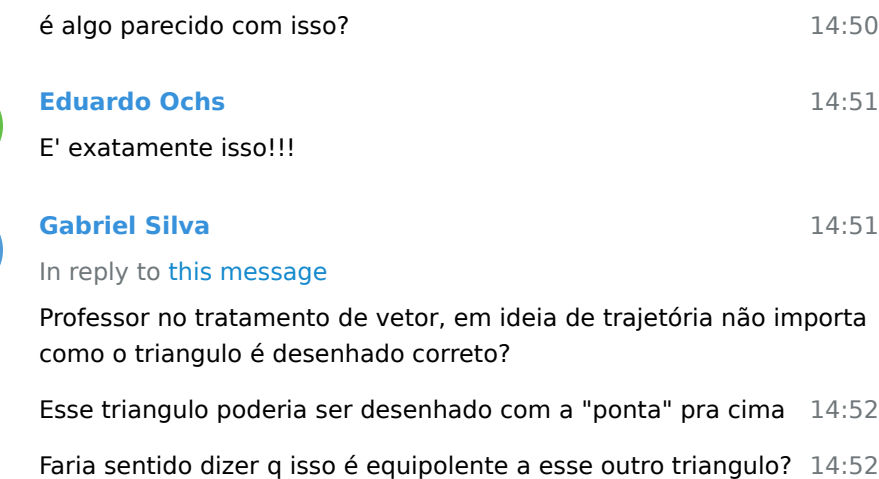

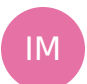

EO

GS

14:52

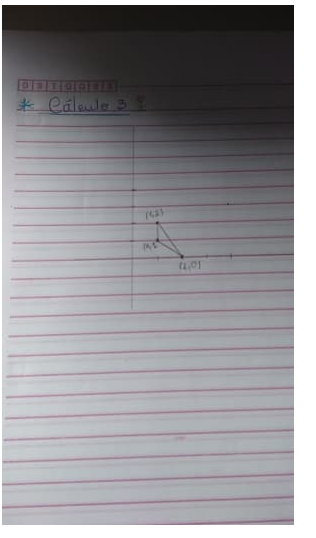

**Isabelle Mendes**

O meu já ficou diferente

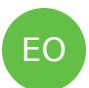

**Eduardo Ochs**

14:53

Acho que a gente so' usa o termo equipolente pra vetores... deixa eu conferir

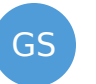

EO

IM

SP

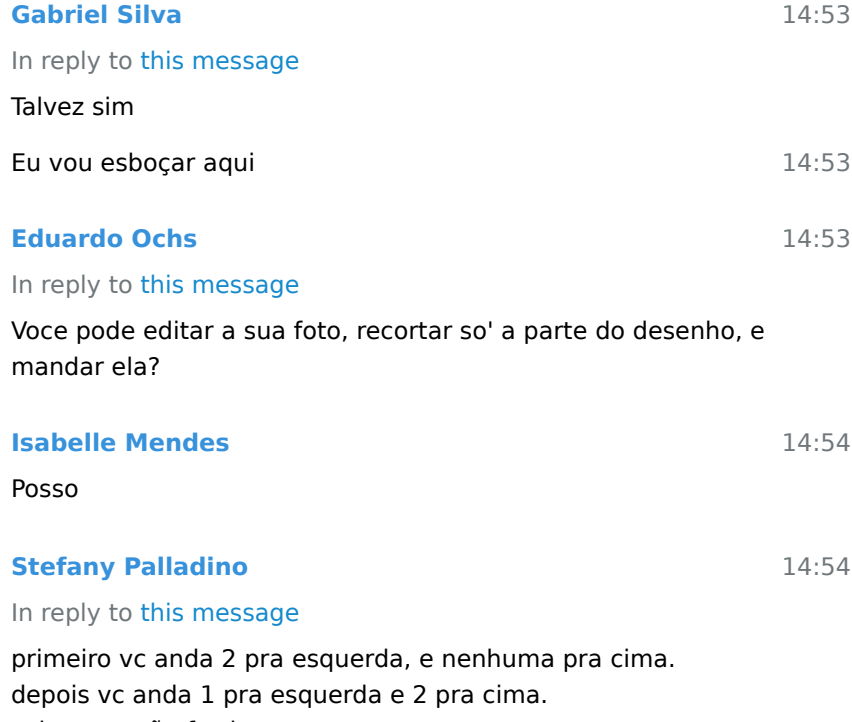

acho q vc não fez isso

#### **Deleted Account**

professor, uma dúvida, no inicio do video 1, você menciona que existem diversas formas de expor esse deslocamento, pelo fato de que pode ser interpretado de várias formas, isso pode alterar a posição do triângulo, mas não a sua forma, correto ?

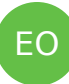

### **Eduardo Ochs**

No meu celular eu costumo usar os aplicativos camera e galeria pra isso, acho eles mais praticos do que fazer tudo no Telegram...

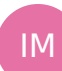

**Isabelle Mendes**

14:55

14:54

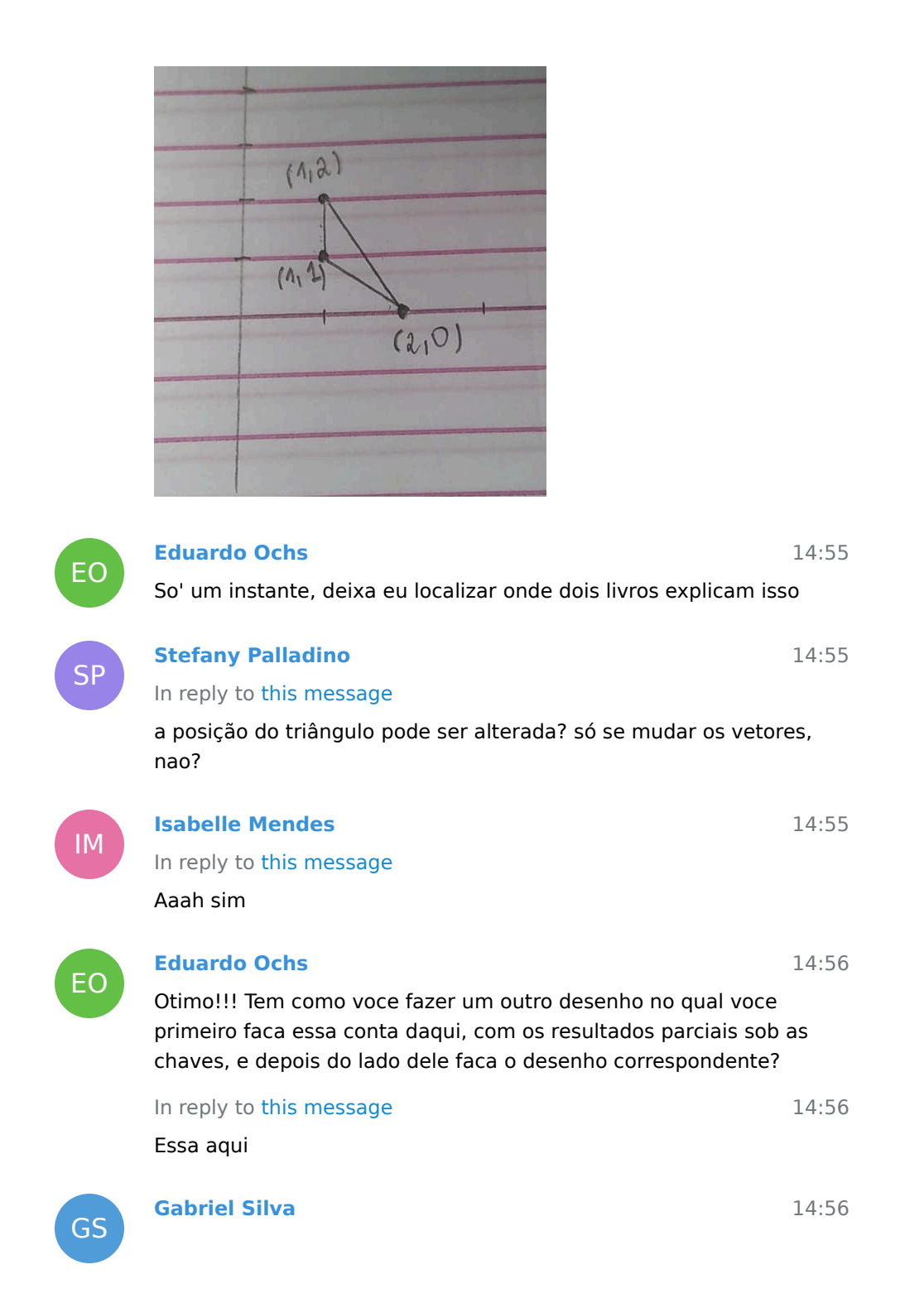

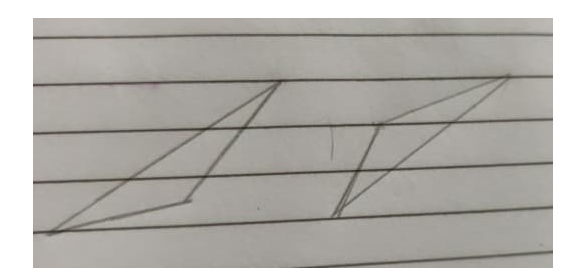

Sendo esse dois triangulos com mesma proporção faria sentido, observar como iguais ou algo próximo disso

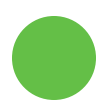

GS

# 14:56 14:56 14:57 **Deleted Account** In reply to this message então a minha dúvida seria por isso mesmo, é que no video que eu assiste, ele fala sobre representar o deslocamento (1,2) de N formas. **Gabriel Silva** Dum ponto de vista de trajetória? **Deleted Account** aí eu pensei que talvez possa alterar a posição do triangulo, mas não o seu tamanho e a sua forma.

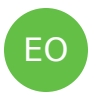

### **Eduardo Ochs**

Deem uma olhada aqui:

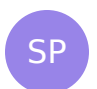

### **Stefany Palladino**

In reply to this message

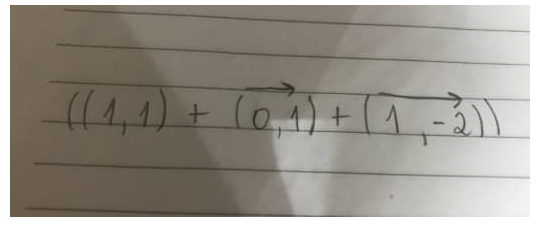

acho que vc fez isso

professor, pode conferir se isso que eu fiz usando o desenho da 14:58 Isa está certo?

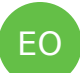

### **Eduardo Ochs**

14:59

14:57

14:58

http://angg.twu.net/acker/acker\_ga\_livro1\_2019.pdf#page=41

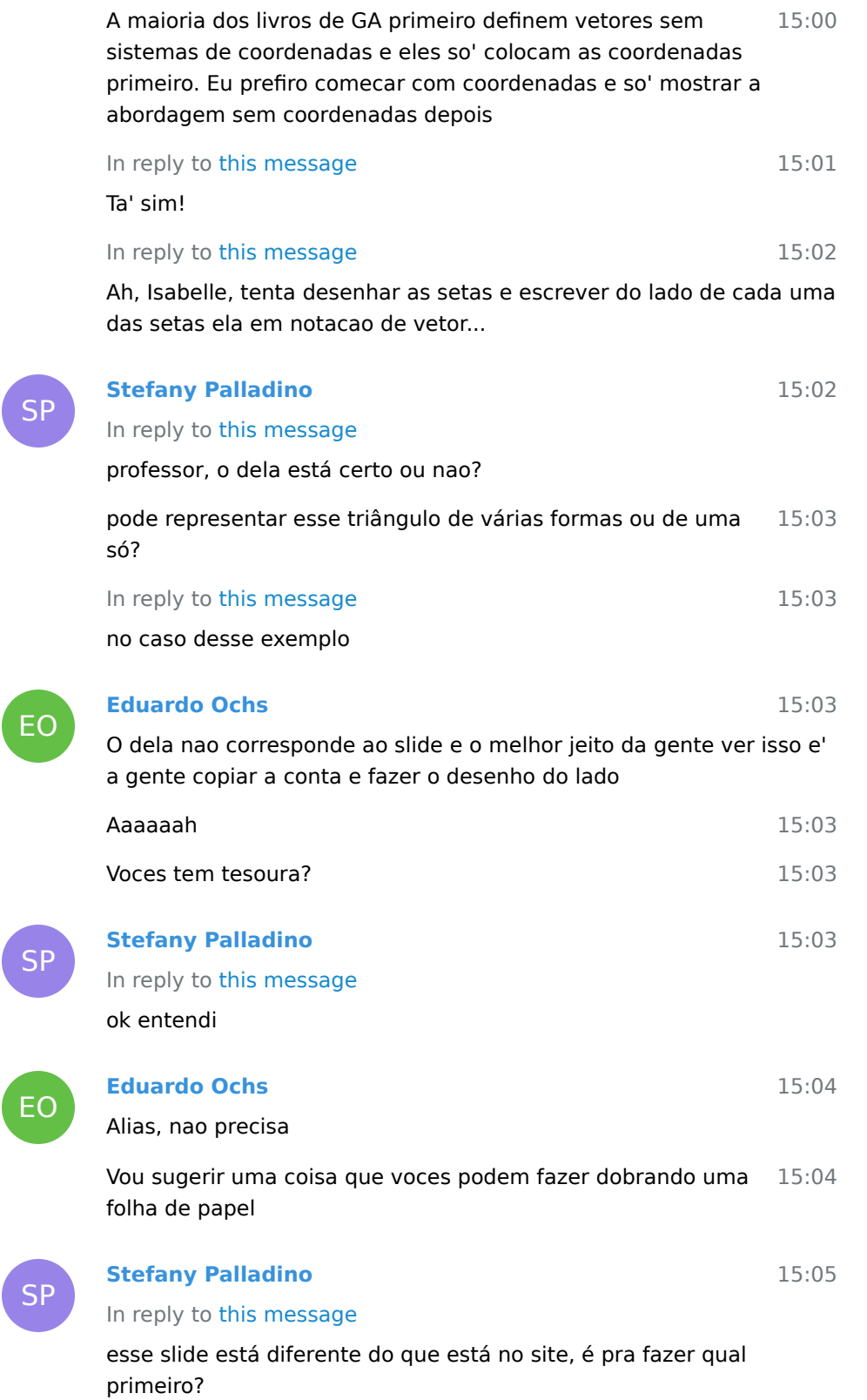

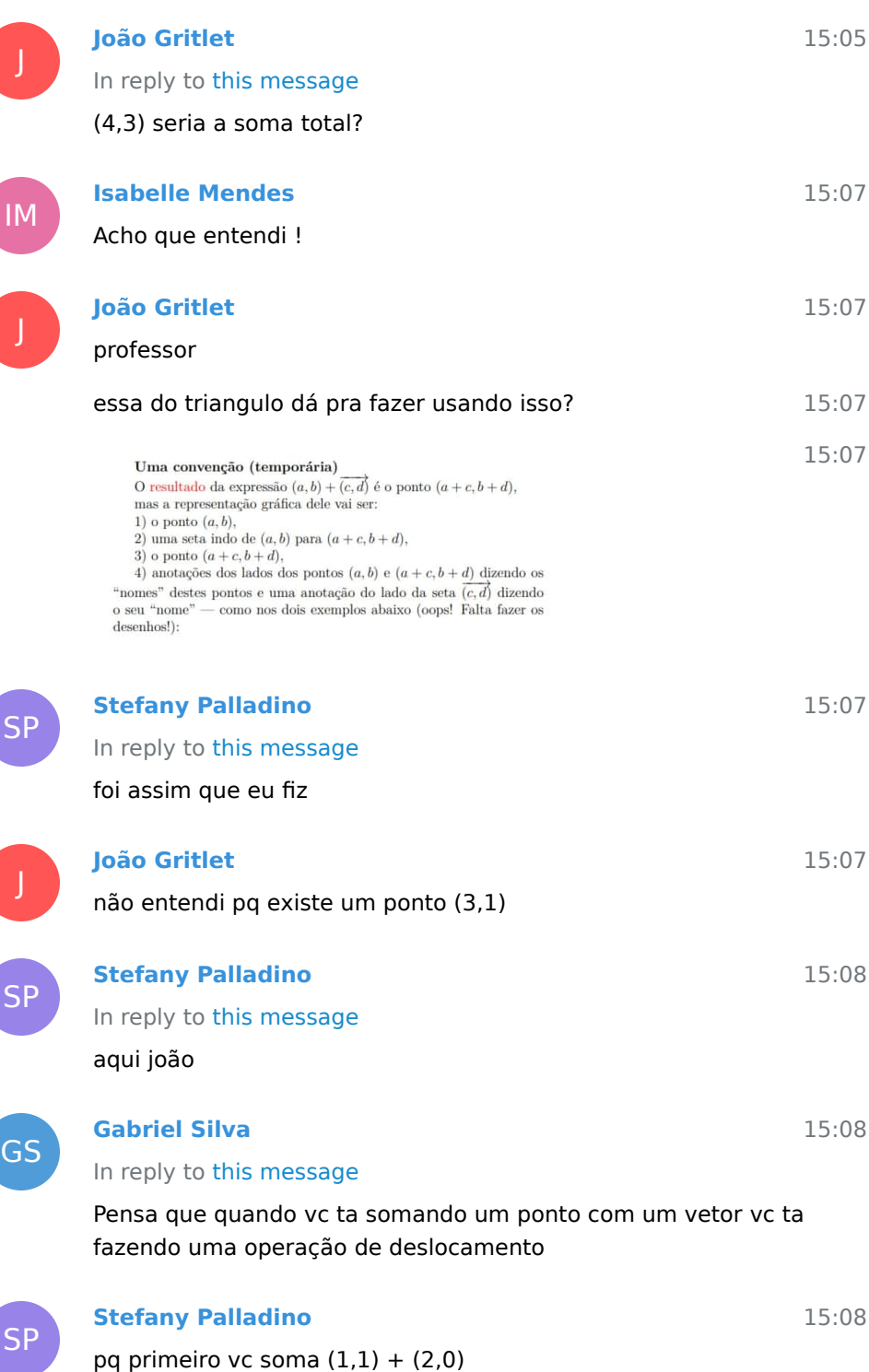

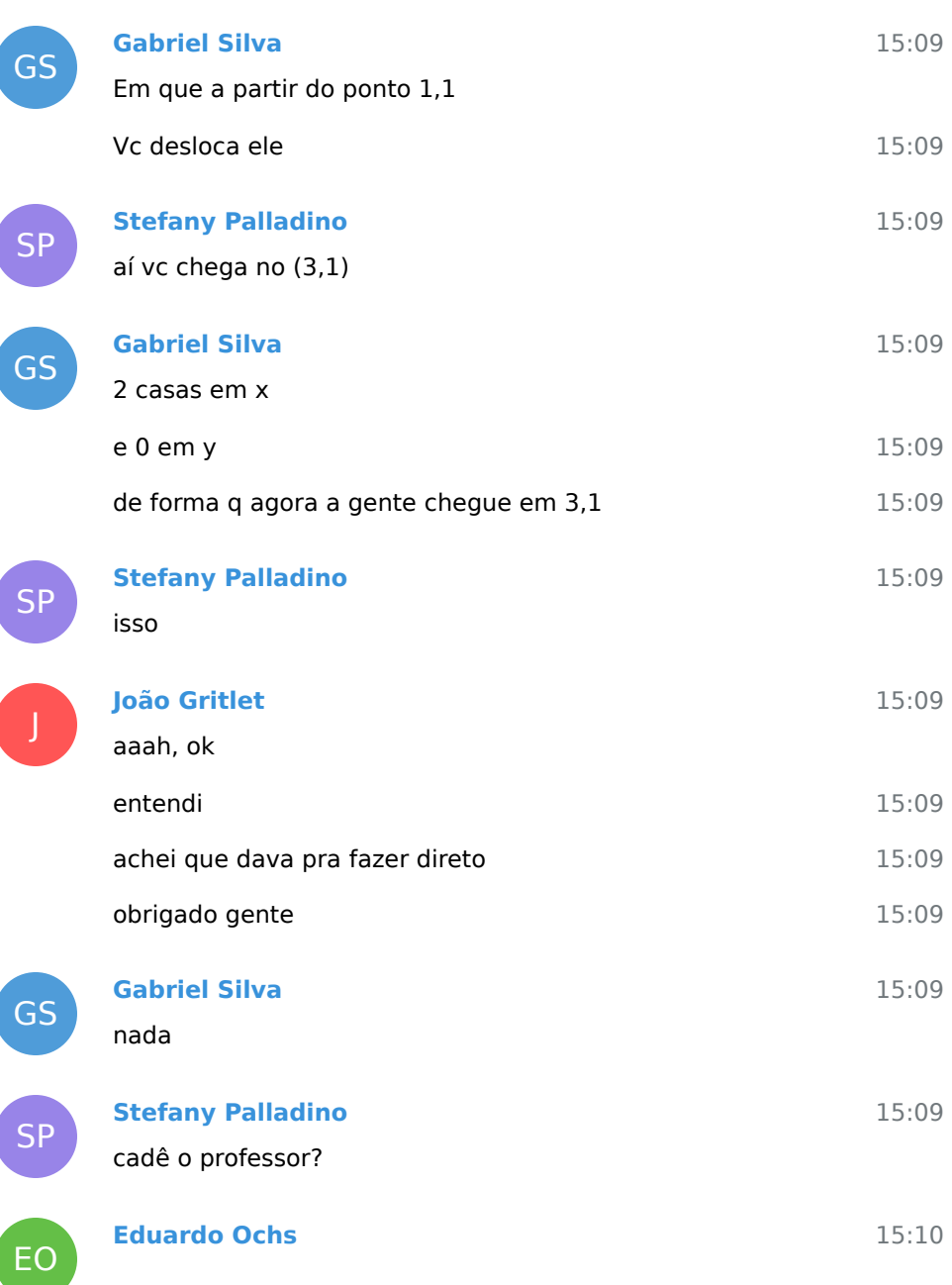

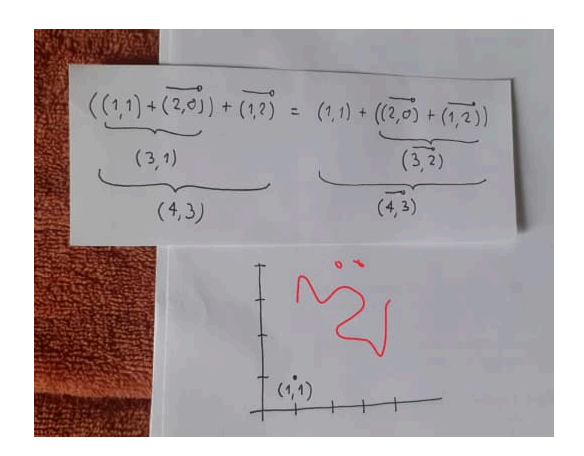

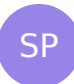

EO

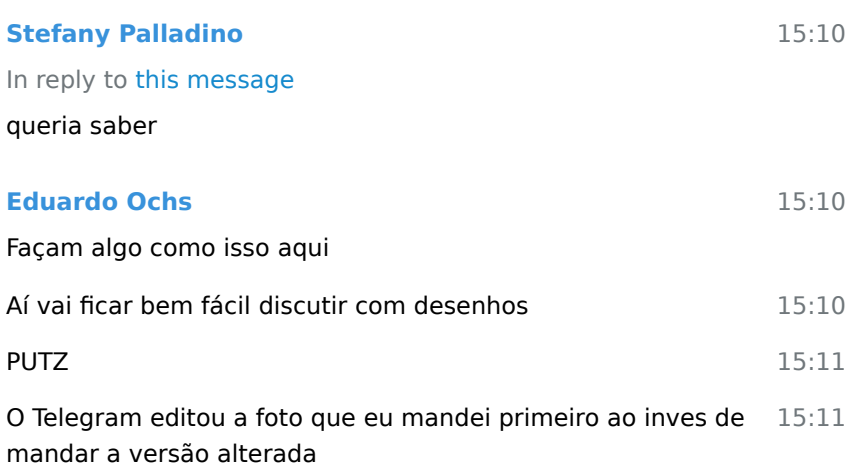

Mas talvez a gente possa usar a ferramenta de editar imagens 15:12 dele pra marcar coisas nas fotos dos outros...

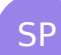

### **Stefany Palladino**

15:14

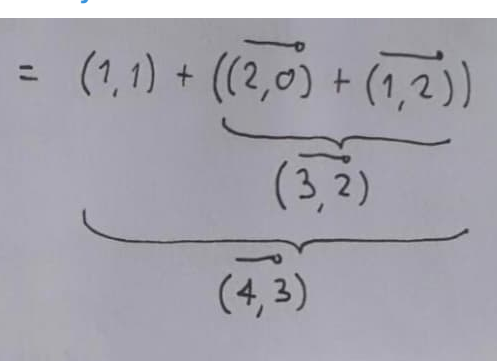

professor, se dizer assim desse lado da igualdade vai ficar um triângulo diferente

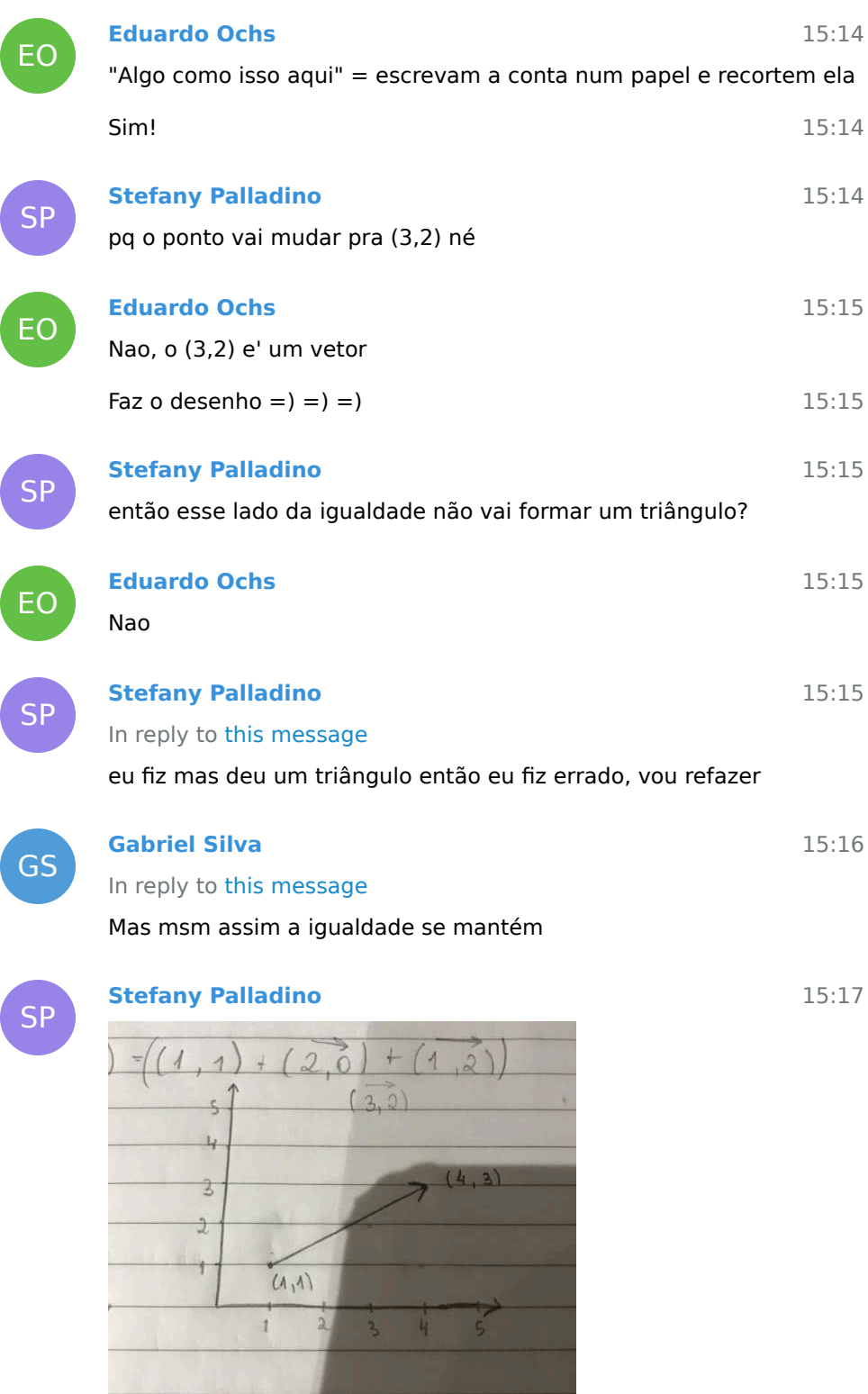

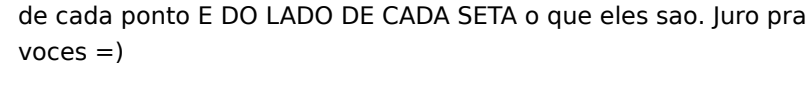

# **Stefany Palladino**

### In reply to this message

é tipo isso professor?

**Eduardo Ochs**

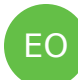

EO

**SP** 

### **Eduardo Ochs**

Isso! Mas faltou voce escrever o (3,2) com sinal de vetor do lado da seta...

Tudo vai ficar claro se voces fizerem o desenho e escreverem do lado

**SP** 

EO

SP

# **Stefany Palladino** In reply to this message

entendi

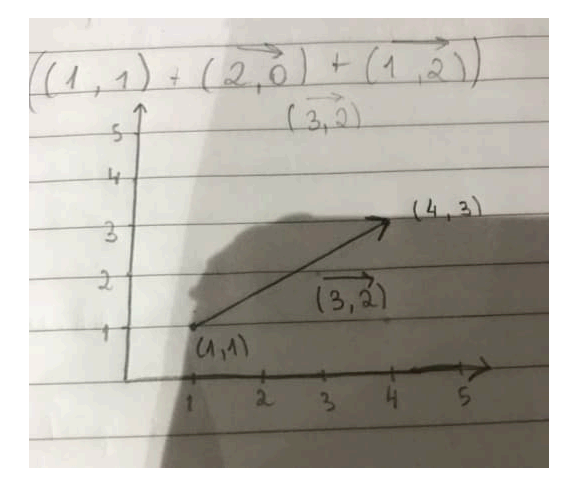

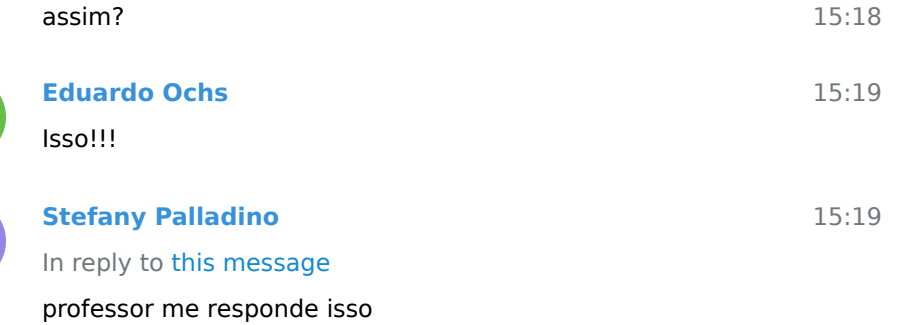

15:17

15:18

15:18

15:18

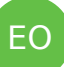

J

EO

# **Eduardo Ochs**

Mas faltou isso aqui, o':

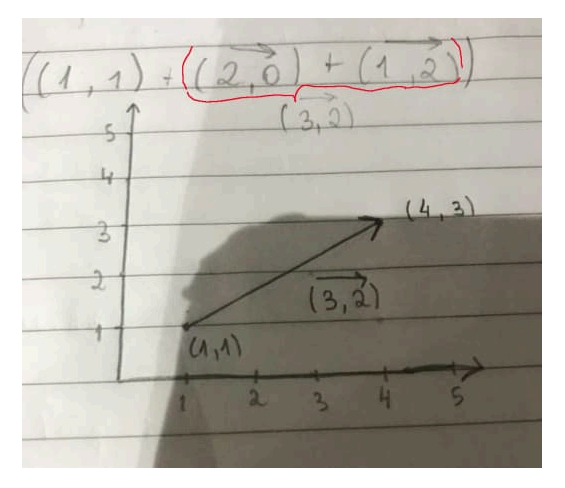

In reply to this message

Vou conferir, pera

### O slide certo e' esse aqui:

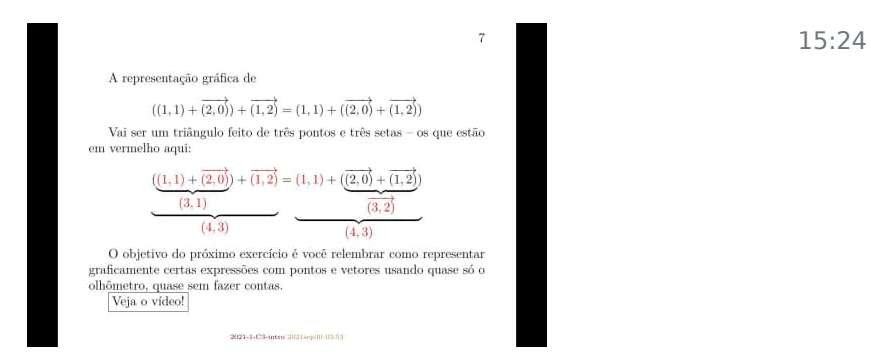

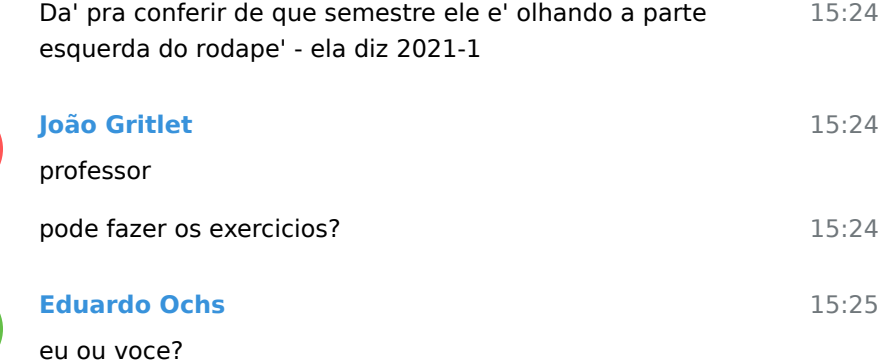

15:20

15:20

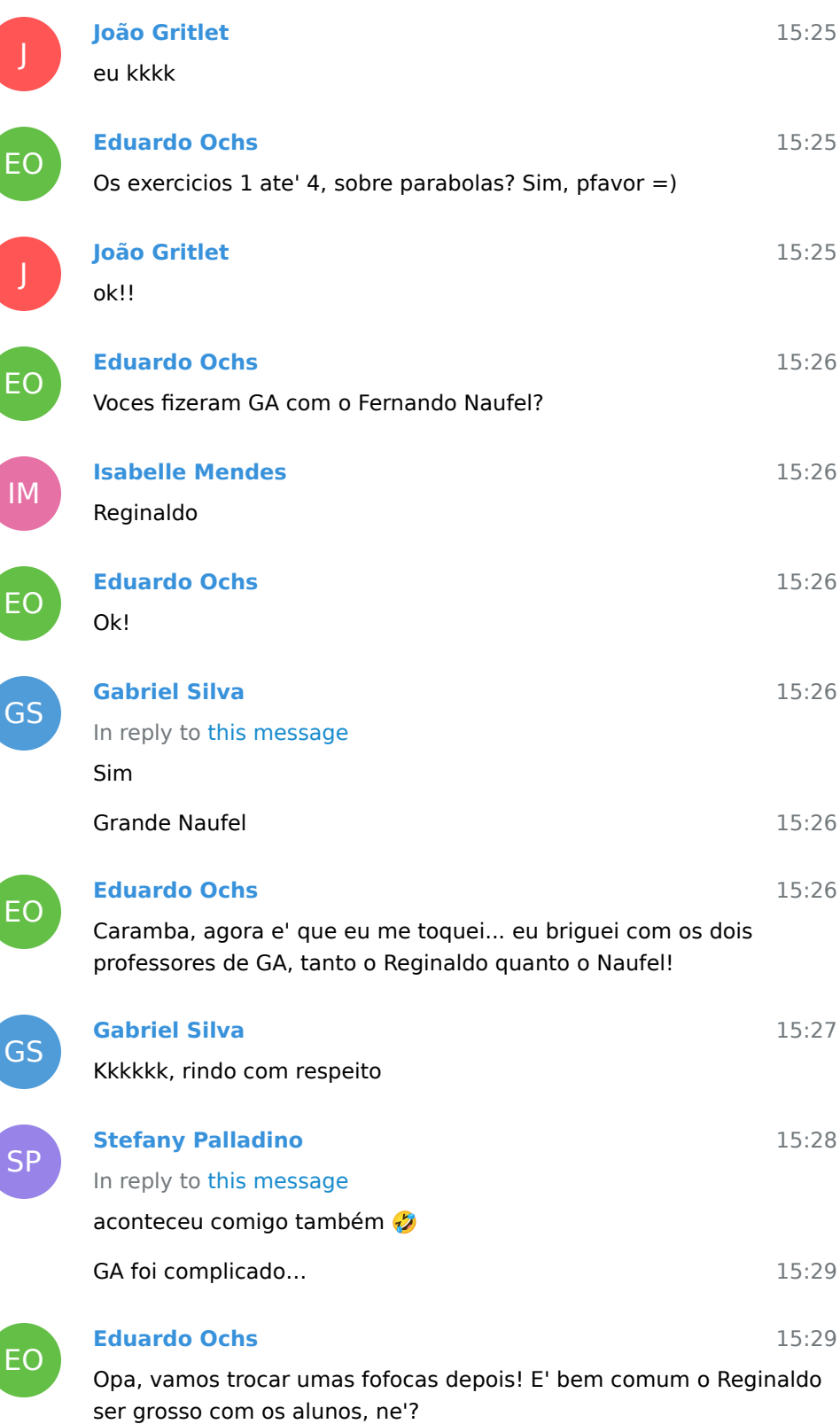

15:30 Eu tive uma aluna que ate' virou monitora de GA, e ela tinha feito GA com o Reginaldo... e ela tinha tanto medo das grosserias dele que teve um momento na entrevista pra selecao de monitor que o Reginaldo perguntou uma coisa pra ela e ela ficou paralisada

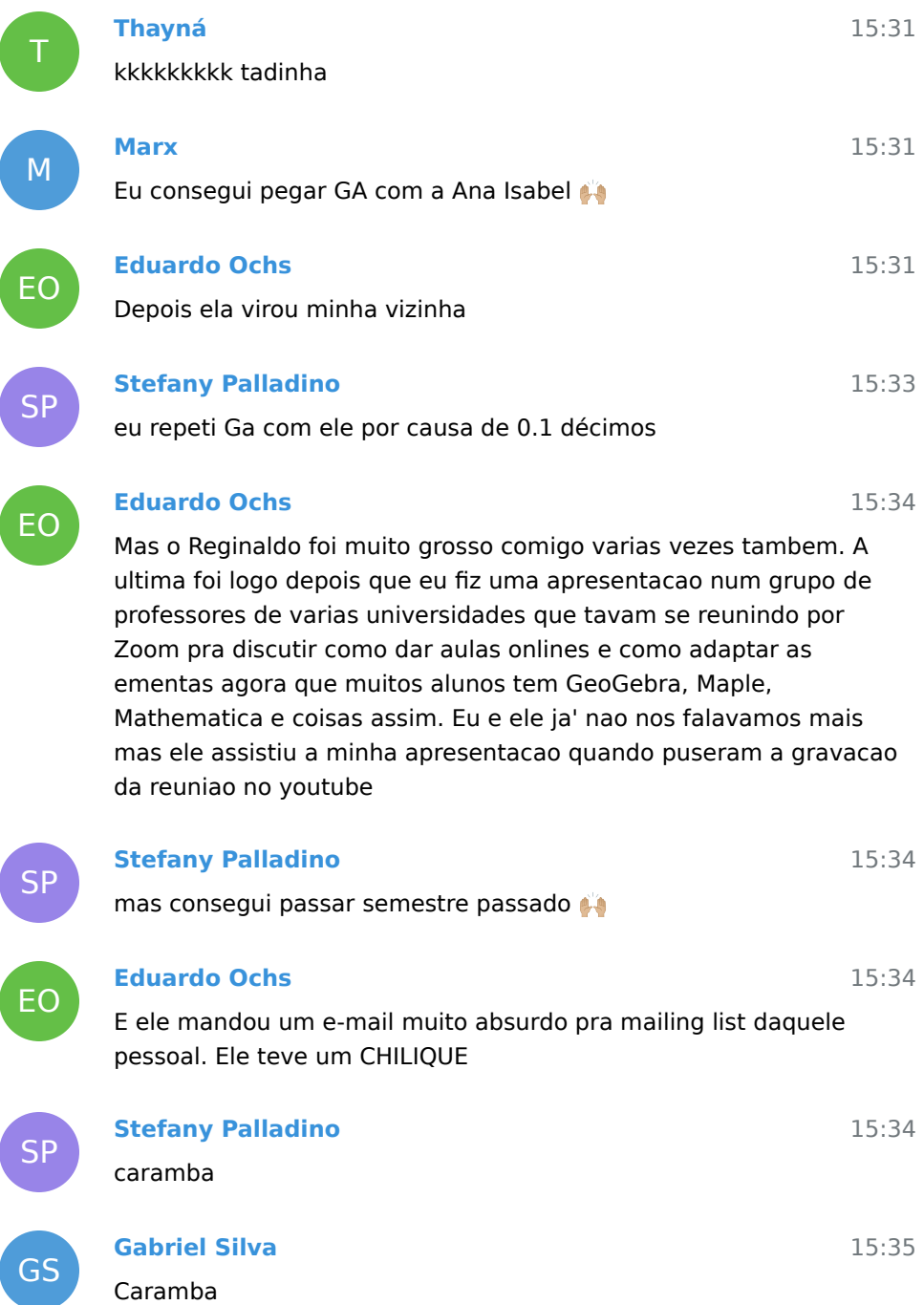

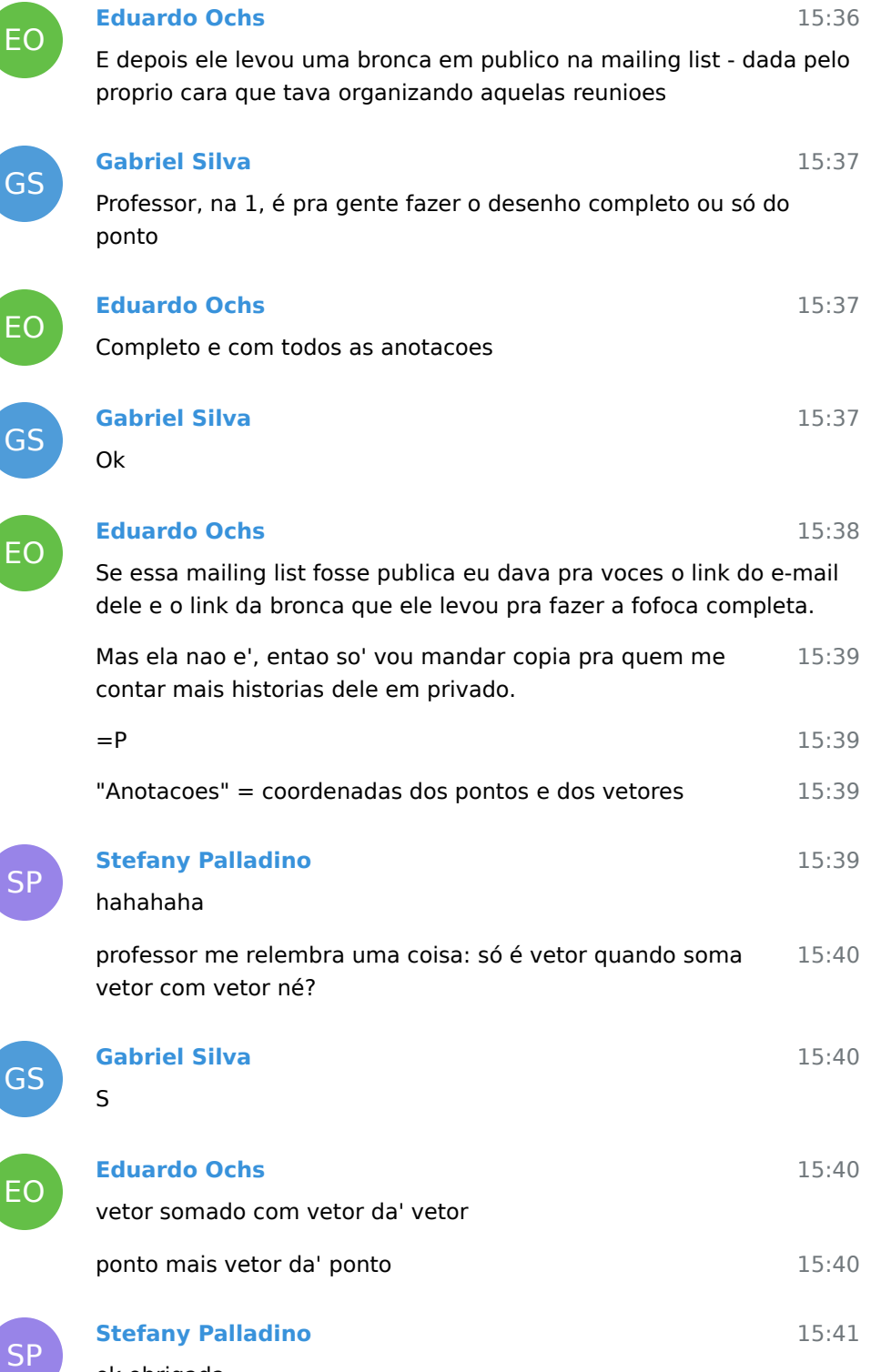

GS

## **Gabriel Silva**

15:43

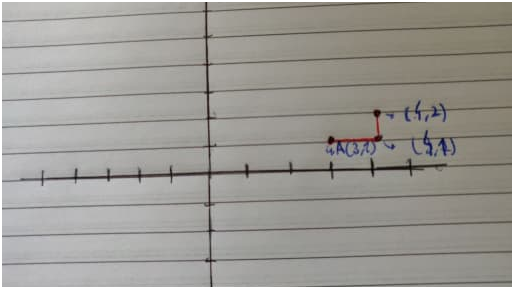

Algo mais ou menos assim?

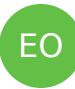

GS

EO

GS

EO

GS

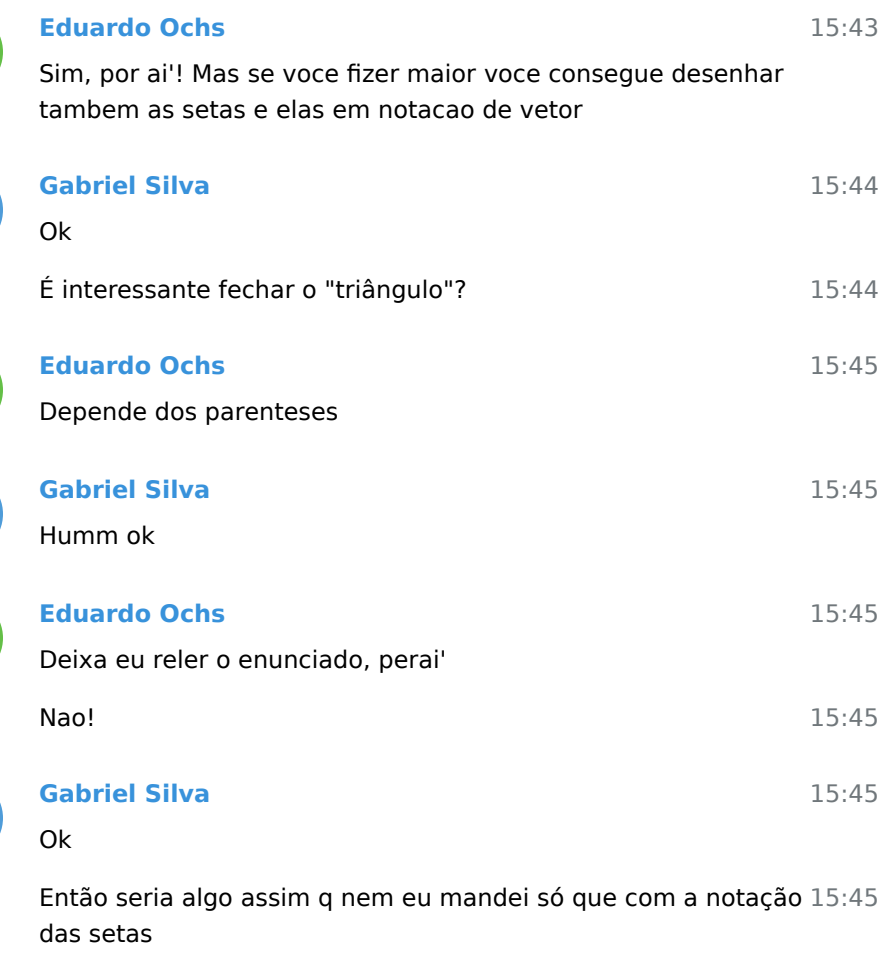

EO

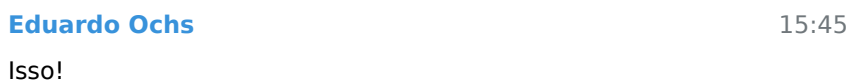

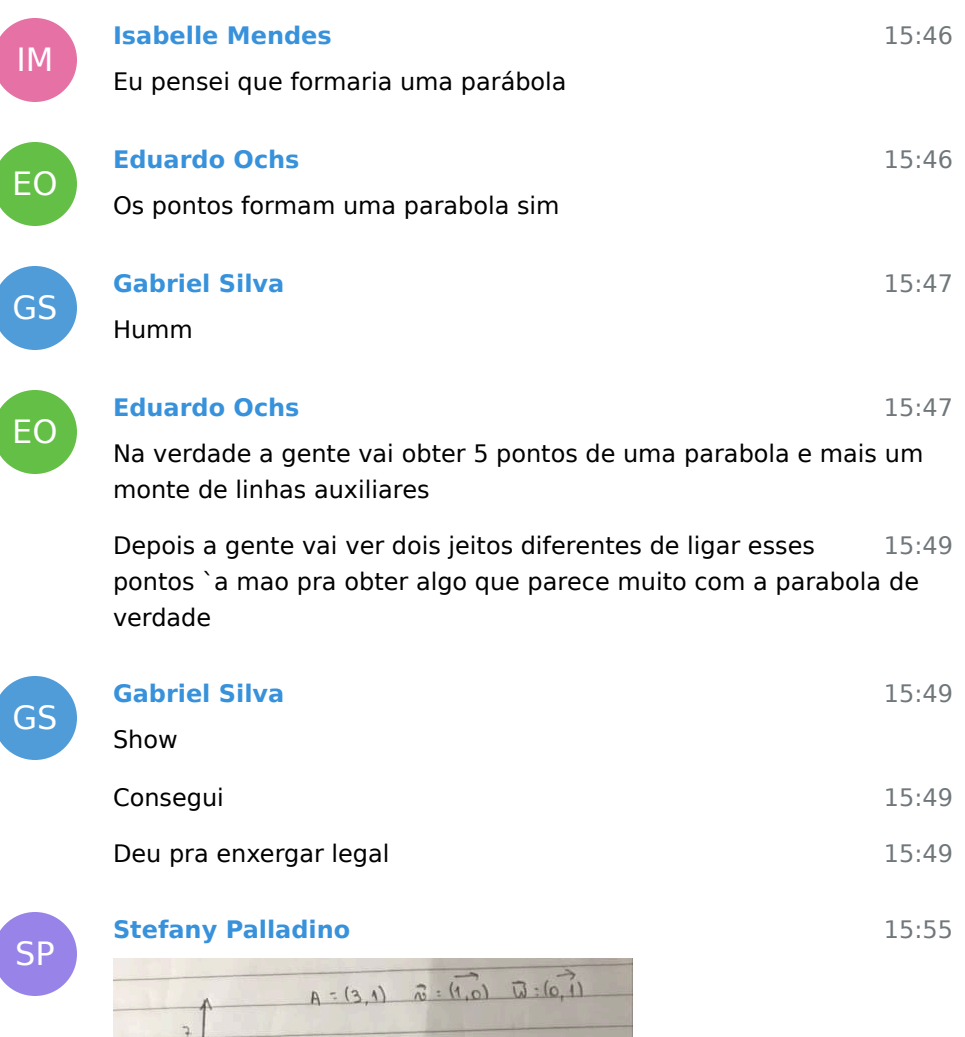

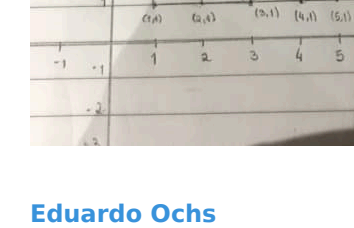

 $\left( z,\varepsilon\right)$ 

 $(22)$ 

 $(5,2)$  (a,e)

 $(5.3)$ 

 $\ddot{\rightarrow}$ 

EO

Isso!!!

 $5$ 

 $\frac{1}{4}$  $\overline{a}$ 

 $10.5$ 

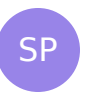

EO

#### **Stefany Palladino**

tem alguma coisa que precisa acrescentar?

ficou meio torto pq fazer nessa folha de caderno é muito ruim 15:55

### **Eduardo Ochs**

15:56

15:55

Ah, um dos objetivos desse curso e' a gente aprender a fazer desenhos tortos mas que todo mundo entenda

Nesses exercicios eu pedi pra todo mundo escrever do lado de 15:57 cada seta ela em notacao de vetor

Aos poucos a gente vai ver como escrever essas anotacoes nos 15:58 lugares que ajudam mais o leitor a entender o desenho, mas nos exercicios de hoje as anotacoes sao todas obrigatorias

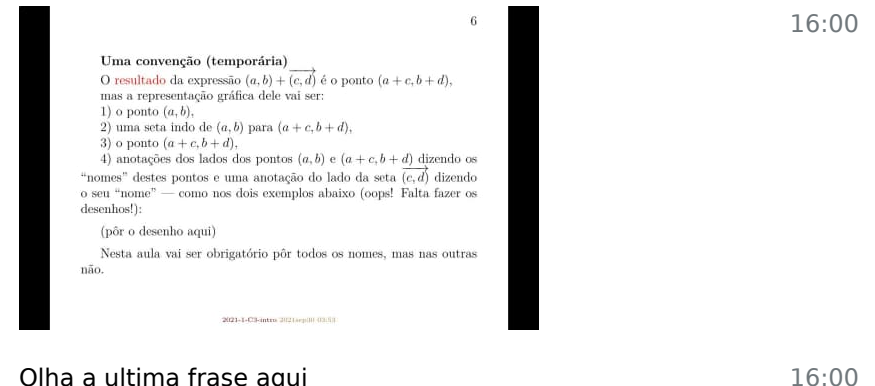

Olha a ultima frase aqui

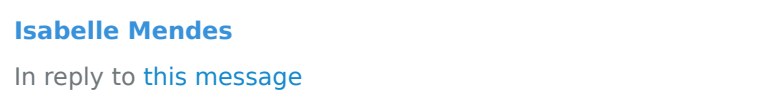

Como vc fez pra ligar esses pontos ??

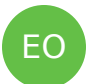

IM

#### **Eduardo Ochs**

16:05

16:05

Se voce ligar cada um dos 5 pontos ao seguinte por um segmento de reta voce consegue uma aproximacao razoavel pra uma parabola

Mas depois que a gente entender o vetor velocidade e a reta  $16:06$ tangente a gente vai conseguir fazer curvas `a mao que vao dar uma aproximacao muito boa pra parabola real

16:07 So' que eu prefiro deixar pra explicar isso depois... primeiro facam os exercicios 1 ate' 4

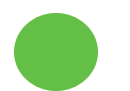

**Deleted Account**

Professor, o senhor vai deixar algum material para acompanharmos para a proxima aula ? ou na próxima aula você vai indicar outros videos igual fez hoje ?

EO

 $E$ 

EO

EO

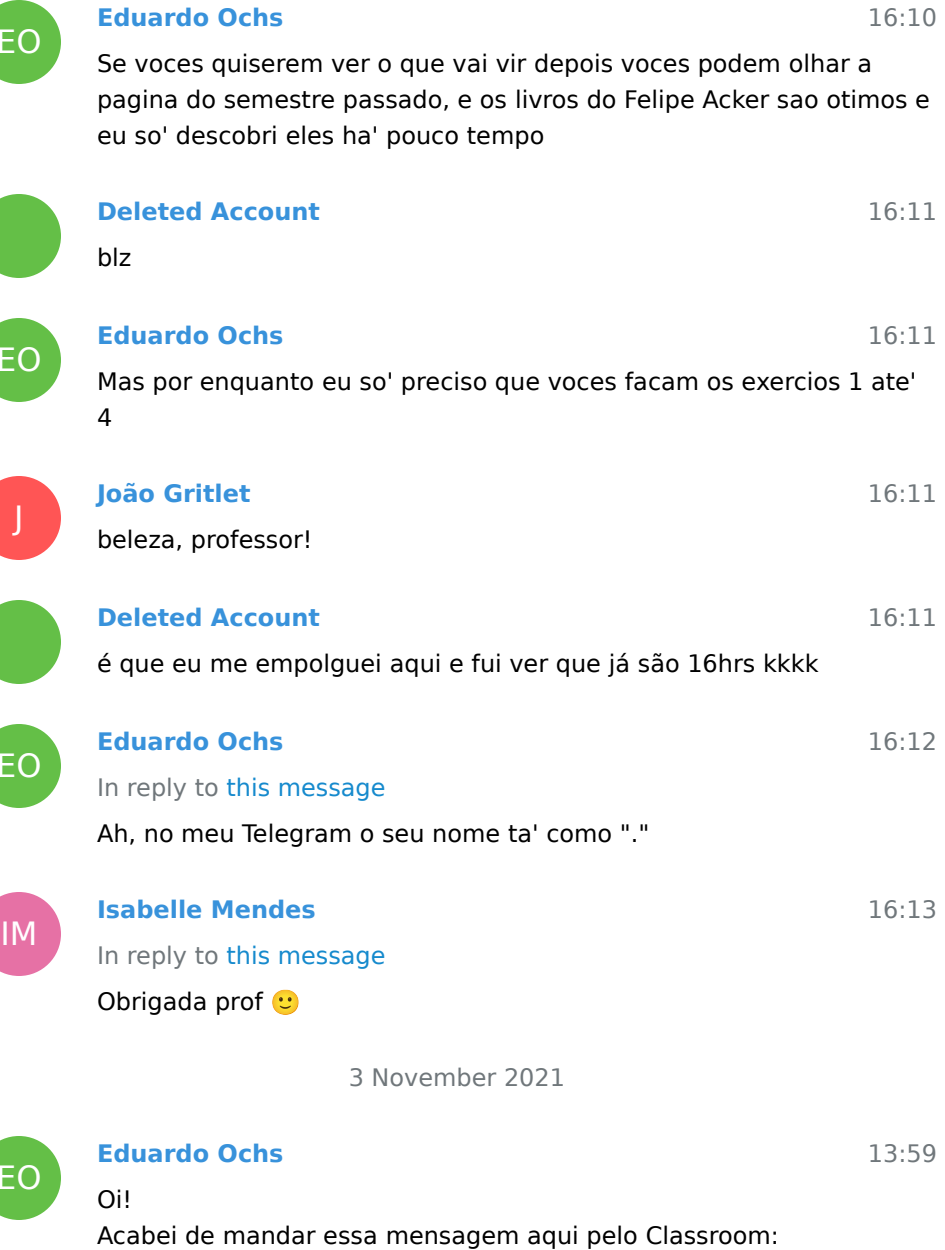

A aula vai ser pelo Telegram e vai comecar `as 14:00! A gente vai continuar com os exercicios de desenhar parabolas parametrizadas da aula passada e assim que todo mundo estiver ocupado eu vou gravar um video explicando como o curso vai ser

nesse semestre. Se der tempo a gente vai fazer um exercicio de desenhar uma funcao que e' mais facil de calcular `a mao do que pelo computador. Lembrem que a pagina do curso e' essa aqui: <http://angg.twu.net/2021.2-C3.html>

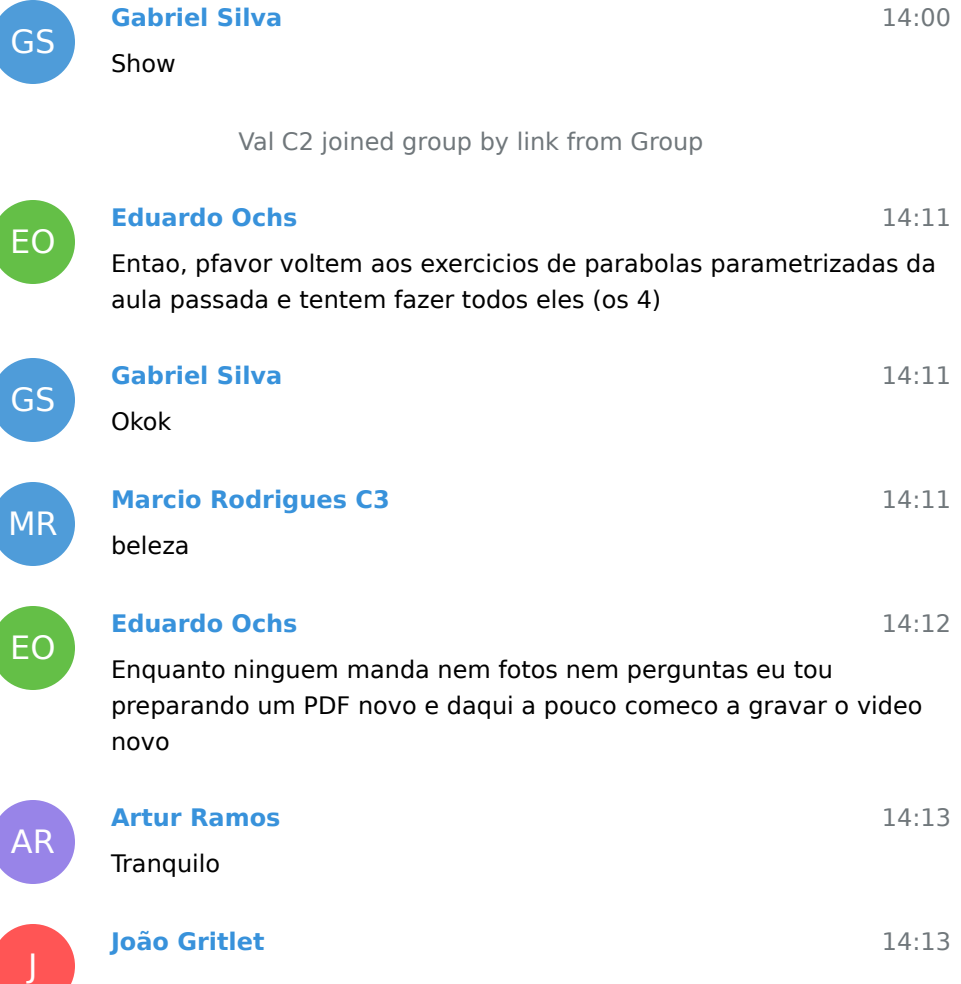

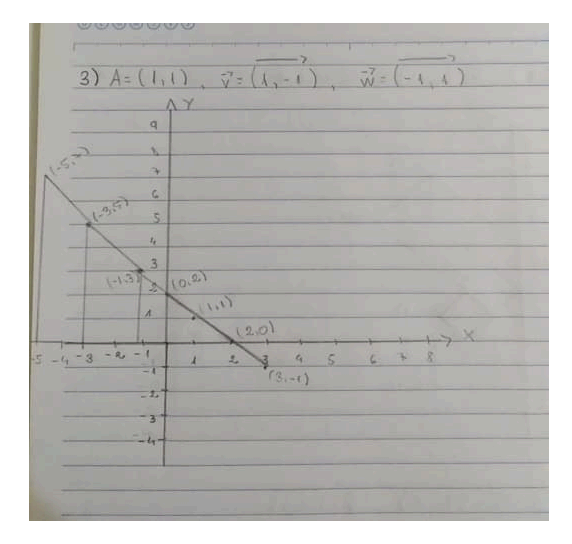

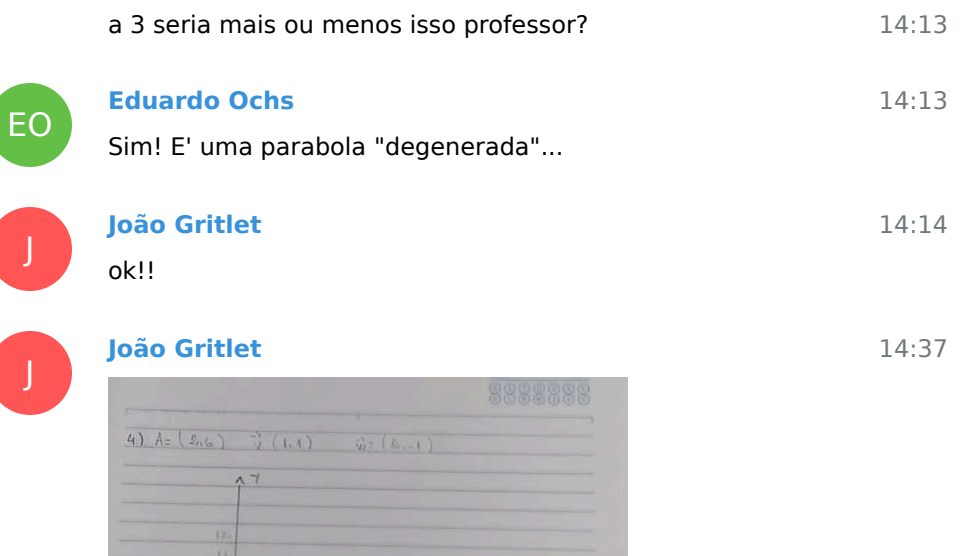

é isso prof?

 $34$ 

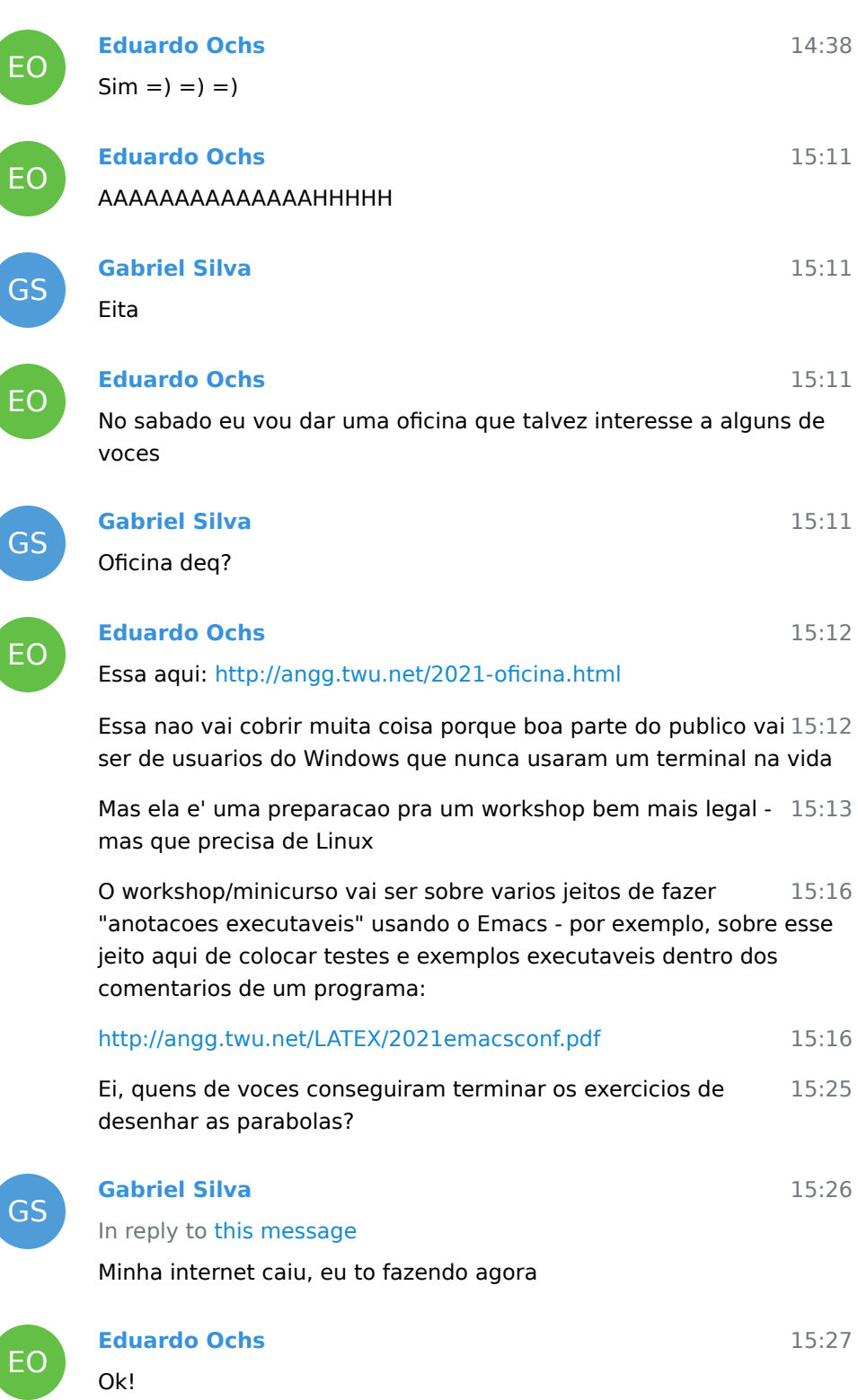

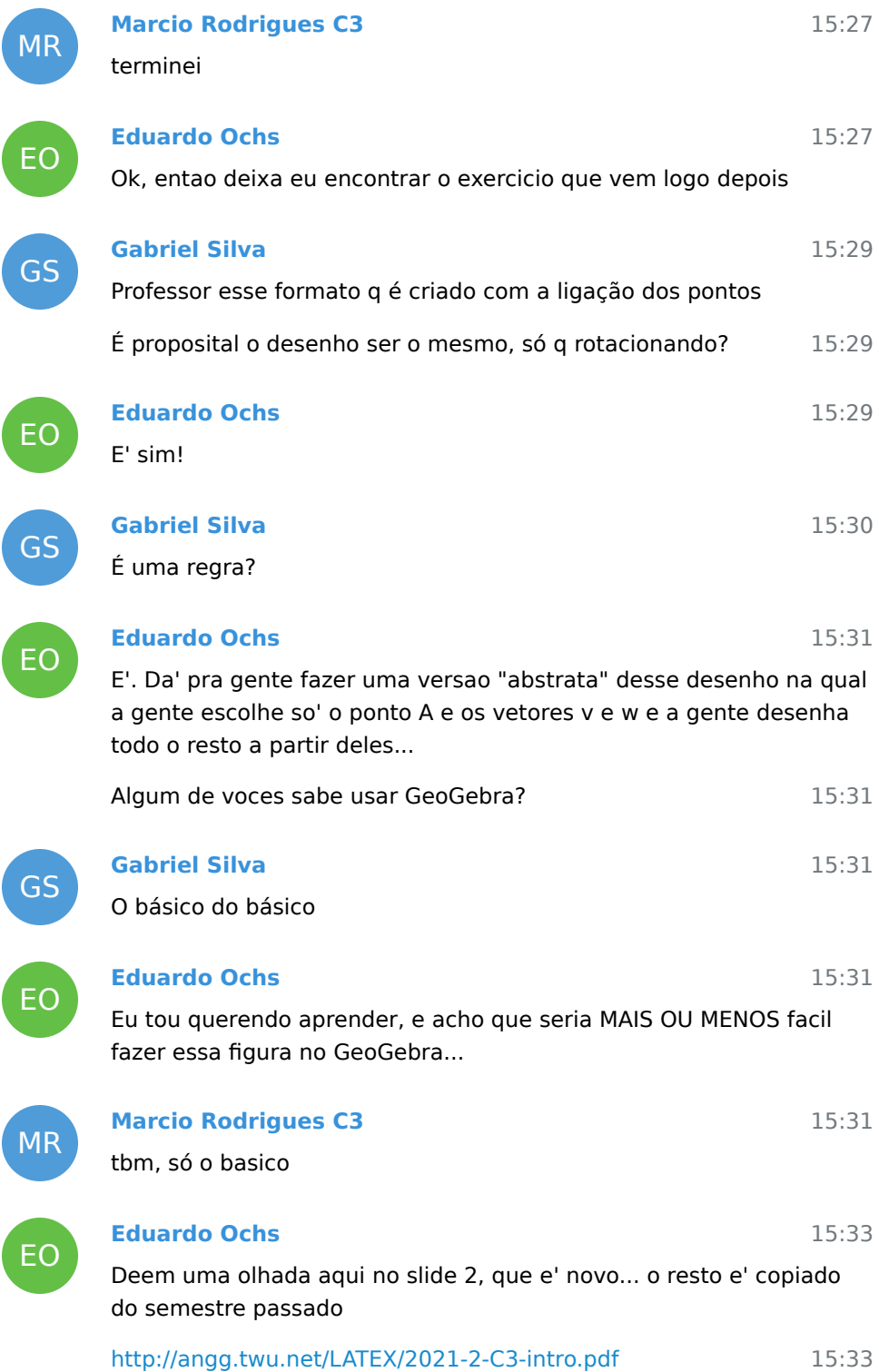

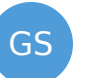

### **Gabriel Silva**

In reply to this message

O GeoGebra não parece ser super difícil, mas ele tem muitas funcionalidades

15:34 Eu sempre fico perdido quando as coisas tem muitas opções

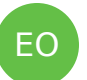

### **Eduardo Ochs**

E eu fico perdido quando as coisas so' tem interface grafica... eu sou um dinossauro cringe que e' viciado em interfaces de texto...

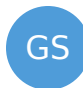

EO

GS

EO

GS

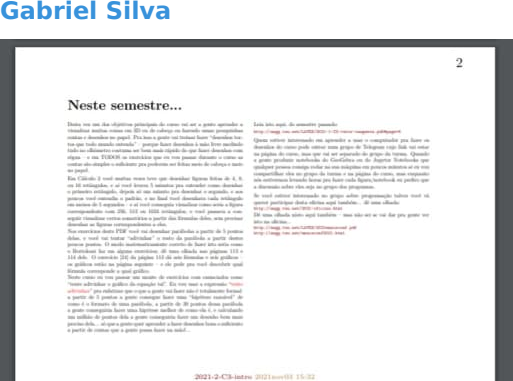

15:35

15:34

15:33

Professor a página 2 saiu com letrinhas miudas

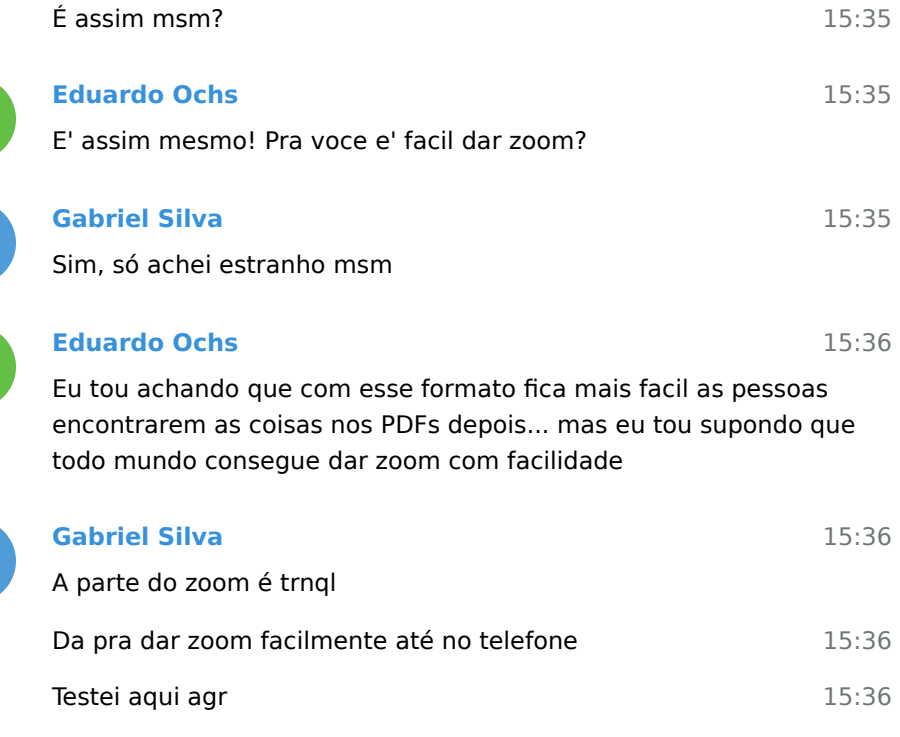

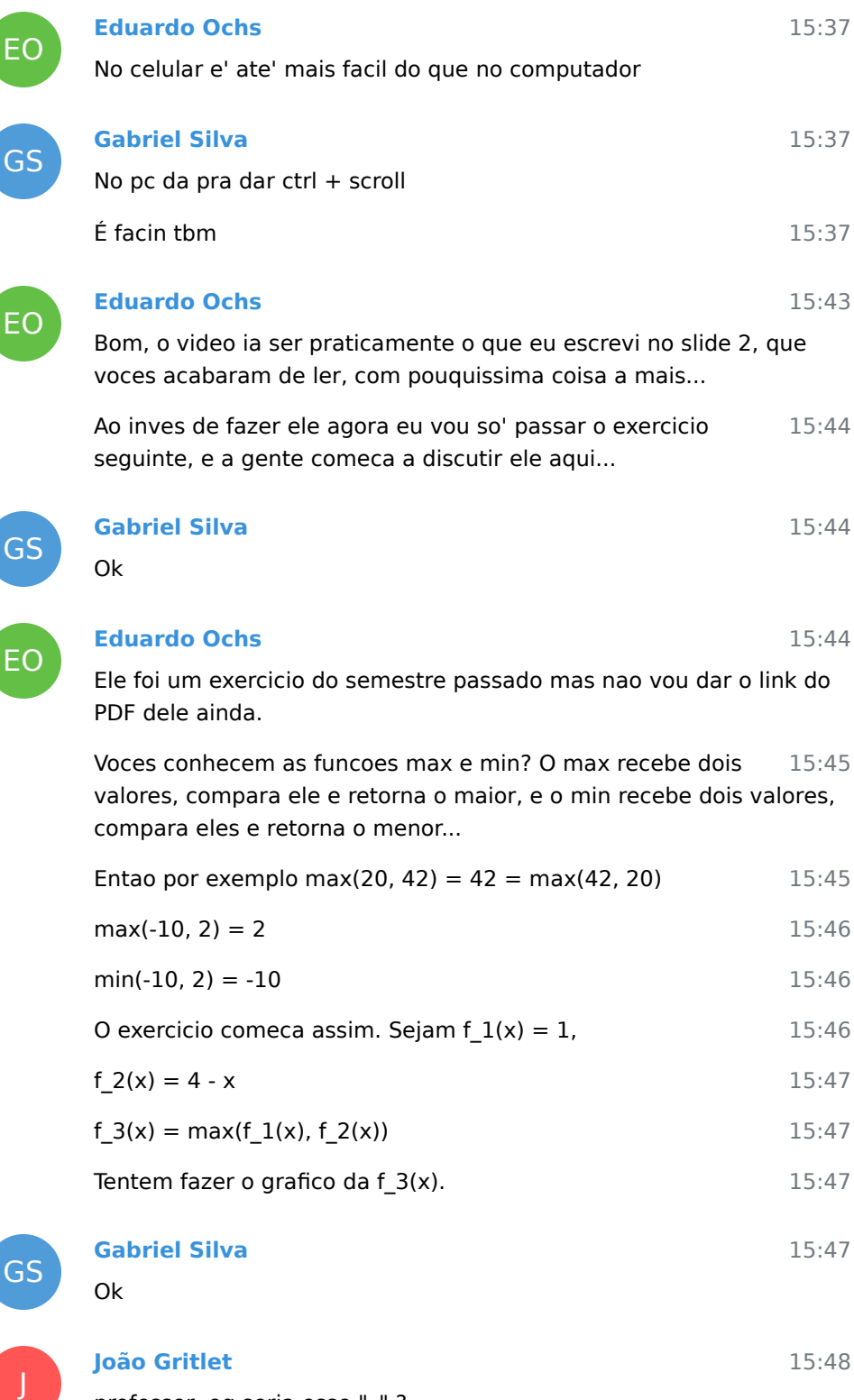

professor, oq seria esse "\_" ?

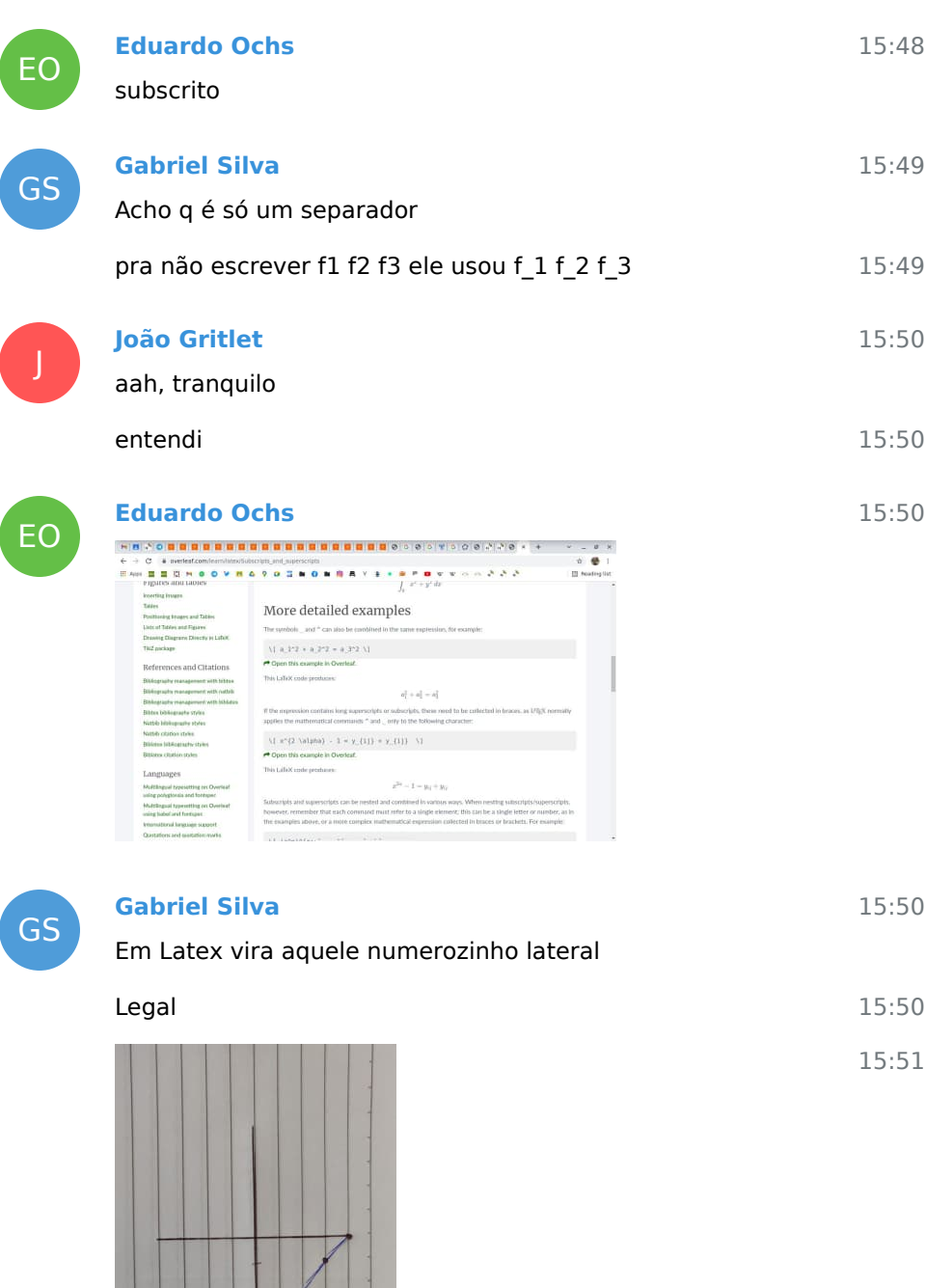

ര ര

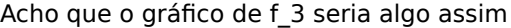

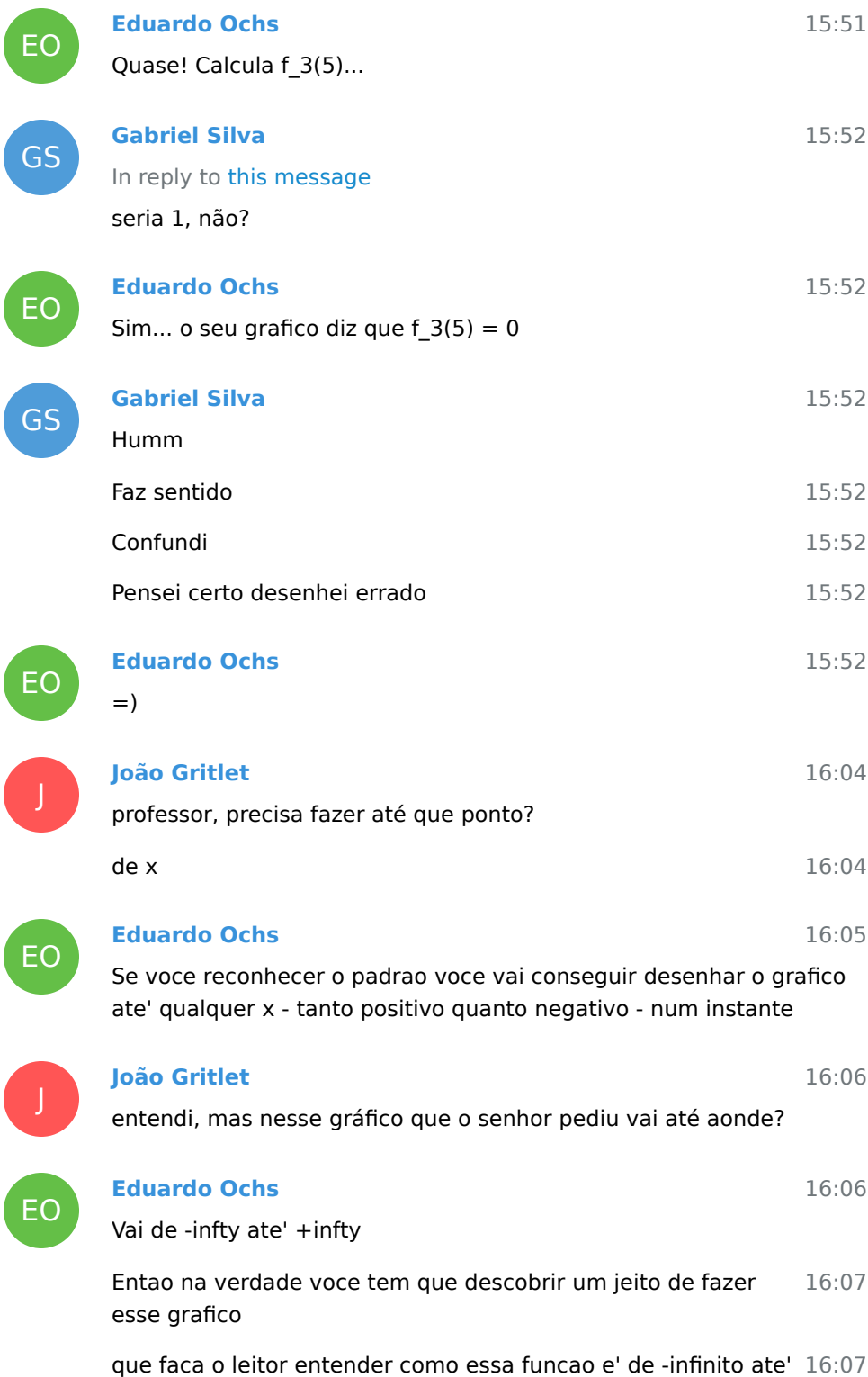

+infinito mesmo com voce so' desenhando um pedaco dele

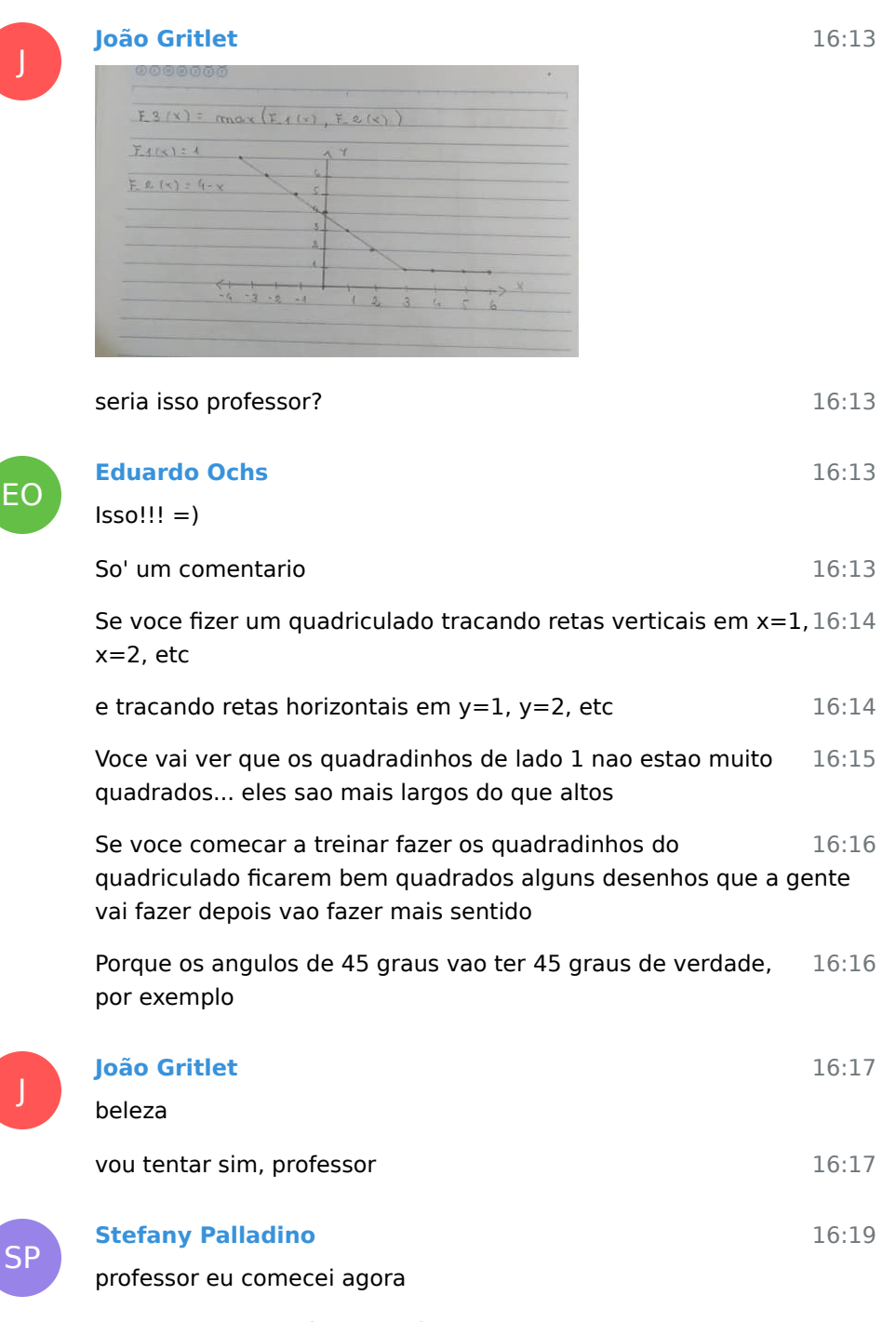

16:19 meu desenho da número 2 tá ficando muito estranho

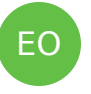

SP

SP

#### **Stefany Palladino**

já já mando

**Eduardo Ochs** Opa, manda!

 $rac{21}{3^{2} (1, 1)}$   $rac{21}{3^{2} (1, 1)}$  $\vec{w}$  : (1,1) 16:19

16:22

16:36

16:36 EO 16:36 16:37 16:37 **SP** 16:42 16:42 16:42 16:42 EO 16:43 16:45 professor deu nisso kkkk **Eduardo Ochs** E' isso mesmo!!! O 2 e' uma versao entortada do 1 Em GA voce deve ter visto um monte de figuras entortadas desse tipo **Stefany Palladino** ah entendi professor eu não vi muita coisa em GA kkkk vou pra próxima questão **Eduardo Ochs** Voce fez com quem mesmo? Foi com um dos caras com os quais eu briguei, ne'? **Stefany Palladino** In reply to this message fiz com reginaldo

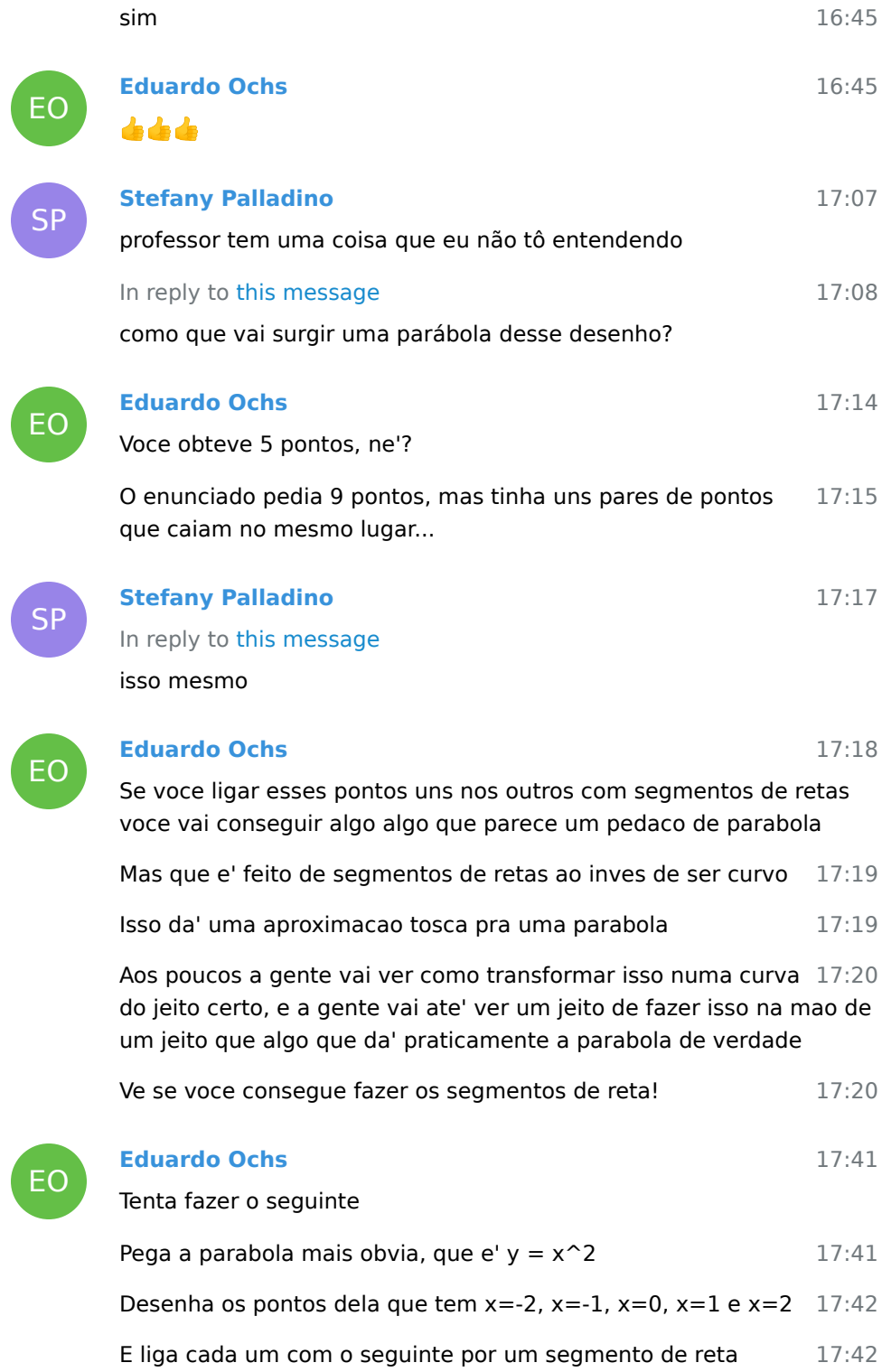

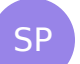

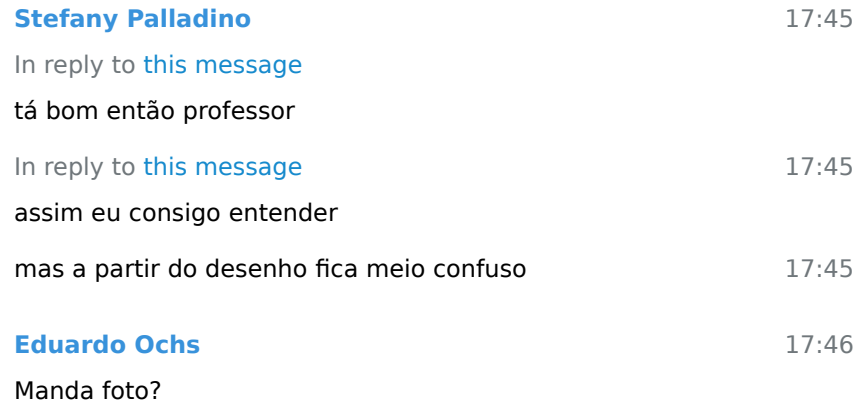

17:46

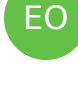

SP

EO

SP

**Stefany Palladino**

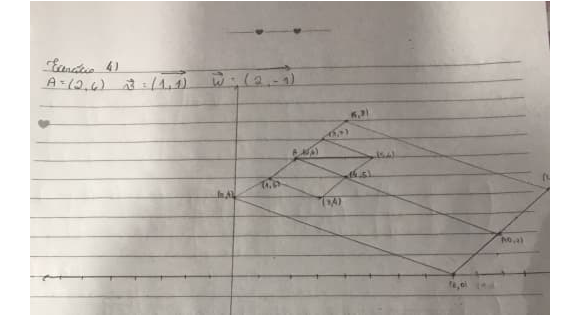

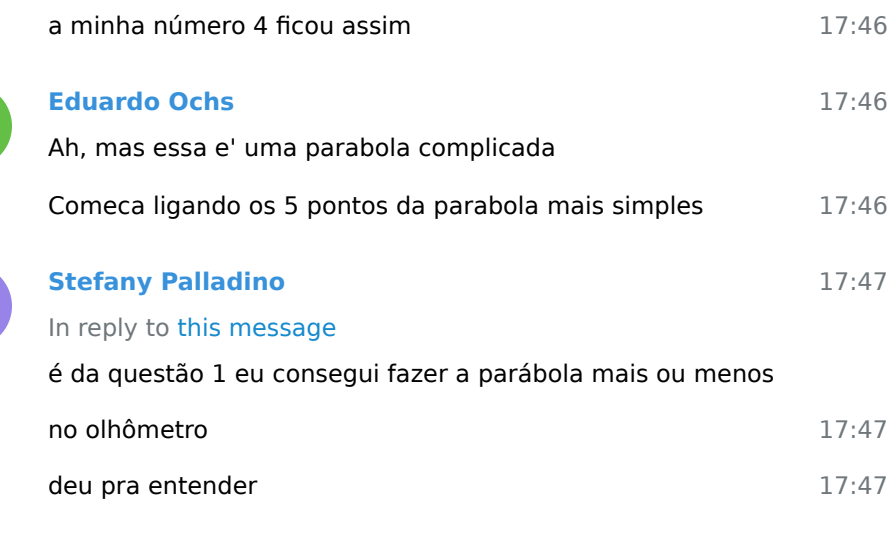

4 November 2021

Letícia Beltrão joined group by link from Group

Emanuel Carneiro joined group by link from Group
5 November 2021

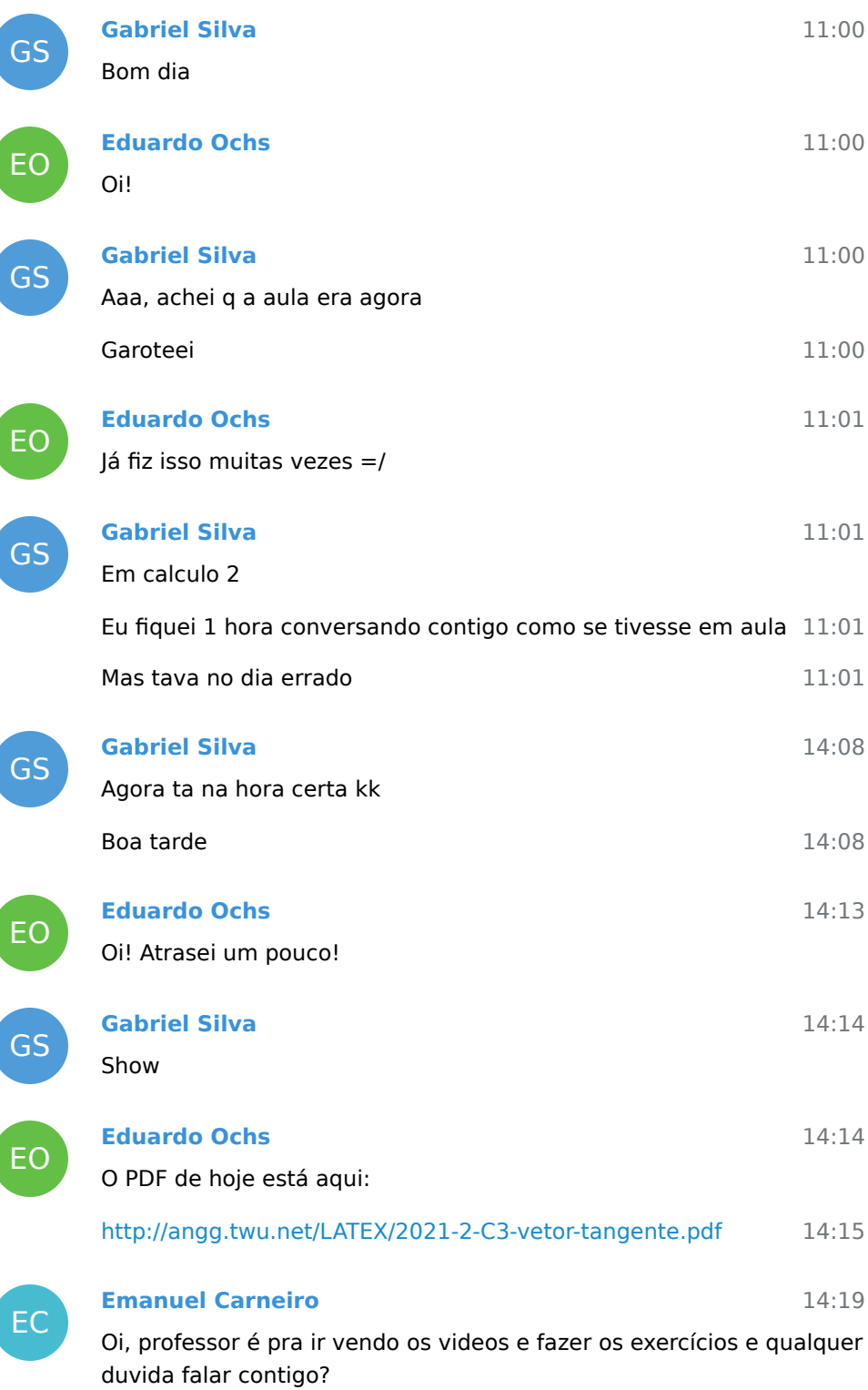

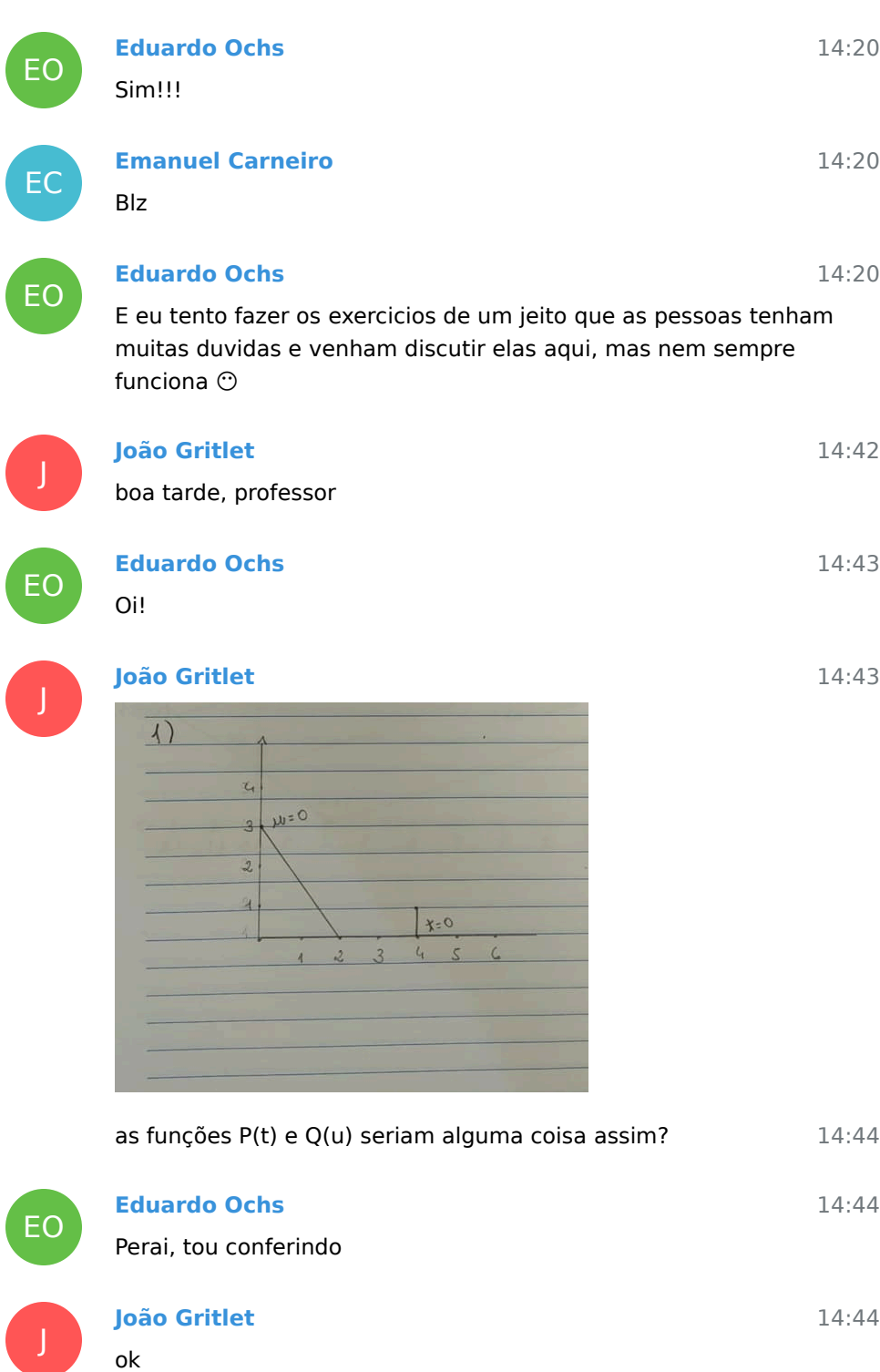

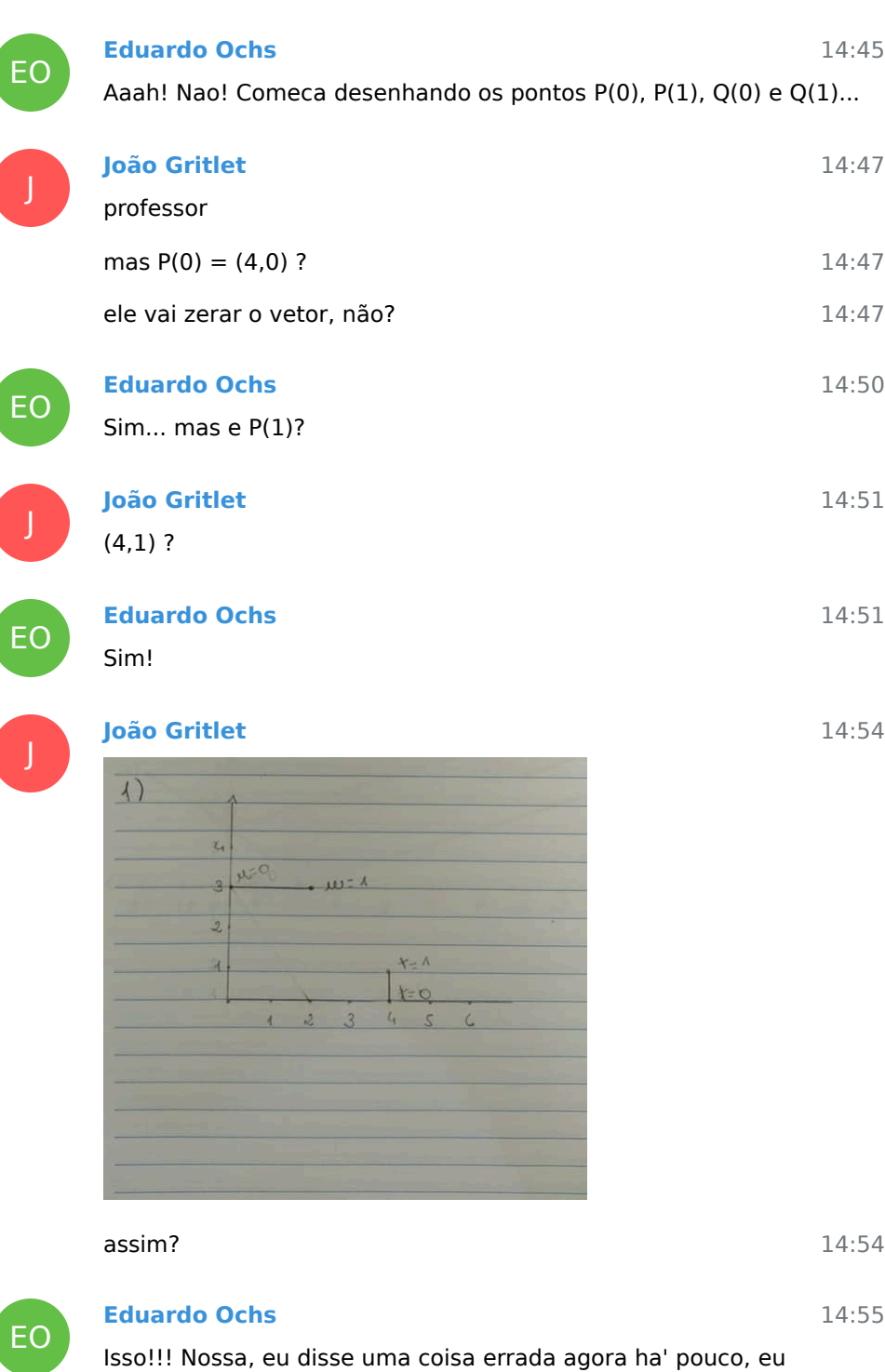

confundi uma reta com a outra... mas voce consertou tudo!

ſ

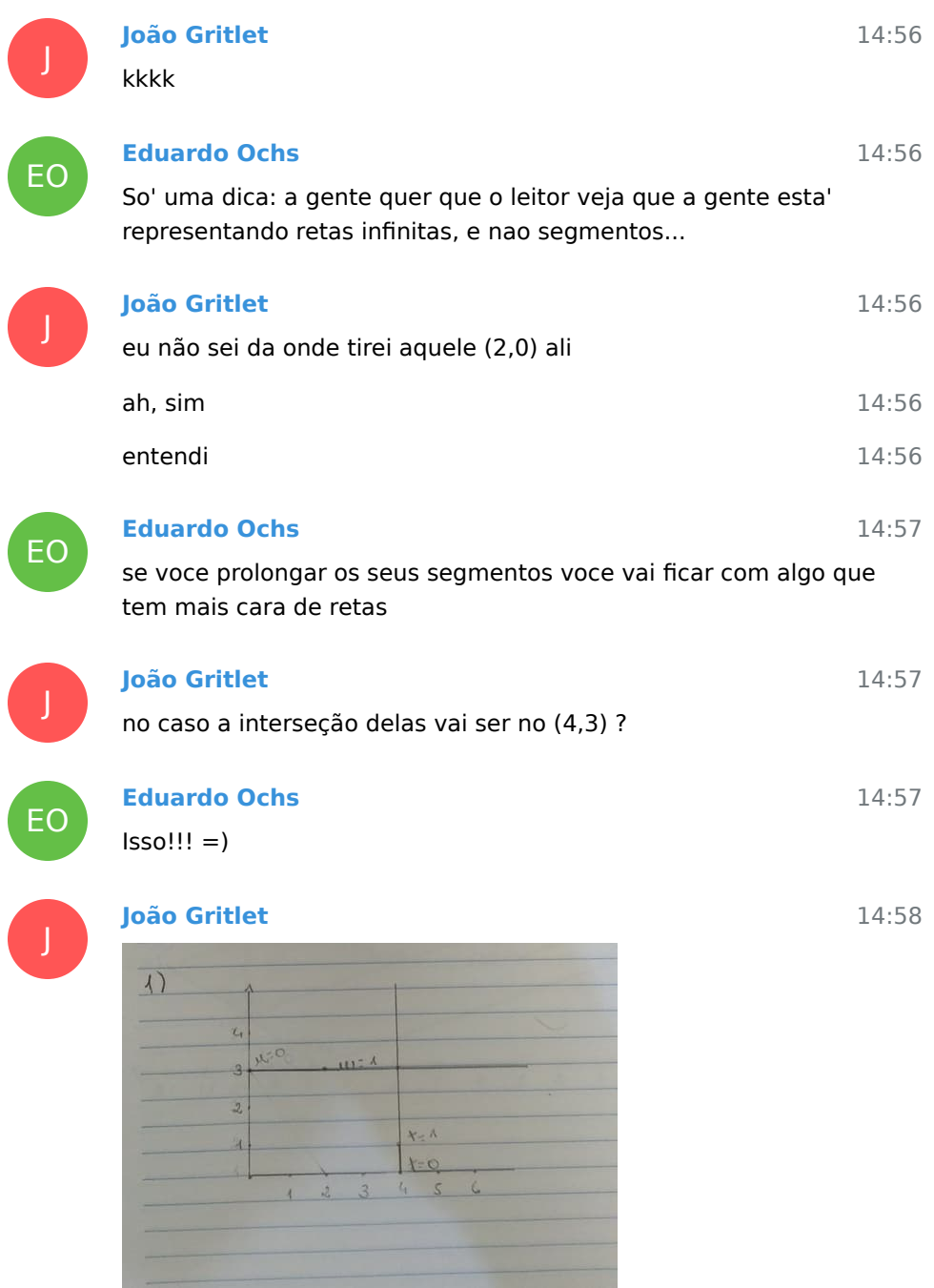

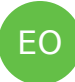

## **Eduardo Ochs**

beeem melhor! mas prolonga elas tambem pra esquerda do eixo y e pra baixo do eixo x...

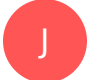

## **João Gritlet**

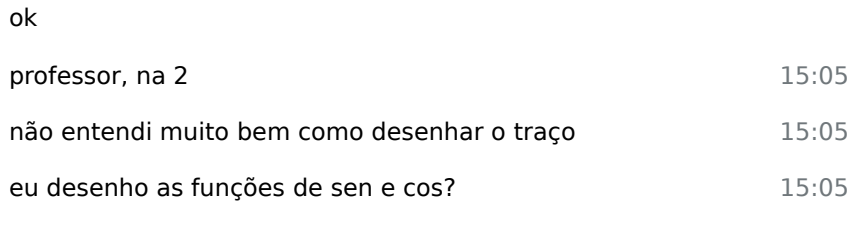

14:59

15:10

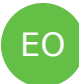

#### 15:07 **Eduardo Ochs**

Voce leu a definicao do traco no Bortolossi? Esse e' um exercicio de "decifre a definicao do Bortolossi"...

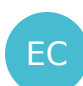

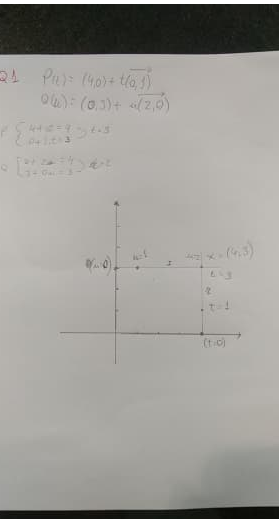

**Emanuel Carneiro**

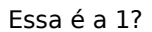

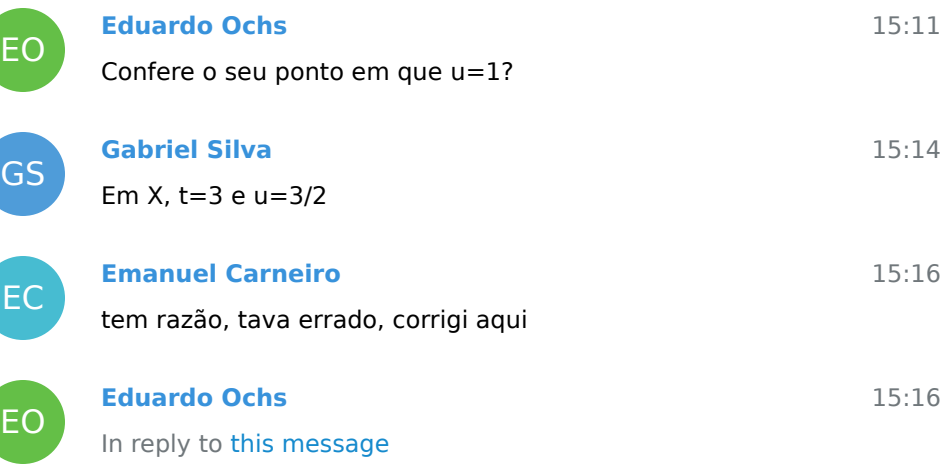

#### Confere esse u=3/2?

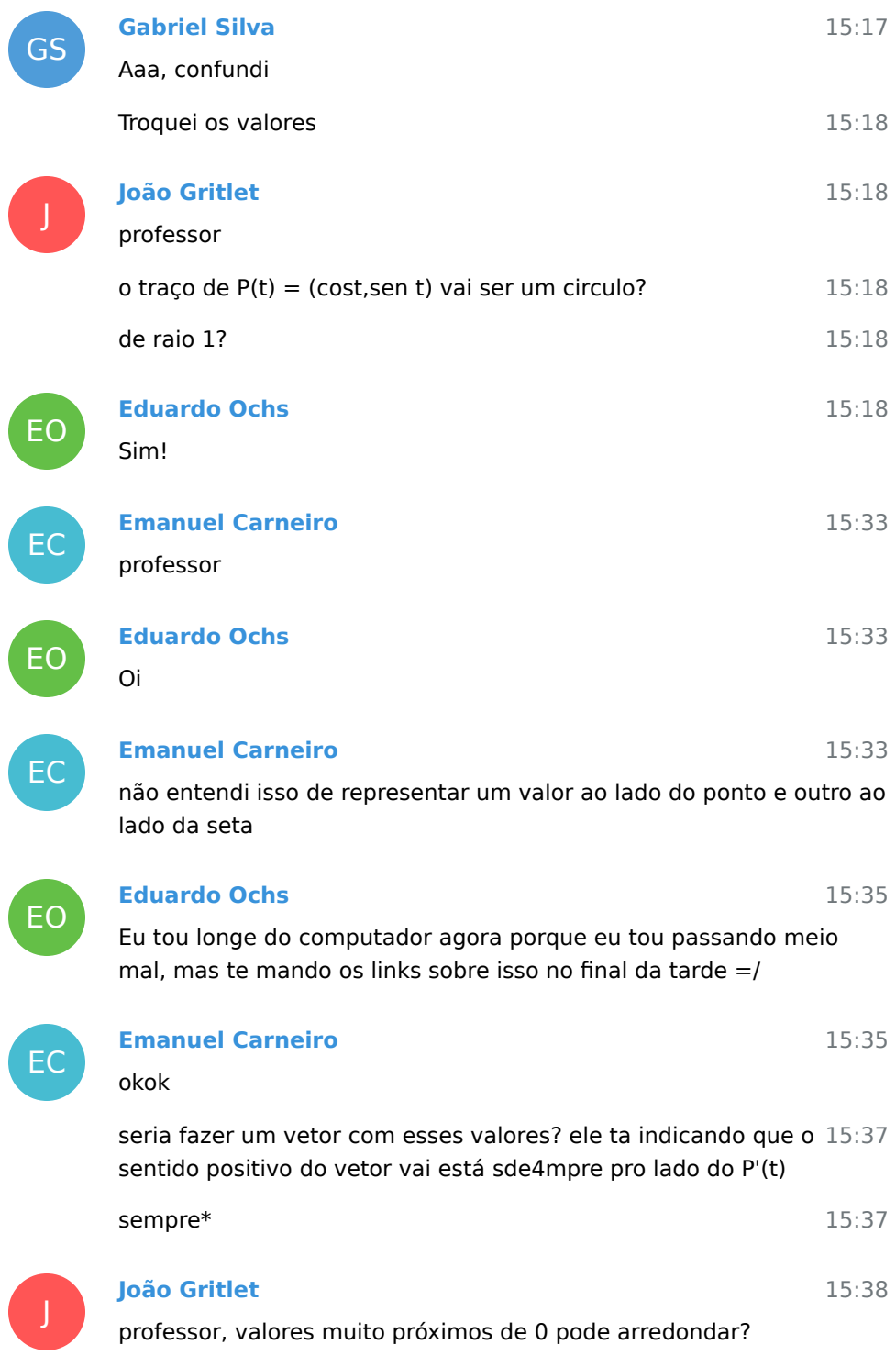

#### **Isabelle Mendes**

Prof ,boa tarde na 2 valores próximos de 1 ,por exemplo cos( $1/4π$ ) = 0.999... posso arredondar para 1?

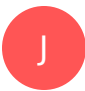

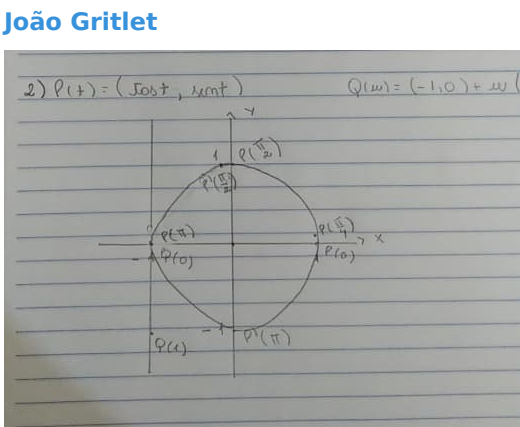

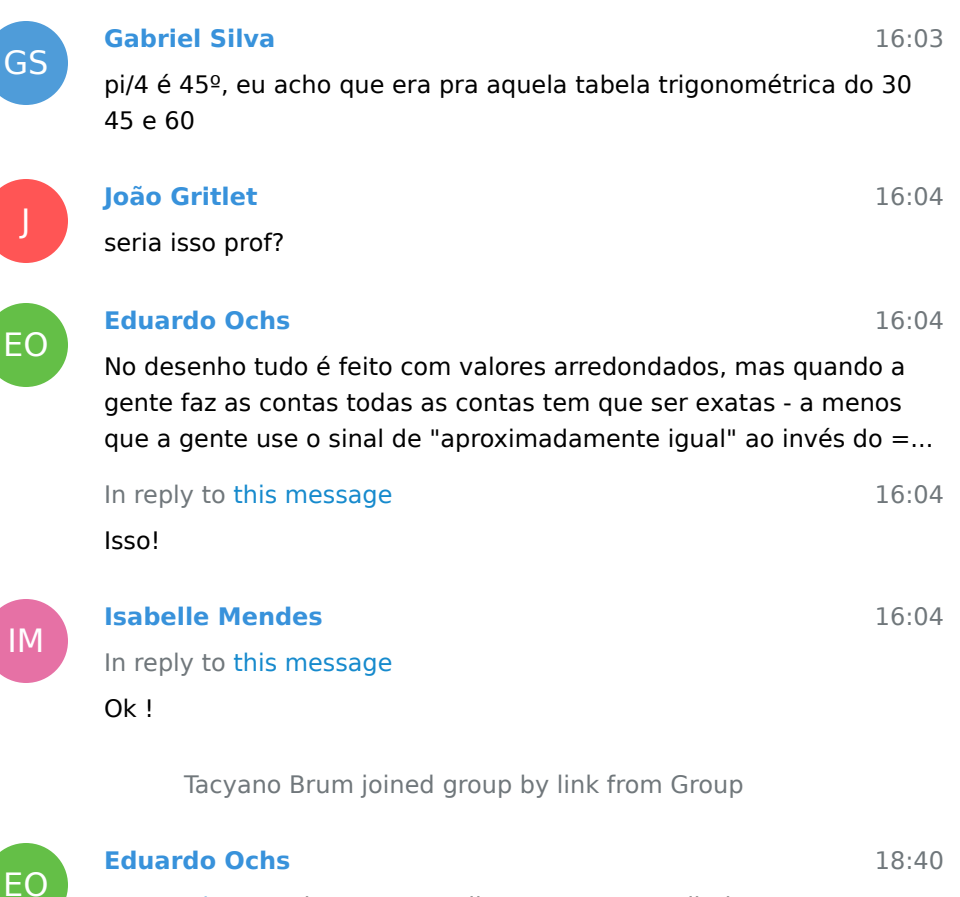

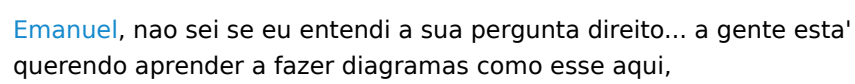

16:02

#### [http://angg.twu.net/2021.2-C3/](http://angg.twu.net/2021.2-C3/grande_silva__o_simbolo_e_a_realidade.pdf#page=82) grande\_silva\_o\_simbolo\_e\_a\_realidade.pdf#page=82

que sao muito mais comuns em Fisica do que em Matematica... 18:43 a gente vai comecar com diagramas que tem todas as informacoes todos nomes de objetos, todas as coordenadas, etc - e depois a gente vai aprender a reduzir as informacoes ao essencial

9 November 2021

Lara Beatriz joined group by link from Group

10 November 2021

Victor Coutinho joined group by link from Group

Andre Rivello joined group by link from Group

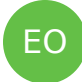

## **Eduardo Ochs**

Acabei de subir pra pagina do curso um video com umas explicacoes sobre o PDF que a gente vai trabalhar hoje! Tem link pra ele e pro PDF na pagina do curso, onde diz "aula 7 (10/nov): um vídeo sobre curvas de Bézier PDF, video 1".

12:49

12:51

12:53

12:53

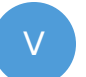

#### **Val C2**

professor to com dificuldade de achar o Q(u) no exercício 2

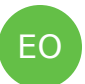

#### **Eduardo Ochs**

O PDF de hoje e' o terceiro PDF do curso. Se voces estiverem com a sensacao de que nao estao entendendo nada - da materia toda ou de algum trecho dela - entao por favor revejam, ou vejam, um video que eu mencionei em um dos dois primeiros PDFs sobre o que fazer quando a gente acha que nao ta' entendendo nada.

#### In reply to this message

Ok! So' que eu preciso comprar almoco agora, te ajudo assim que eu voltar!

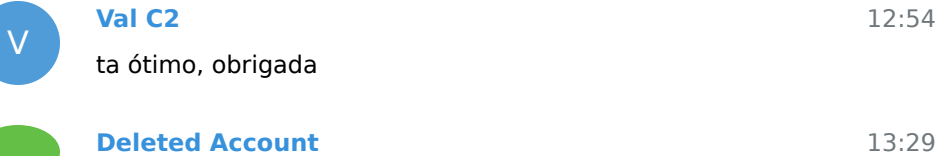

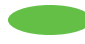

#### In reply to this message

Professor, depois você podia me indicar os pdfs das primeiras aulas pra que eu faça uma revisão? Queria ver se tô pegando o conteúdo direitinho.

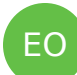

## **Eduardo Ochs**

Eles estao na pagina do curso, onde diz:

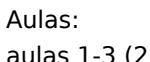

aulas 1-3 (20 a 27/out): Agenda Acadêmica aulas 4-5 (29/out e 3/nov): introdução ao curso. PDF, PDF antigo, video de 2020.2 (YT), video de 2021.1 (YT). aula 6 (5/nov): vetores tangentes em R^2. PDF aula 7 (10/nov): um vídeo sobre curvas de Bézier PDF, video 1.

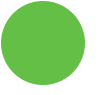

EO

EO

J

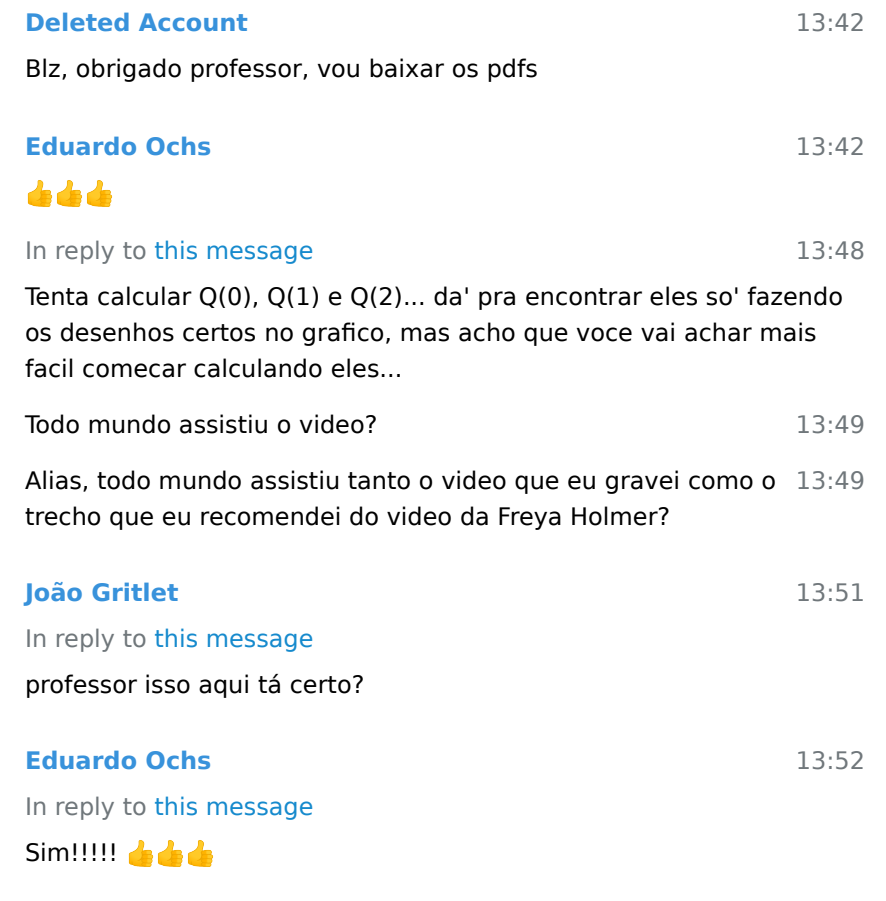

**João Gritlet** ok!!

13:52

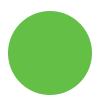

#### **Deleted Account**

In reply to this message

to terminando de assistir professor

Giulia Elpidio joined group by link from Group

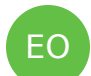

## **Eduardo Ochs**

14:01

14:03

14:03

14:05

14:06

13:55

Dica pro pessoal que ta' entrando no grupo do Telegram hoje:

Um dos PDFs que eu preparei pra esse semestre - acho que o  $14:03$ segundo deles - tem um link pra um video sobre o que fazer quando voce nao esta' entendendo nada, ou quando esta' entendendo muito pouca coisa... e ele da' dicas sobre como localizar exatamente onde a sua duvida esta' e tentar transformar a duvida numa pergunta. As vezes voce vai conseguir responder a pergunta voce mesmo, as vezes nao...

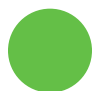

## **Deleted Account**

Professor, posso fazer uma pergunta em relação ao vídeo ?

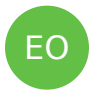

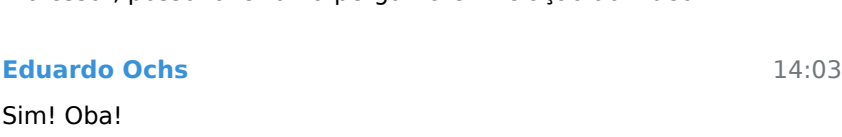

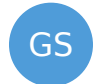

## **Gabriel Silva**

Boa tarde professor

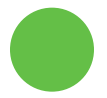

#### **Deleted Account**

no minuto 7:54 você ta introduzindo a divisão do vetor de forma simplificada comparando com ações do nosso cotidiano. A minha pergunta é, a gente está desenvolvendo essa fragmentação pra facilitar a construção dessas retas e entender melhor o comportamento dessas animações sem o uso das contas, correto ? Outra pergunta, eu posso utilizar o geogebra pra simular essa construção das retas e essa parte animada ?

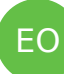

#### **Eduardo Ochs**

Tente fazer sem usar o Geogebra. Todos os exercicios que eu vou passar pra voces sao pra voces aos poucos irem aprendendo a visualizar tudo isso de cabeca.

14:07 Eu fiquei de criar um outro grupo no Telegram pras pessoas

que quisessem discutir como usar o Geogebra e outros programas...

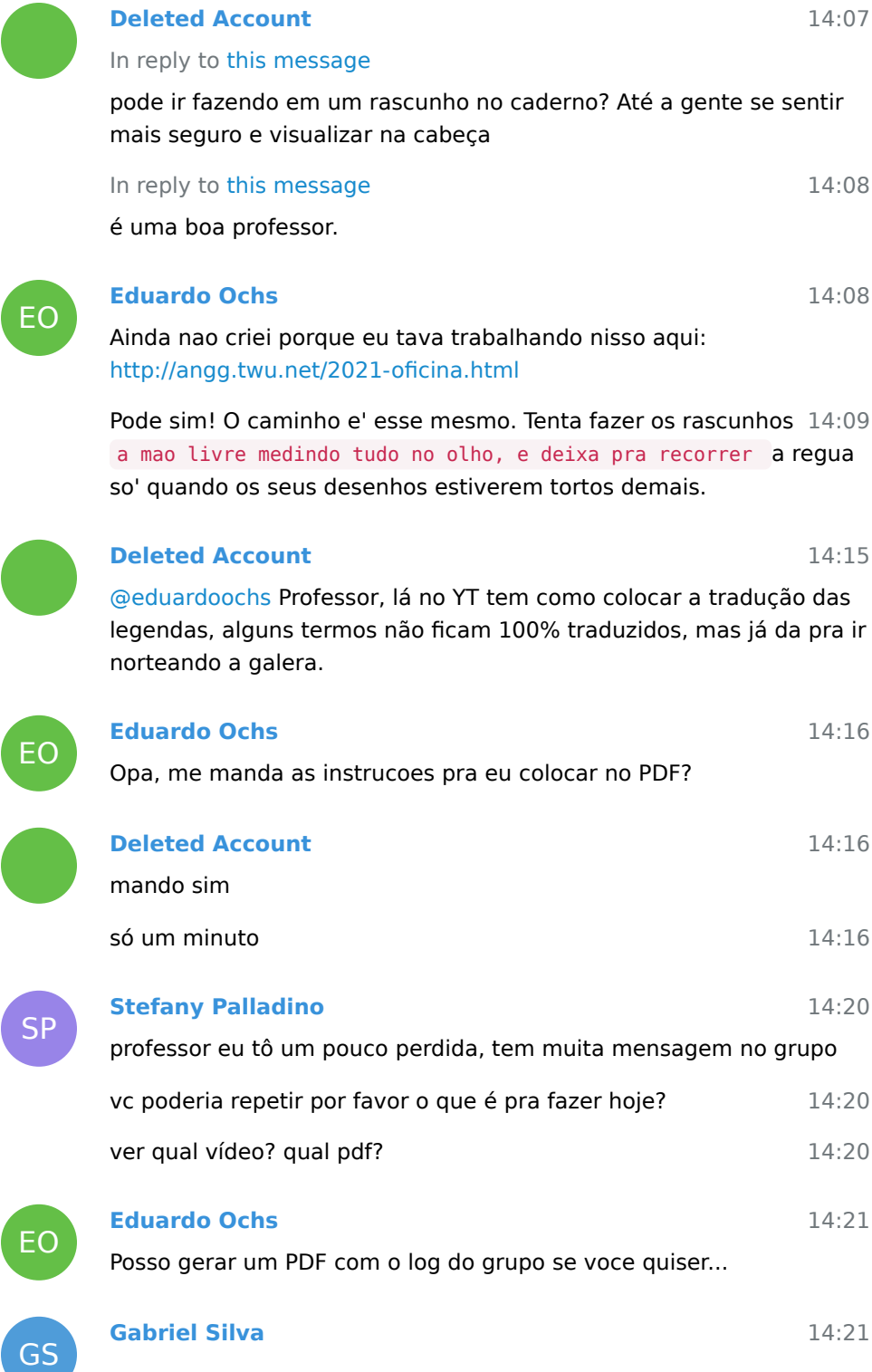

## In reply to this message

.

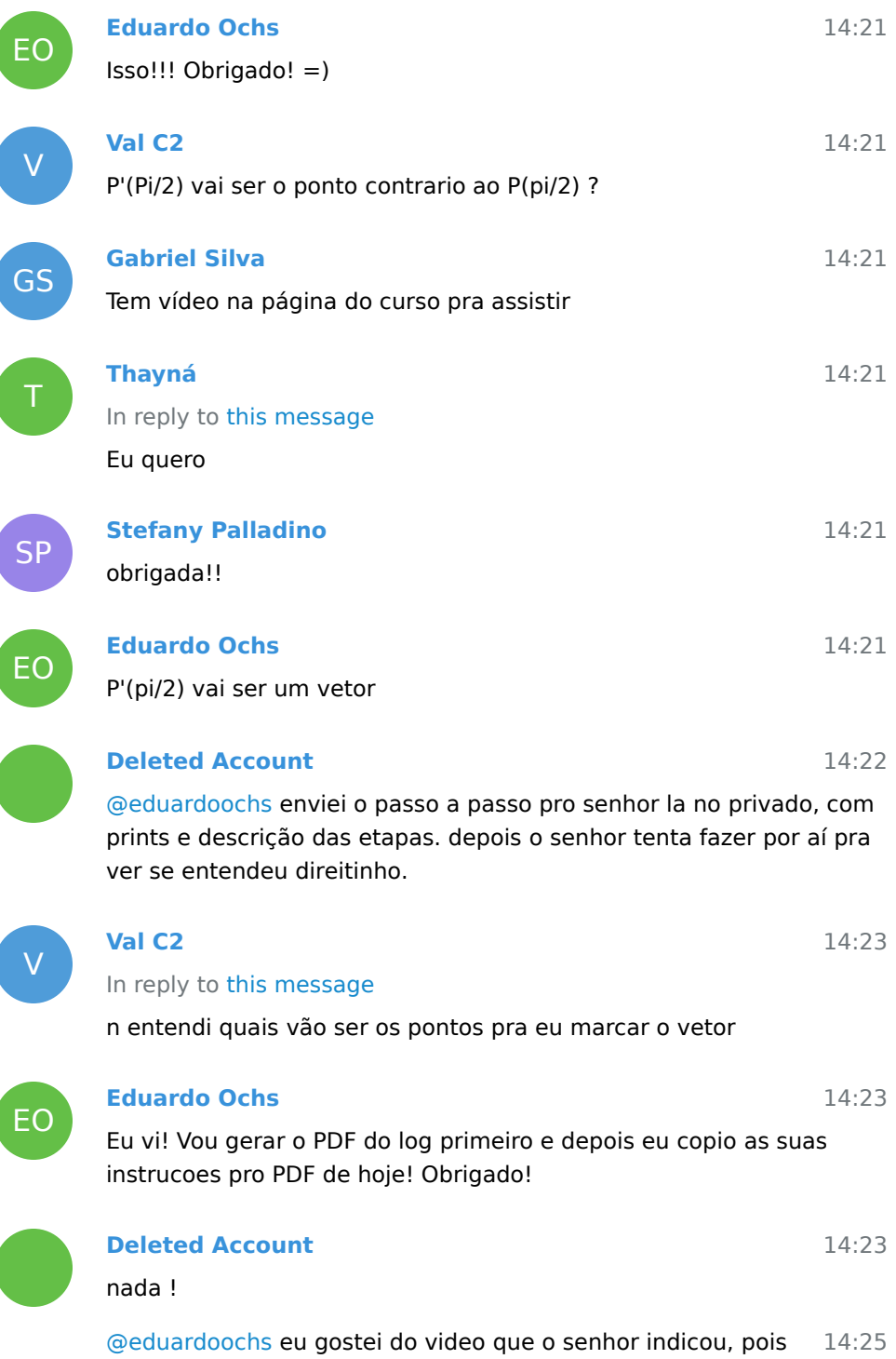

nele tem algumas animações que fica mais fácil entender as transformações na reta

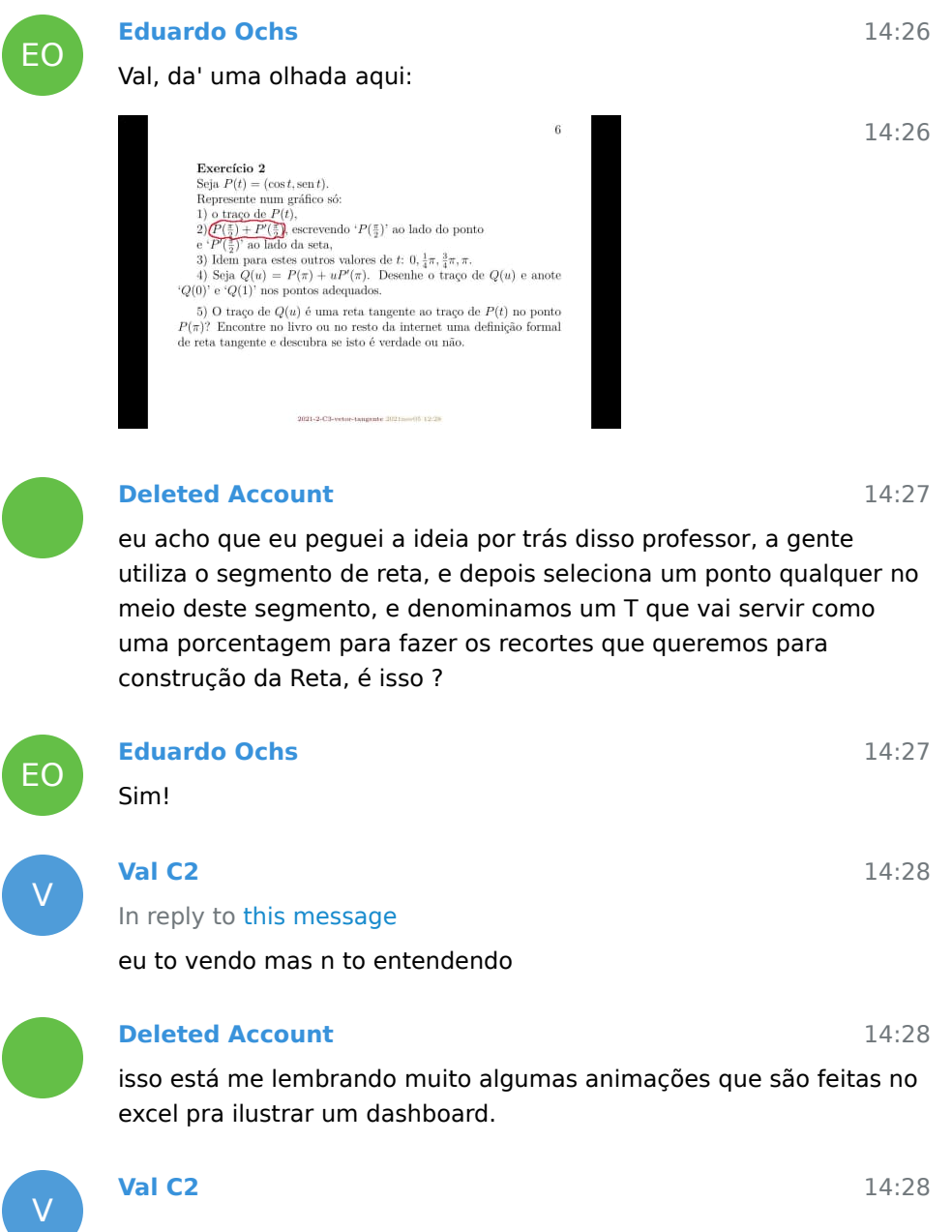

 $\overline{\phantom{a}}$ 

ſ

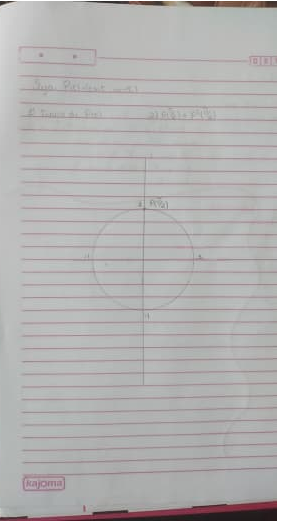

V

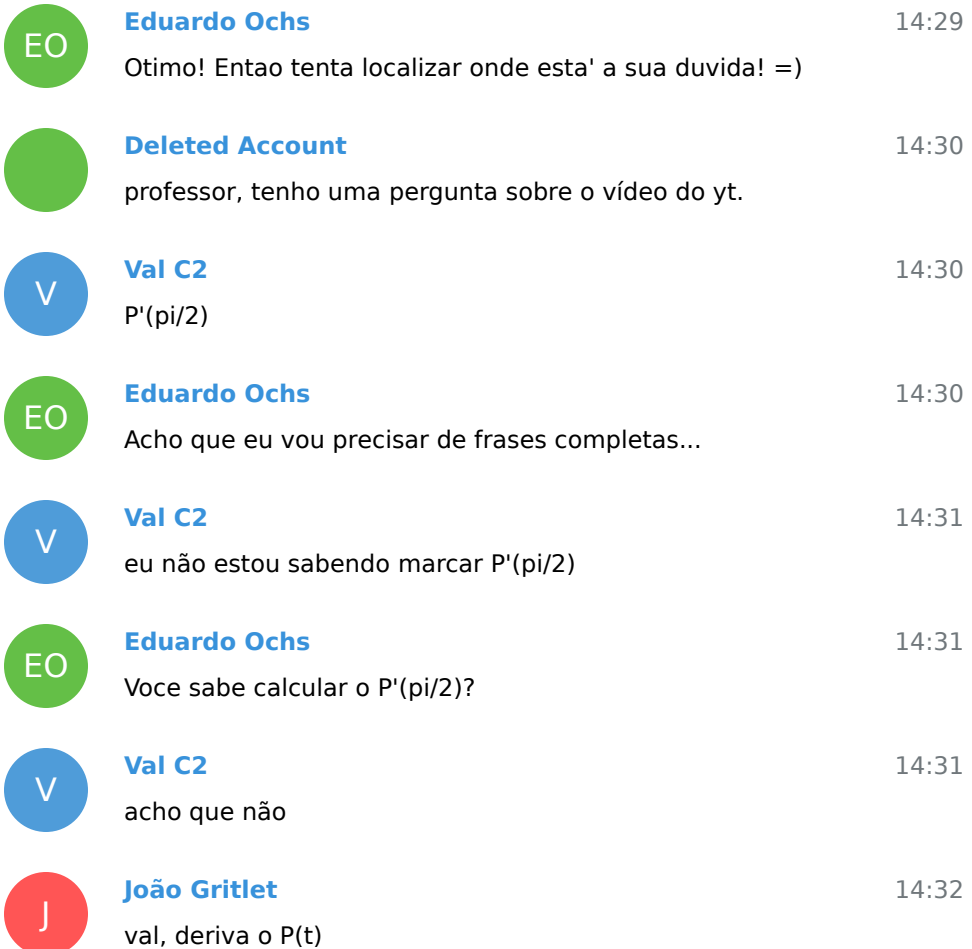

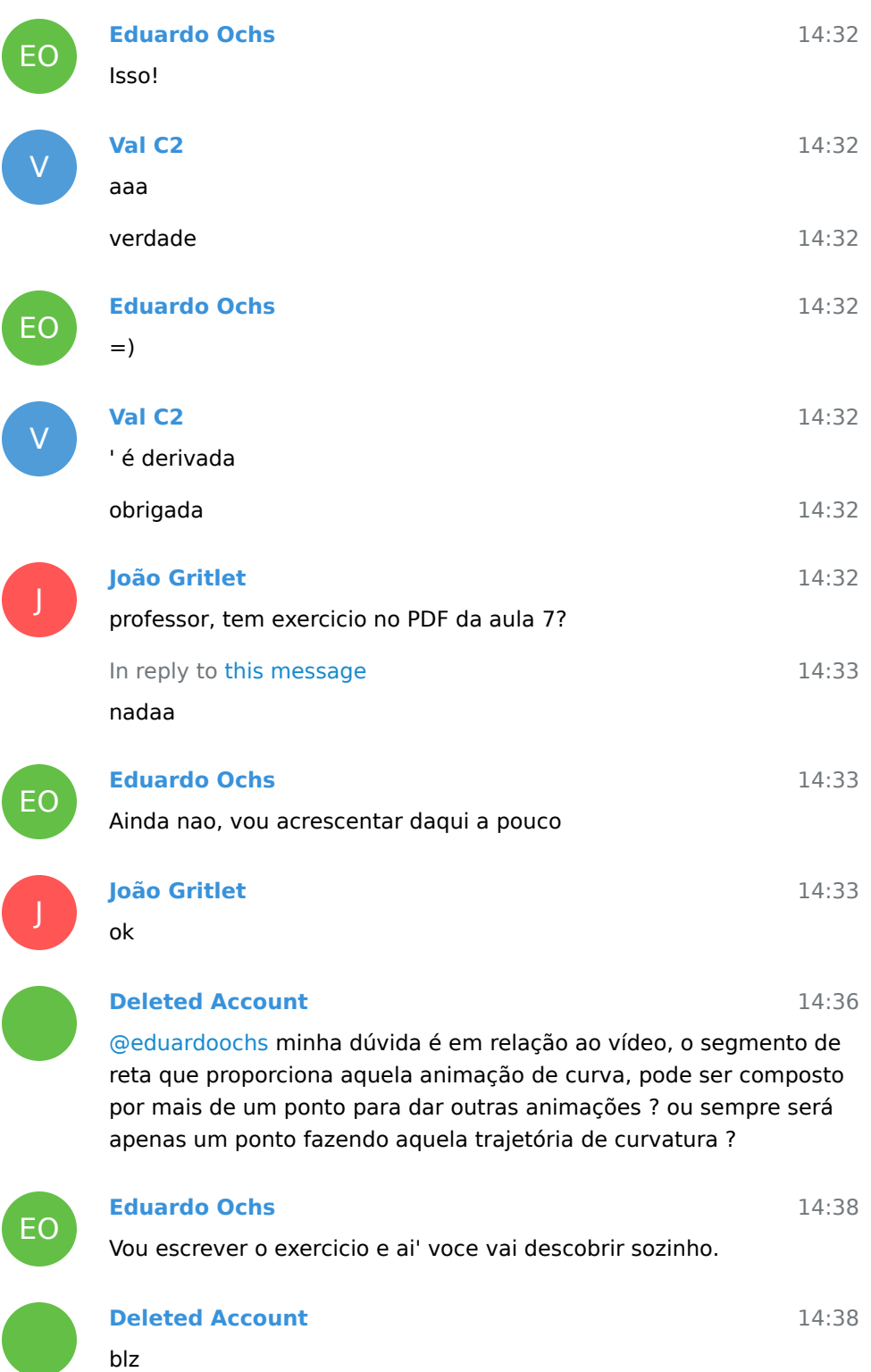

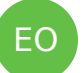

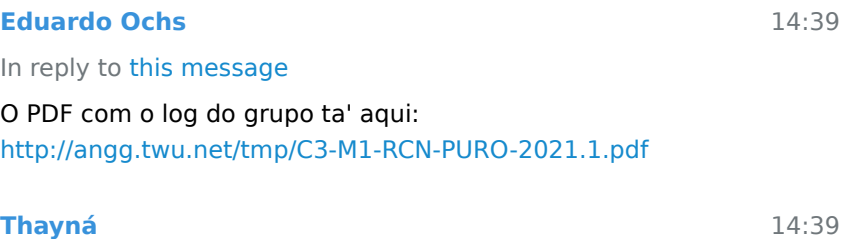

Obrigada!

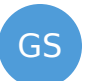

T

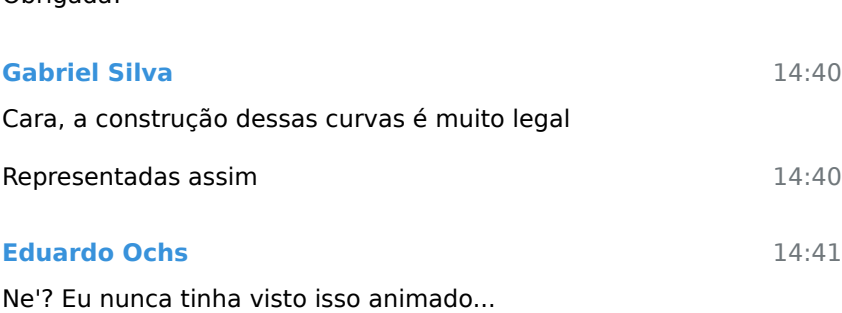

EO

## **Deleted Account**

#### In reply to this message

eu acho que eu consegui visualizar isso de cabeça agora professor. Levando em consideração que a cada segmento de reta, iremos inserir um ponto no meio do segmento, se tivermos mais segmentos interligados, iremos gerar novos pontos no meio de cada segmento, e esses segmentos gerados, se conectaram com outro segmento, o que eu imagino que cada vez que inserirmos novos pontos para gerar essas curvas, ele gera curvas cada vez mais fechadas. posso estar errado, mas a percepção que eu tive foi essa.

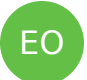

#### **Eduardo Ochs**

14:41

14:41

14:42

14:42

14:41

E com as contas explicadas de um jeito que eu achasse tao claro

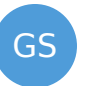

## **Gabriel Silva**

Te falar q aparentemente né difícil de fazer não, mas desse jeito q ela fez ficou super legal

T **Thayná** In reply to this message

Prof acho que esse que voce mandou é do semestre passado

# GS

## **Gabriel Silva**

Eu uso uma engine de jogos chamar GameMaker, tbm tem

## esse função lerp, eu bati o olho e lembrei

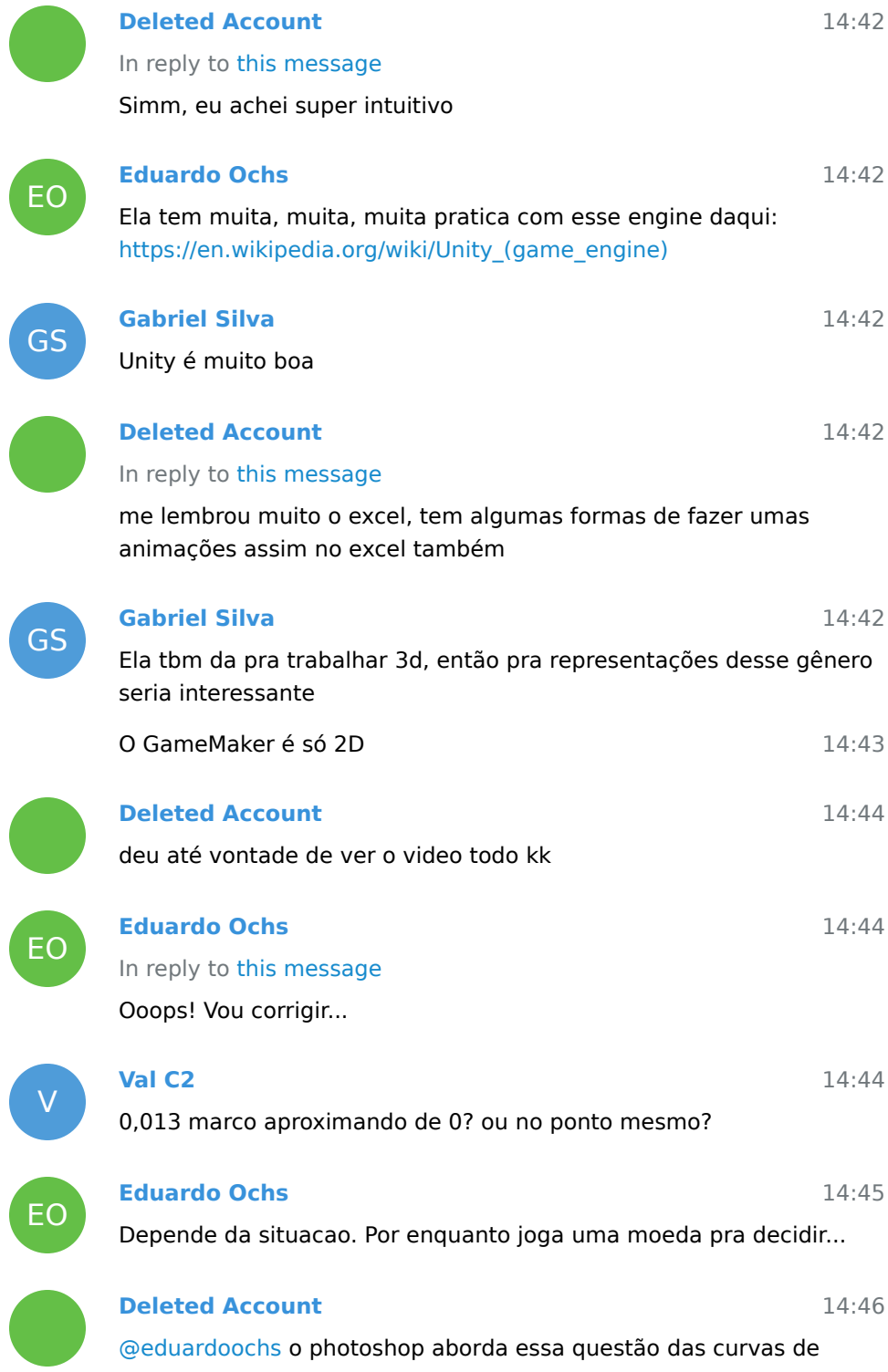

forma indireta, me lembrou muito a ferramenta laço poligonal, você seleciona os pontos e ele cria segmentos de retas ligando esses pontos e você insere outros pontos e pode movimenta-los e gerando essas mesmas curvas que ela exibe no vídeo

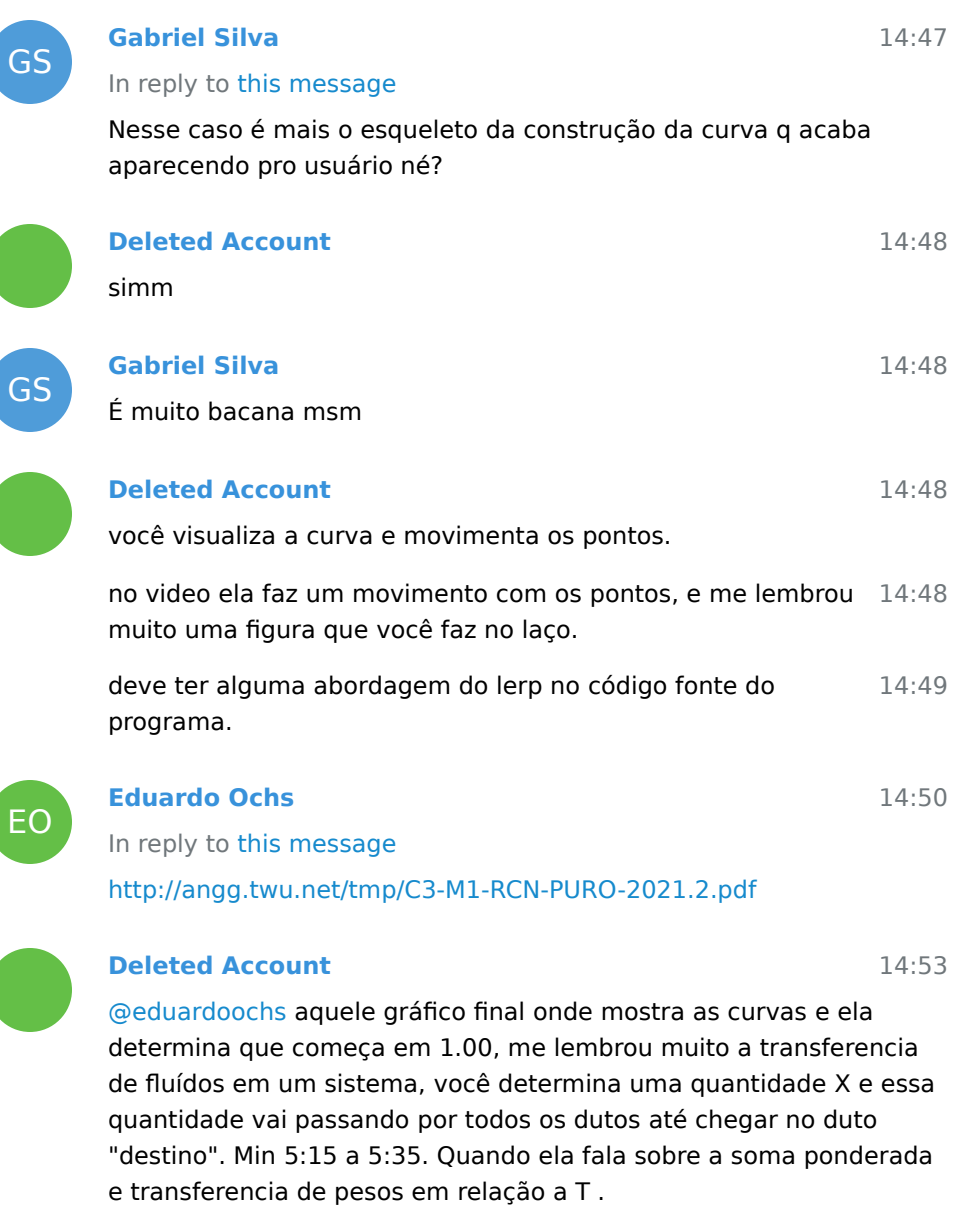

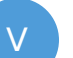

**Val C2**

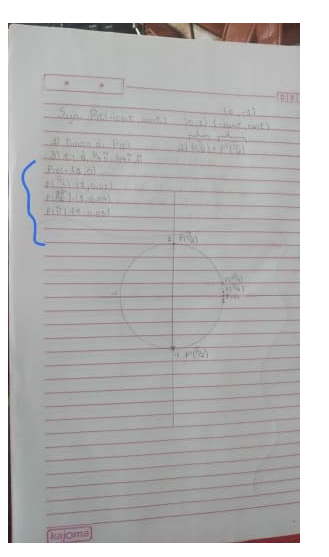

sao esses pontos? e depois eu faço P' deles?

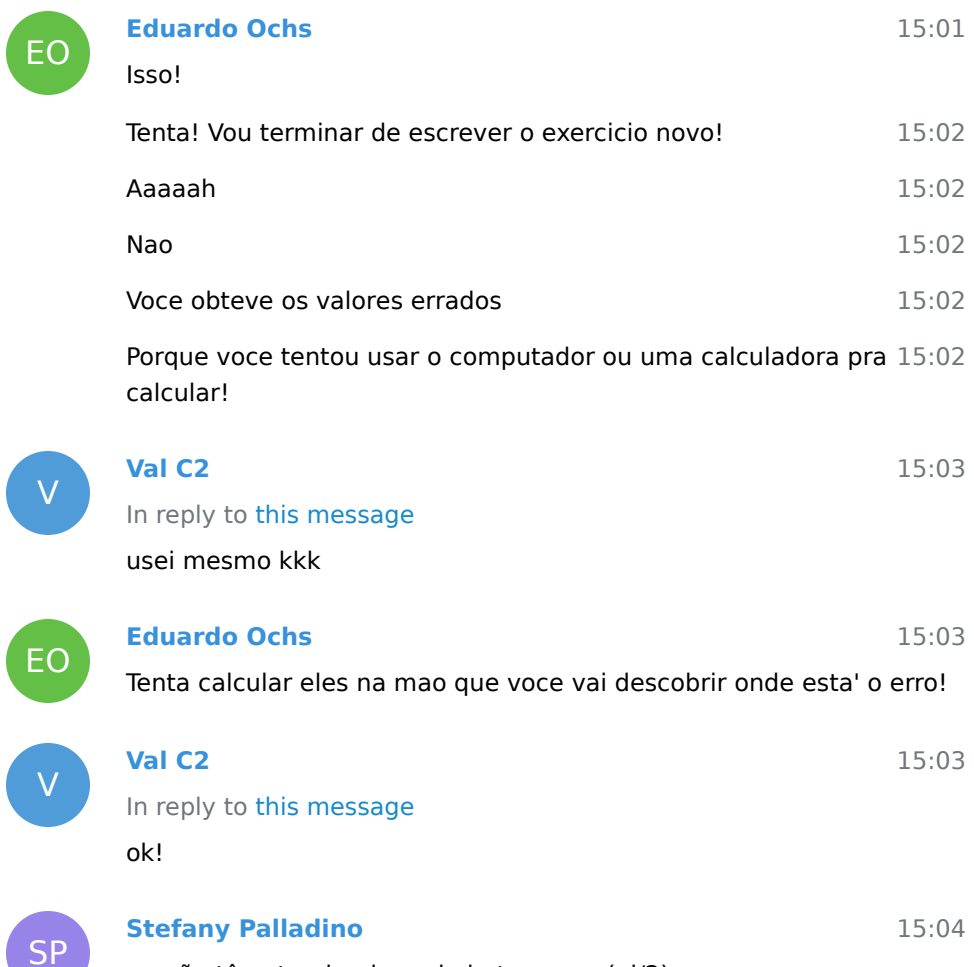

eu não tô entendendo onde bota esse p(pi/2)

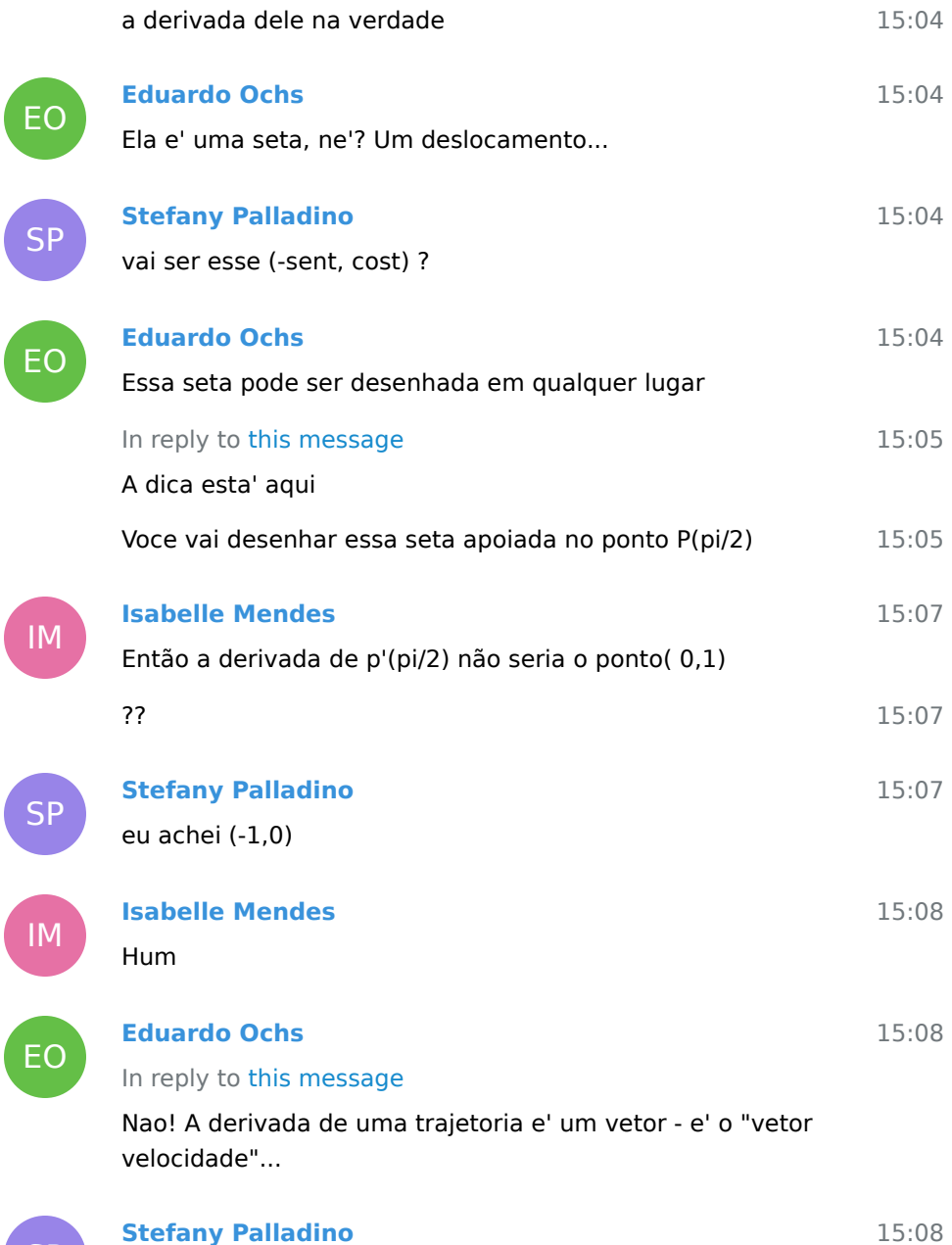

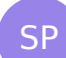

ſ

 $\overline{\phantom{a}}$ 

ĺ

**Stefany Palladino**

 $\begin{array}{l} \Gamma_{\text{GUEC, CLE}, \mathcal{Q}}^{*} \\ \mathsf{P}(f) = (c_{02} \ell_{1} \cdot \gamma_{01}, f) \\ \mathsf{P}(f) = (c_{02} \ell_{1} \cdot \gamma_{01}, f) \\ \mathsf{P}(f) = (c_{22} \ell_{1} \cdot \gamma_{01}, c_{21} \ell_{1} \cdot (c_{11}) \\ \mathsf{P}(f^{*}_{1}) = (c_{21} \ell_{1} \cdot \gamma_{01}, c_{21} \ell_{1} \cdot (c_{12}) \end{array}$  $\rho(q)$ 

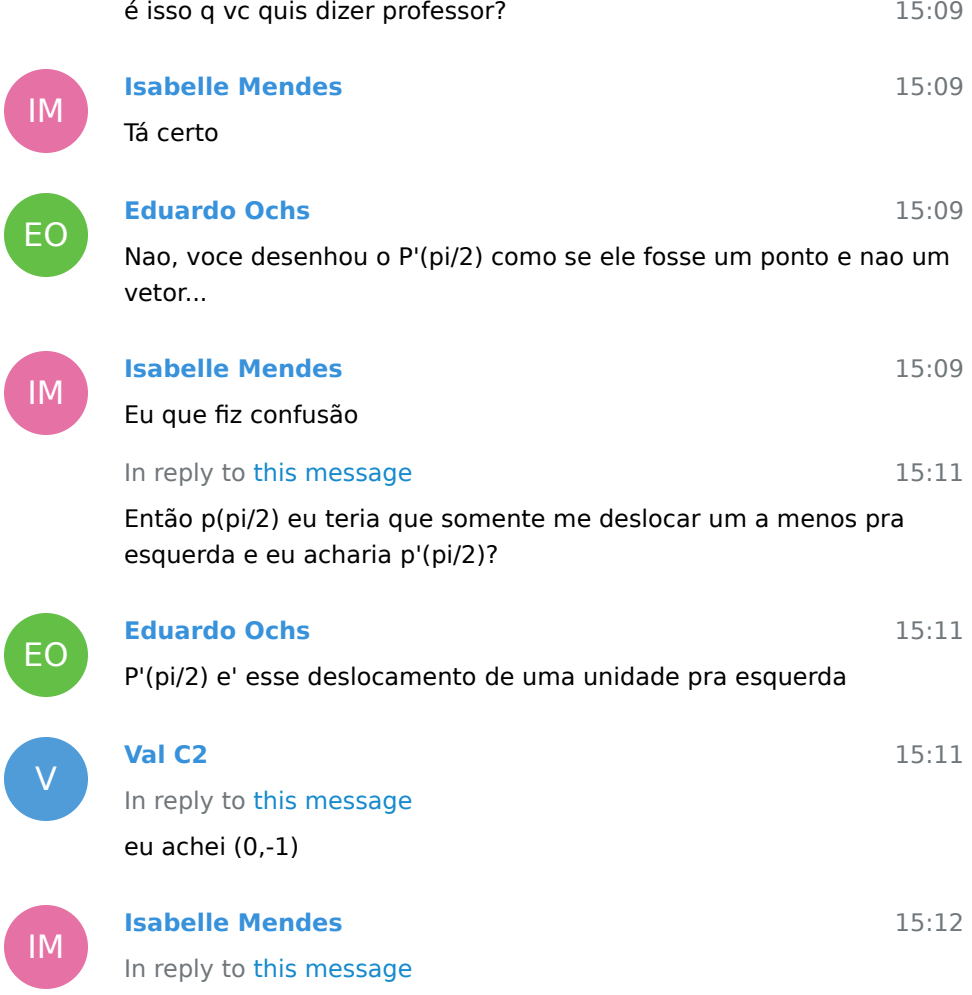

Eu já achei os dois kkkkk

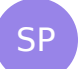

IM

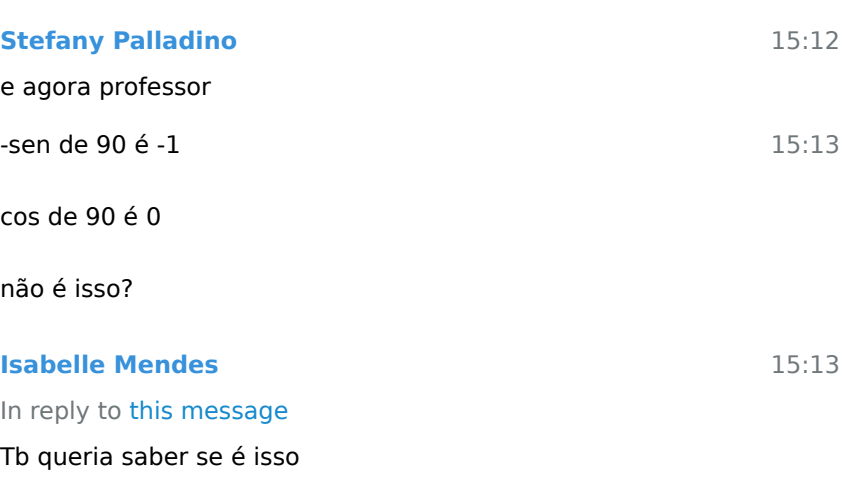

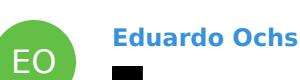

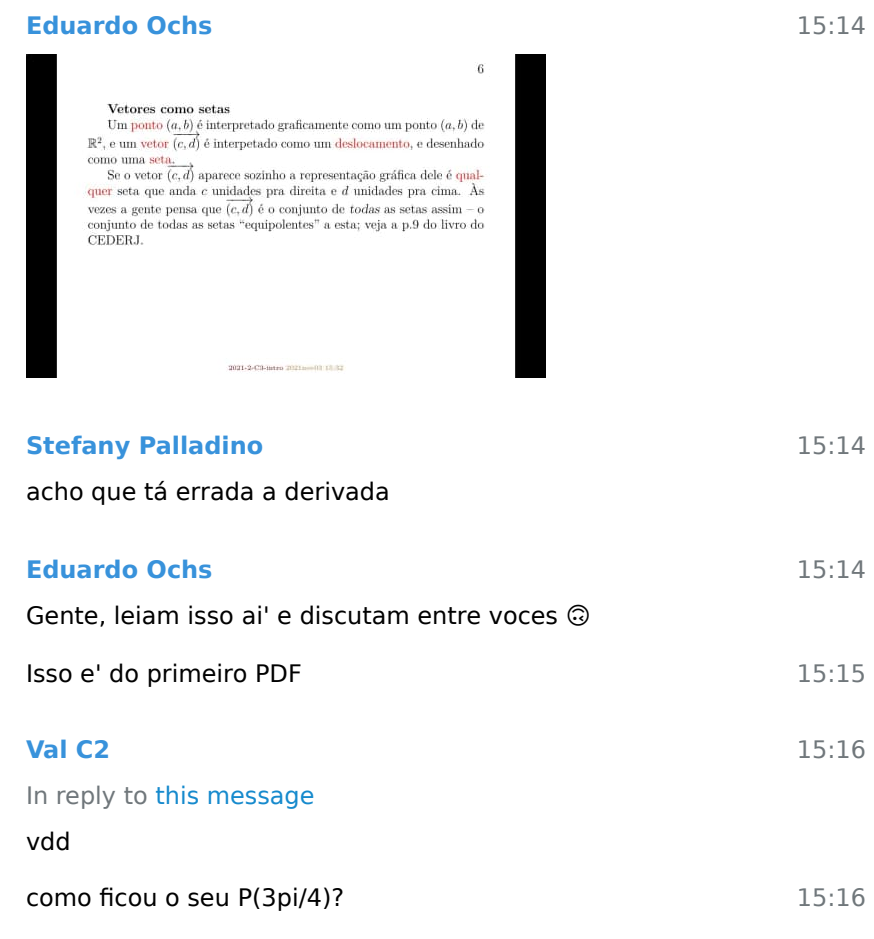

15:16

EO

**Eduardo Ochs**

SP

EO

V

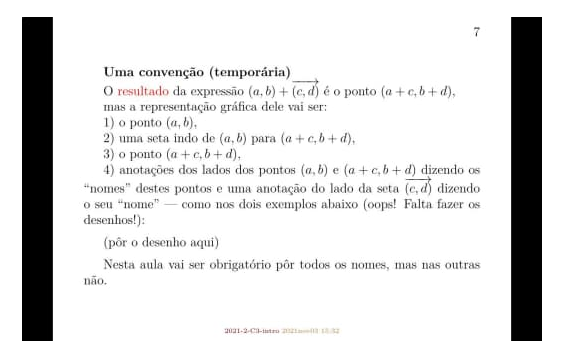

Thais Gomes joined group by link from Group

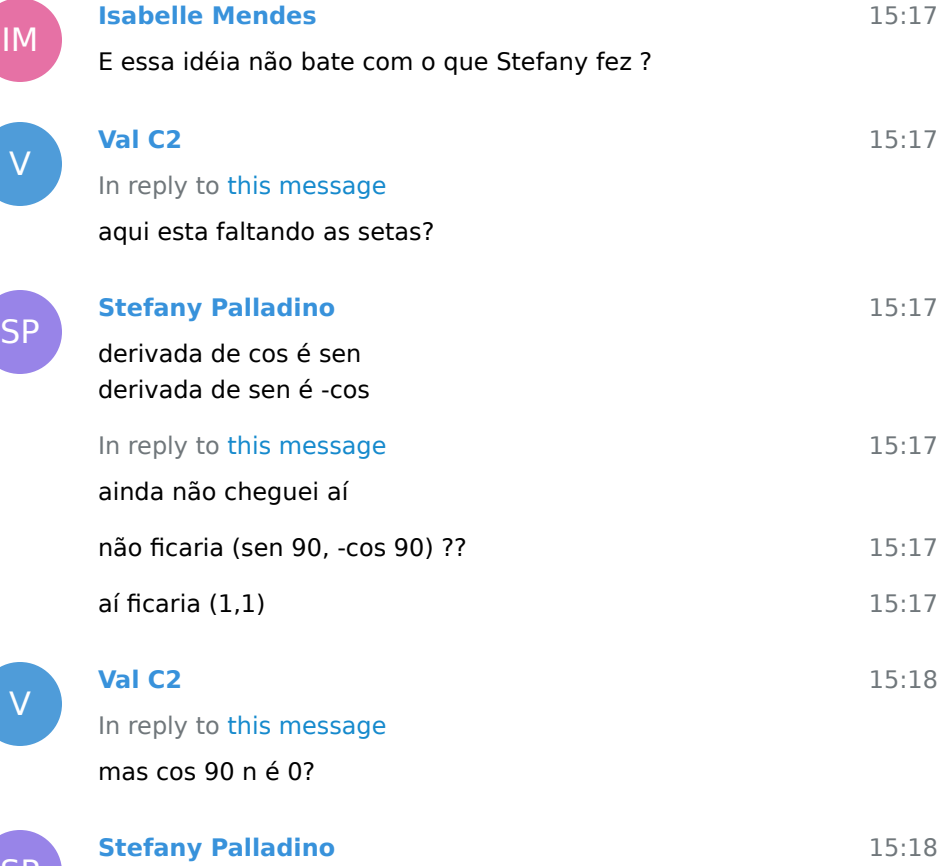

SP

IM

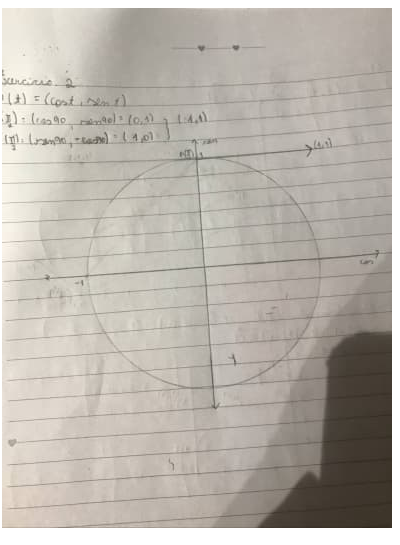

15:18 mas eu queria a resposta do professor pra saber se tô fazendo 15:18 15:19 15:19 15:19 15:19 15:20 In reply to this message sim mas eu somei com P(pi/2) certo **Eduardo Ochs** Eu ja' respondi e nao adiantou **João Gritlet** tefy **Eduardo Ochs** Acho que ta' na hora de voces discutirem um pouquinho entre voces  $=$ ) **Stefany Palladino** In reply to this message a gente está tentando mas aqui pelo telegram é bastante complicado **Val C2**

V

EO

J

EO

SP

## In reply to this message

acho que vc tem que marcar os dois primeiro

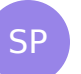

 $\overline{\phantom{a}}$ 

SP

**Ju** 

SP<sup></sup>

J

SP

J

SP

J

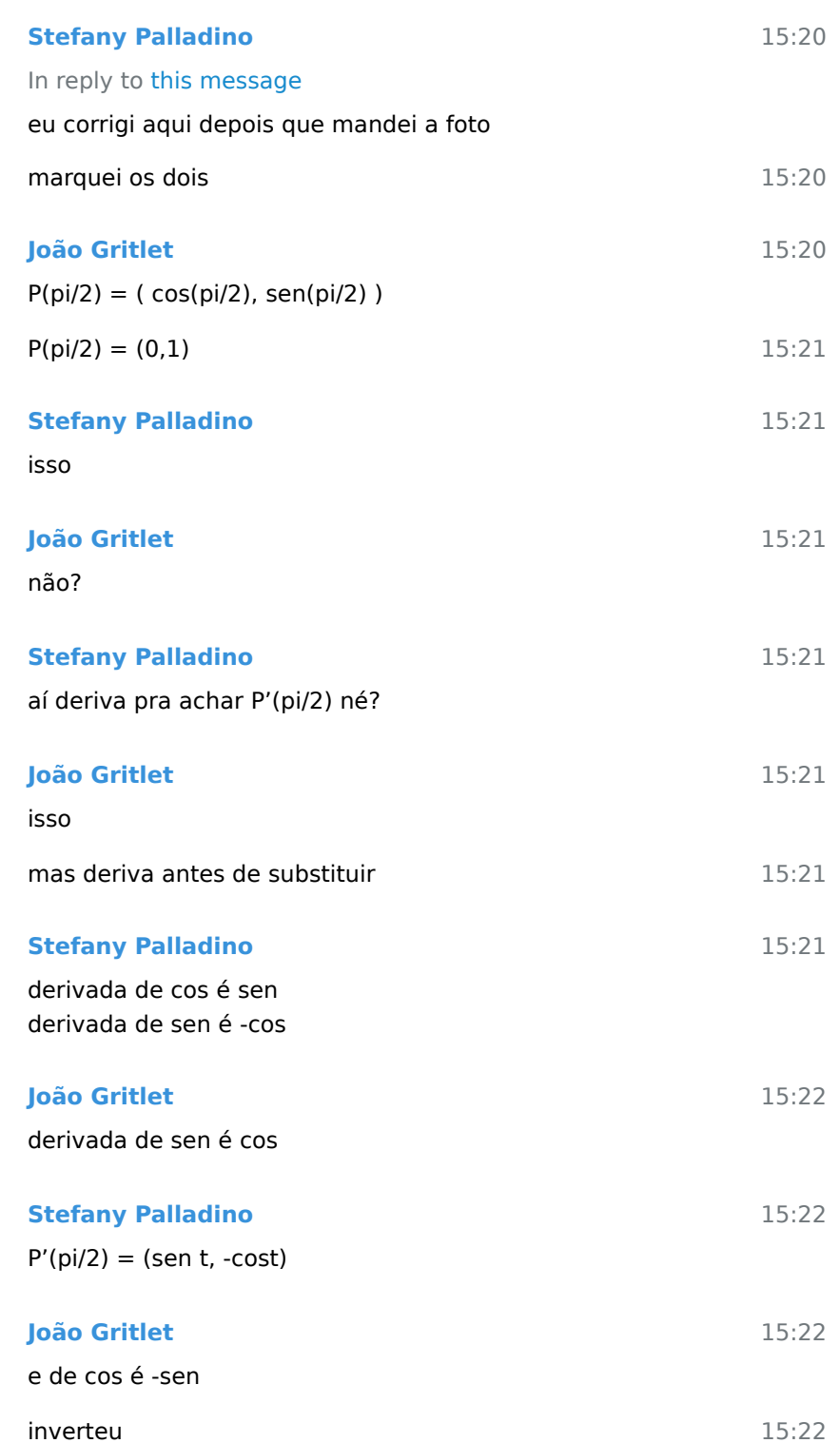

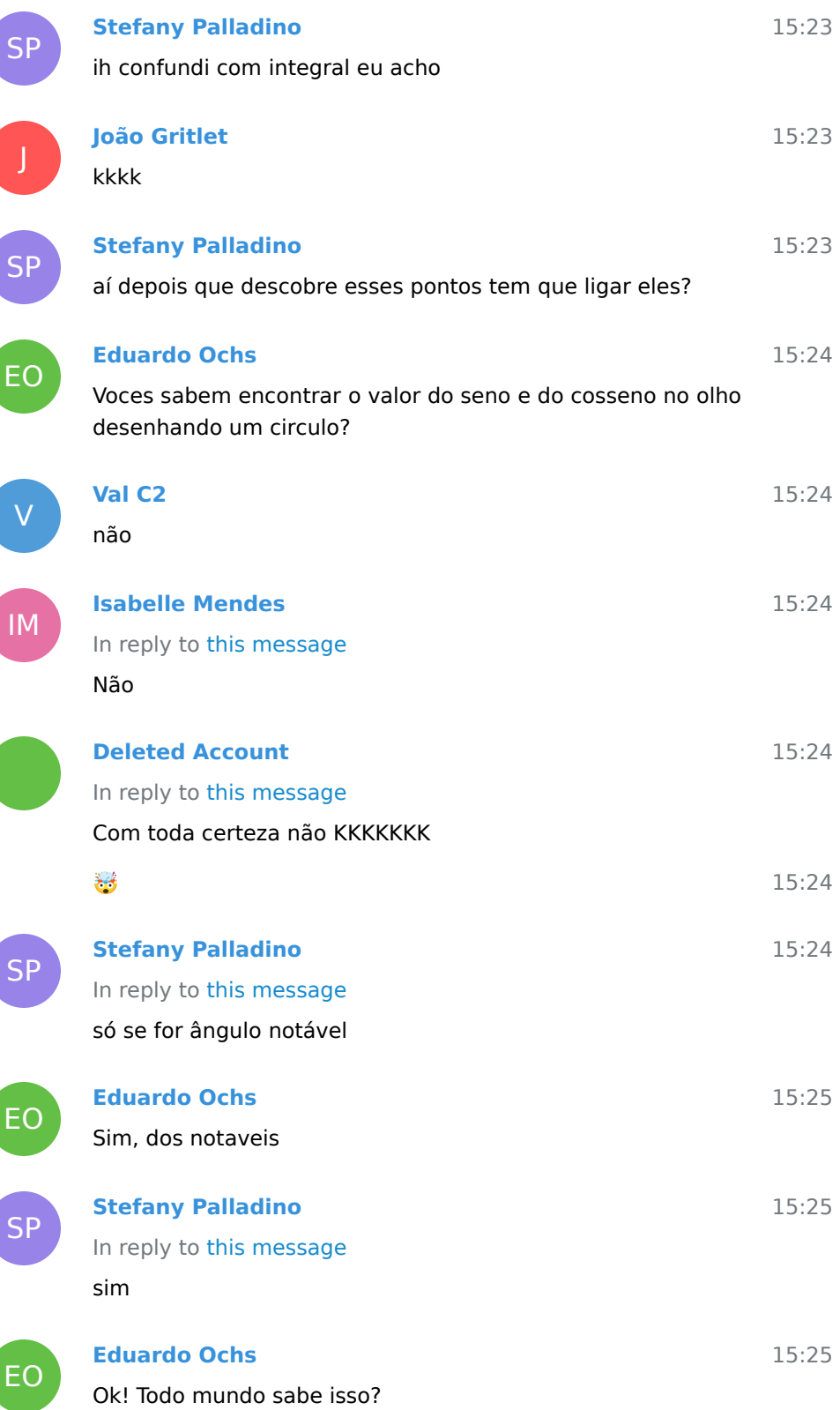

62

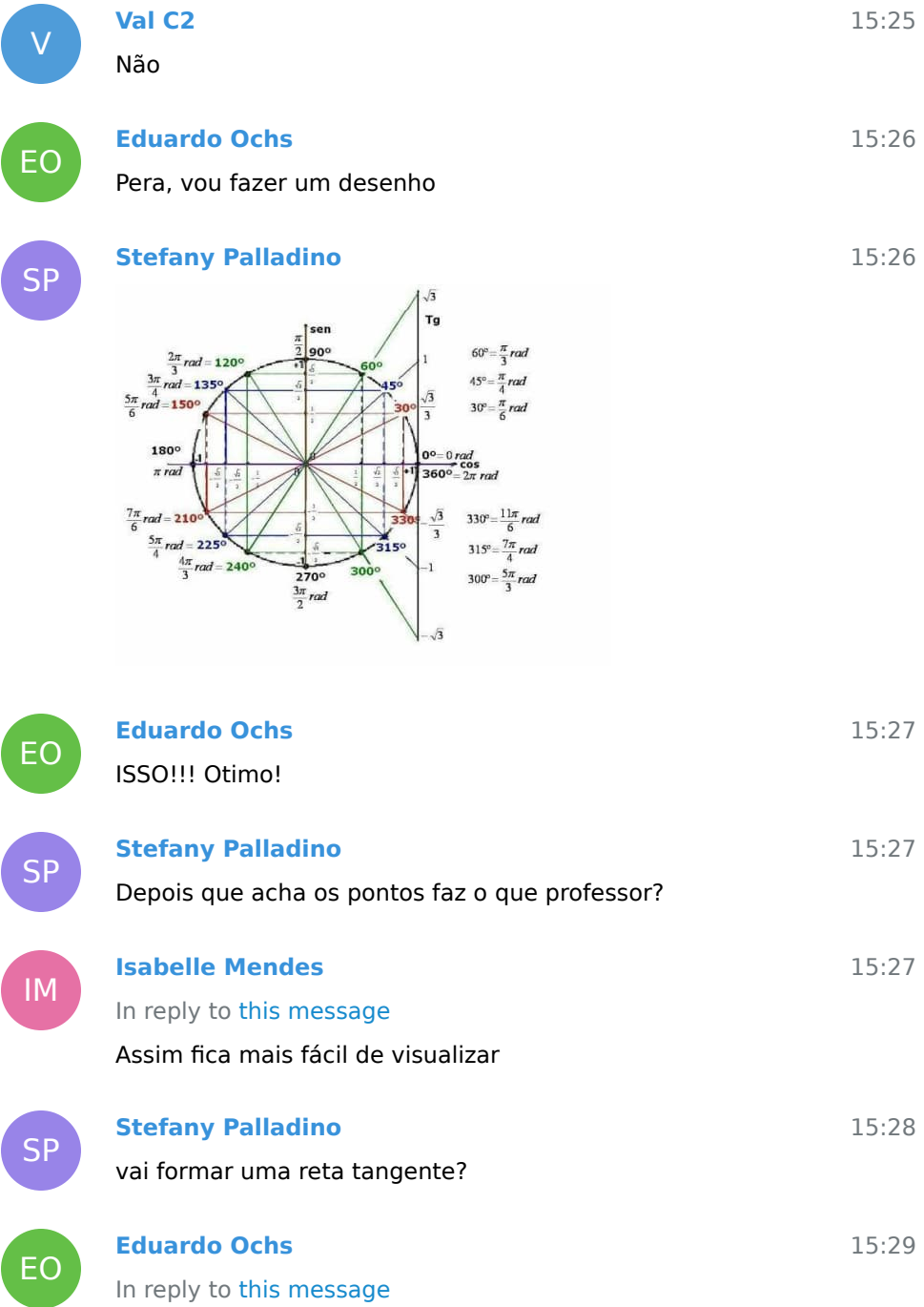

15:30

Olha a dica 3 aqui:

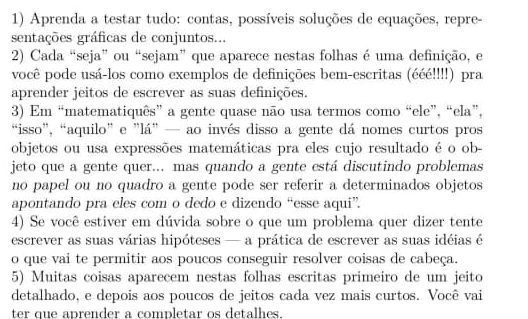

Depois que voce acha os pontos voce tenta descobrir um bom 15:30 nome pra cada um dos seus pontos

15:32 E ai' voce faz um grafico com os pontos e os nomes e ve se tudo faz sentido

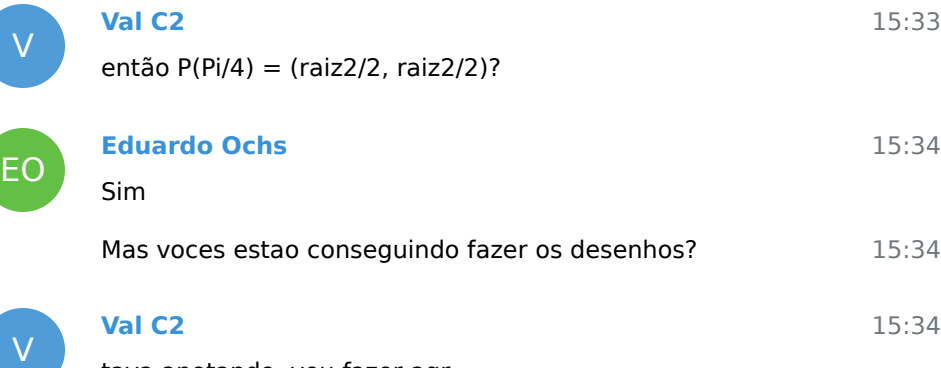

tava anotando, vou fazer agr

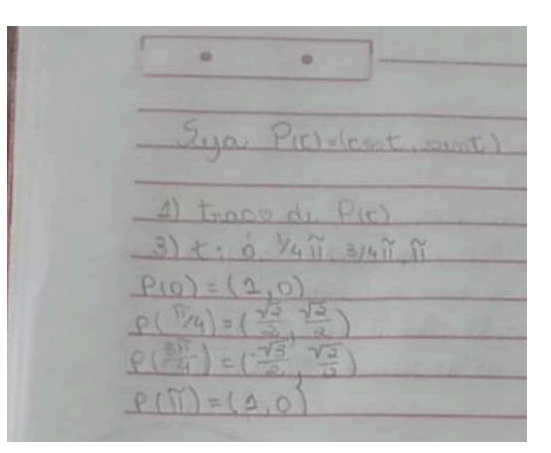

esses sao os pontos?

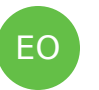

## **Eduardo Ochs**

Ta' dificil ver... voce pode recortar a imagem e mandar so' a parte que importa?

15:47

V

**Val C2**

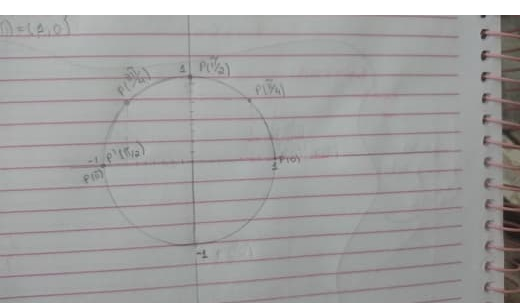

EO

## **Eduardo Ochs**

Tudo certo exceto pelo P'(pi/2)

15:50 Nos estamos usando a "Convencao de GA", em que pontos e vetores sao coisas totalmente diferentes:

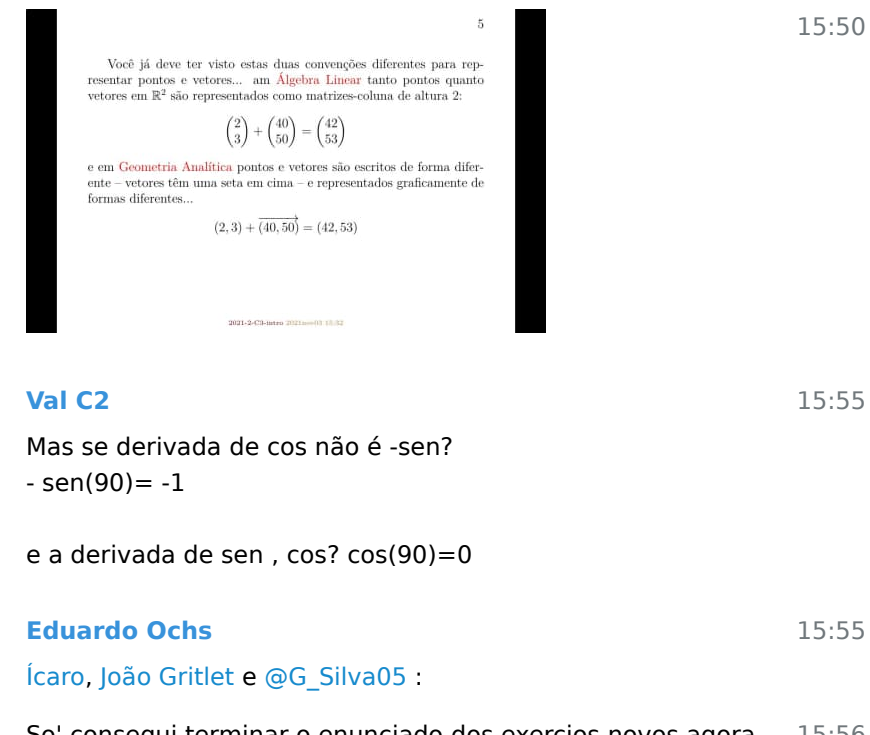

15:56 So' consegui terminar o enunciado dos exercios novos agora. Vou mandar screenshots.

GS

EO

V

15:57 **Gabriel Silva** Ok

65

15:48

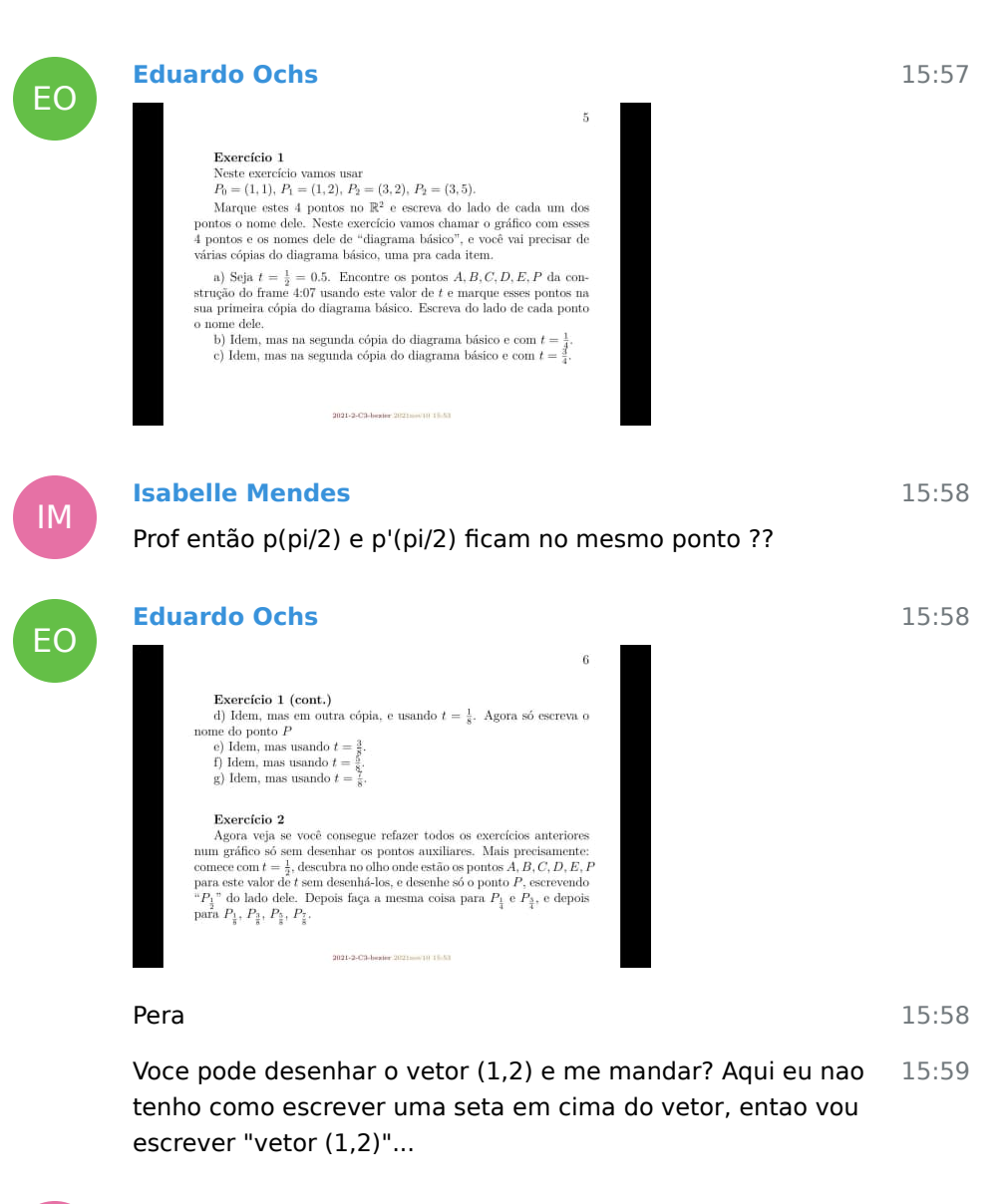

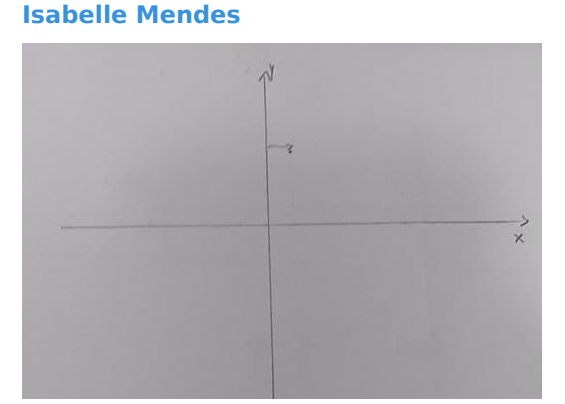

IM

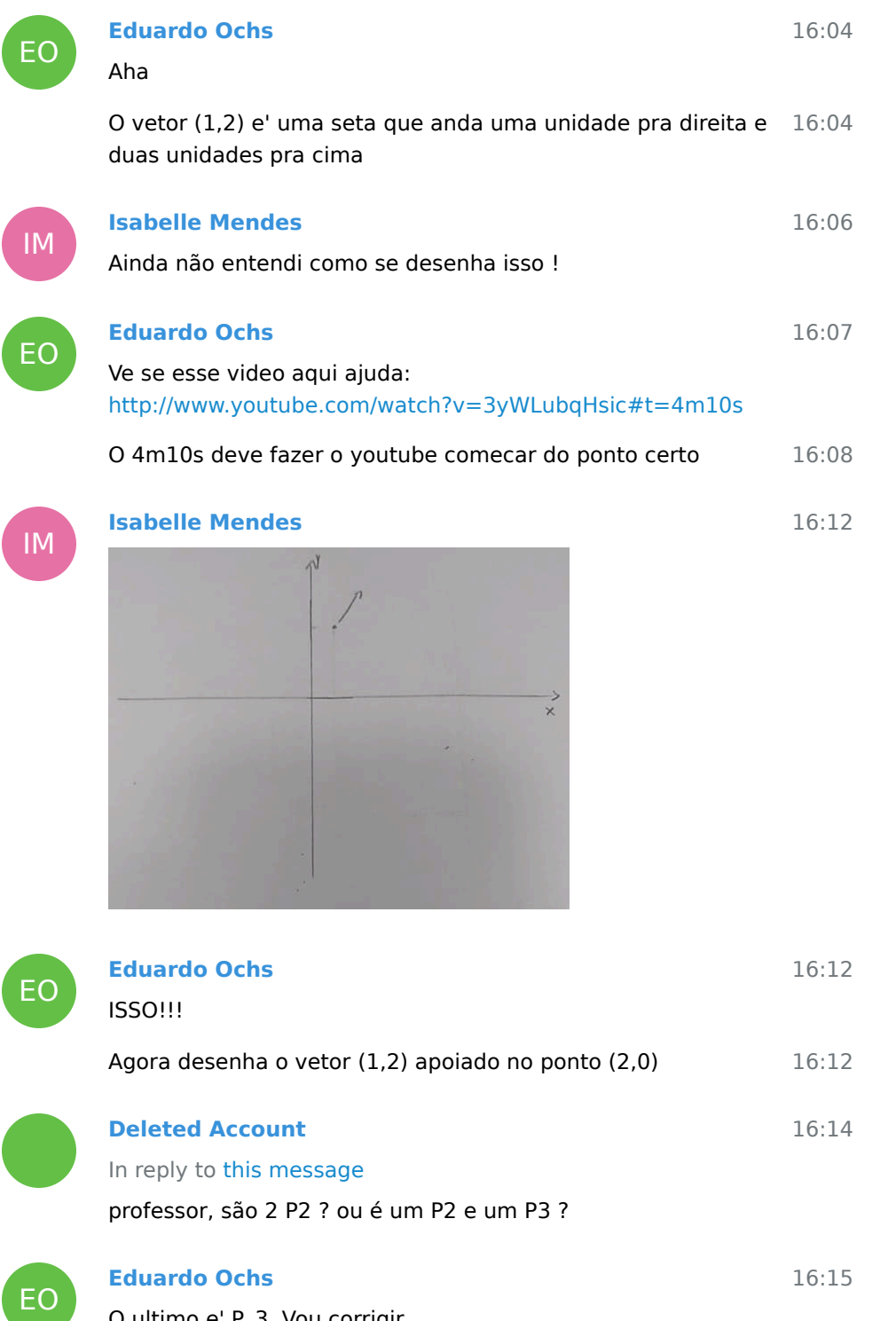

O ultimo e' P\_3. Vou corrigir.

**Deleted Account**

blz

IM

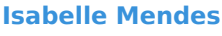

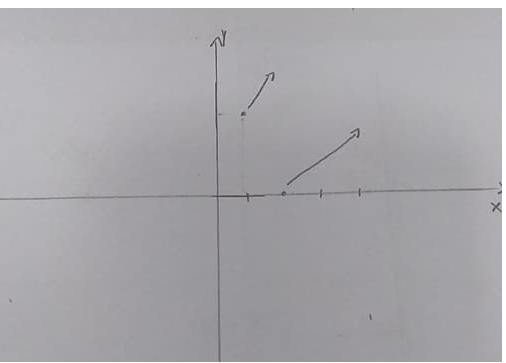

In reply to this message Seria isso ??

## **Deleted Account** In reply to this message

acho que quando ele fala apoiado no (2,0) não seria partindo do (2,0)?

16:17

16:17

16:18

16:18

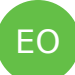

## **Eduardo Ochs**

Isso exceto que que jeito que voce desenhou o vetor de baixo parece estar andando duas unidades pra direita e duas pra cima... entao ele parece mais com o vetor (2,2) do que com o vetor (1,2)...

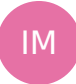

EO

16:20 16:21 16:21 **Isabelle Mendes** In reply to this message Partindo do (2,0 ) ele está **Eduardo Ochs** Sim **Deleted Account**

## In reply to this message

é que quando eu vi o desenho eu tive a mesma sensação do professor, que parecia que ele tinha andado um pouco

**Isabelle Mendes Eduardo Ochs** Agora ele virou o vetor (2,1)... **Isabelle Mendes** Nossa pera aí

16:23

16:23

16:24

16:26

16:27

16:28

16:28

16:29

16:29

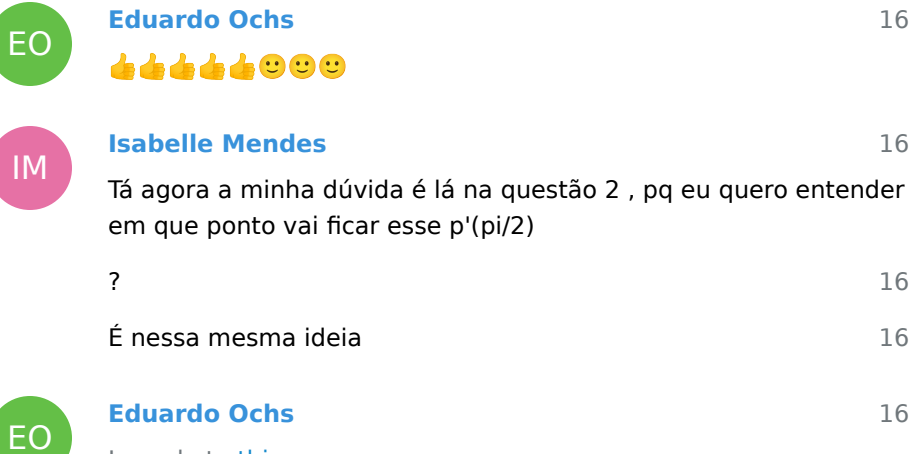

In reply to this message

 $\land\land\land\ \cdots$ 

IM

EO

IM

V

**Val C2** In reply to this message

também ainda estou nele

IM

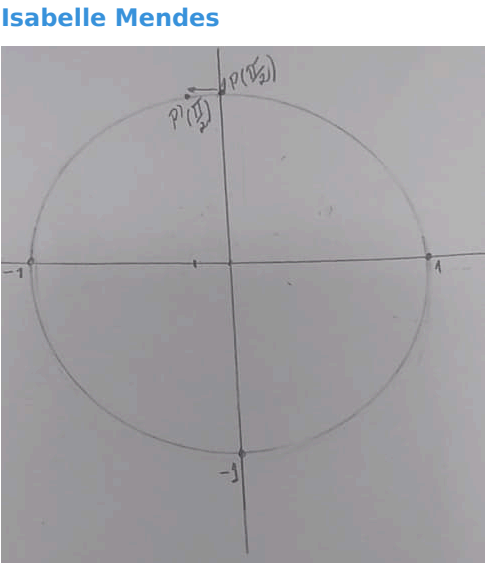

Então seria isso ?

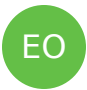

#### **Eduardo Ochs**

Quase! Esse vetor que você desenhou como se fosse o P'(pi/2) é um deslocamento bem pequeno pra esquerda, não um deslocamento de uma unidade pra esquerda...

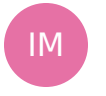

16:40 **Isabelle Mendes** Verdade

16:40

16:39

16:29

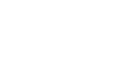

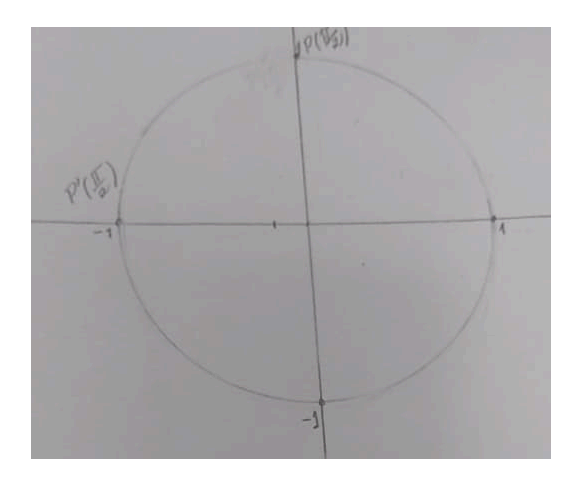

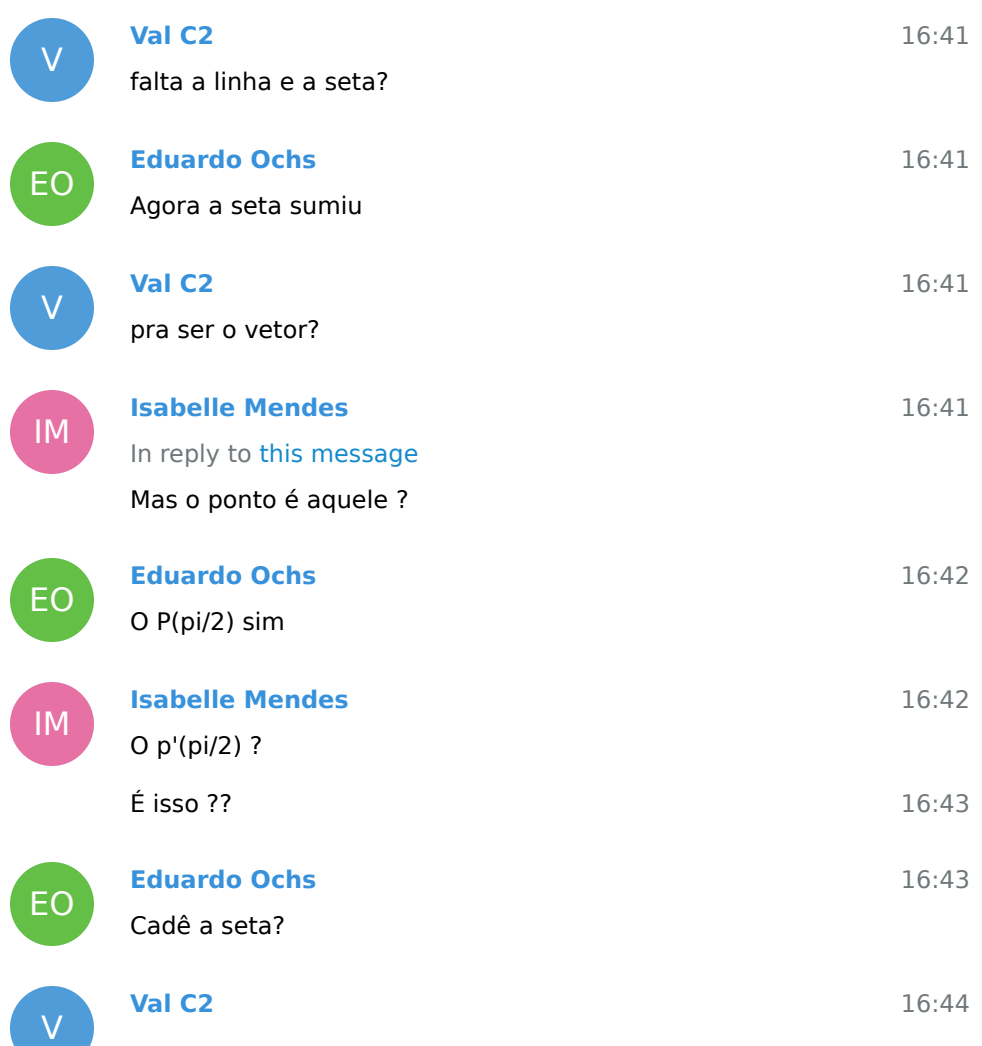

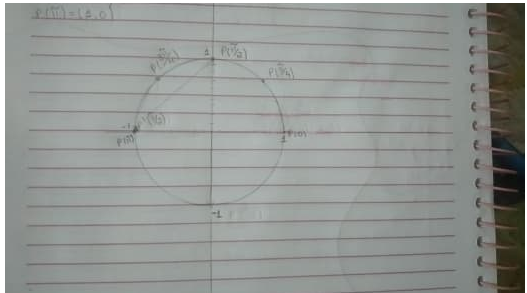

só faltava a seta?

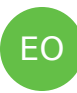

#### **Eduardo Ochs**

16:44

16:45

16:47

16:44

Tenta interpretar P'(pi/2) como um deslocamento. Ele anda quantas unidades pra direita e quantas pra cima?

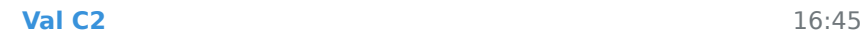

então ele n vai descer?

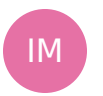

V

#### **Isabelle Mendes**

 $\rho(\sqrt{2})$ 

16:45 Algo assim , pq isso aqui a Stefany fez o senhor disse que estava errado !!

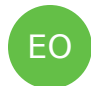

**Eduardo Ochs**

Agora sim!!!!

72
## **Isabelle Mendes**

É prof a Stefany fez isso !

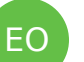

## **Eduardo Ochs**

16:48

16:47

O que eu disse que tava errado era outra coisa!!!

Agora a seta tá certa mas seria melhor escrever o P'(pi/2) perto  $16{:}48$ dela e não lá longe

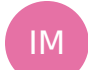

## **Isabelle Mendes**

16:50

16:52

16:53

17:04

17:04

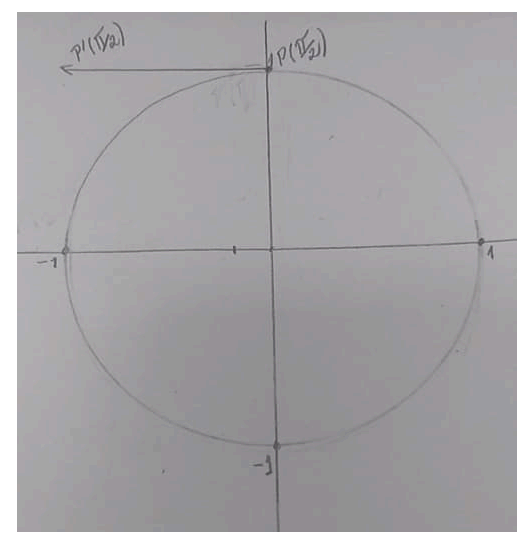

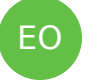

IM

EO

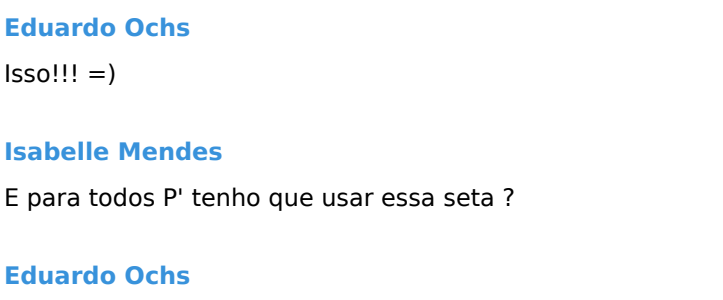

Sim, mas pra cada valor de t o desenho de  $P(t) + P'(t)$  vai dar uma seta diferente apoiada num ponto diferente...

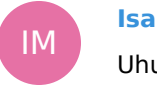

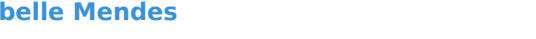

Uhum

12 November 2021

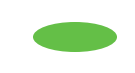

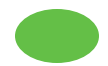

 $\overline{E}$ 

E<br>E

E<br>E

#### **Deleted Account**

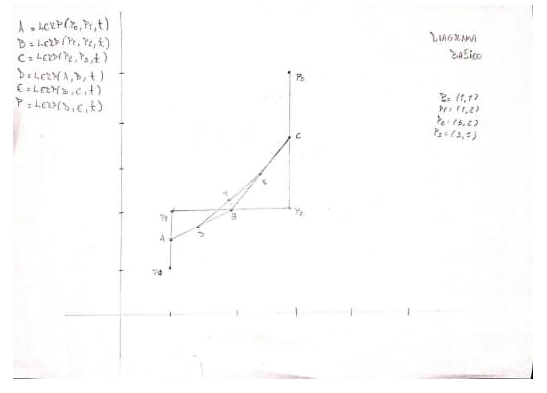

[@eduardoochs](https://t.me/eduardoochs) tentei fazer um scan pra melhorar a visibilidade, caso esteja ruim eu passo uma caneta por cima que vai ficar melhor o scan

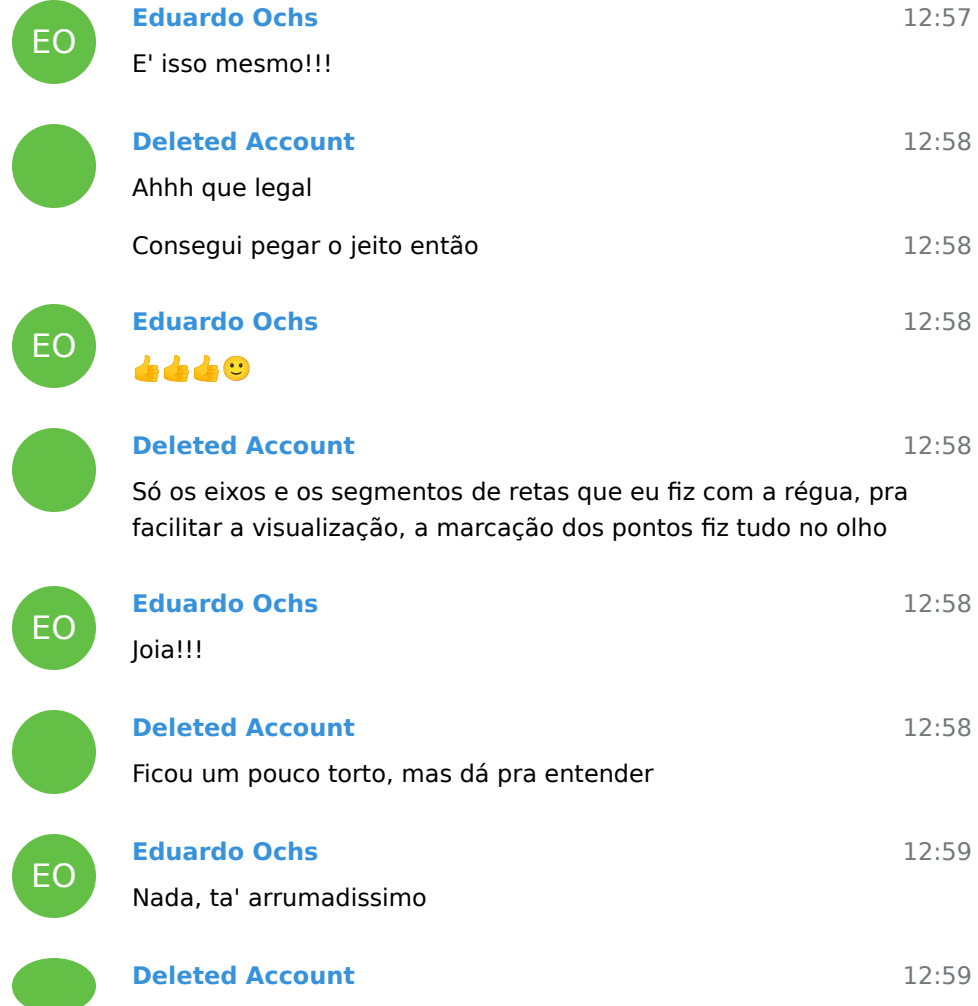

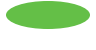

Professor, uma pergunta, sempre vai seguir esse padrão?

- EO 12:59 12:59 12:59 12:59 EO 13:00 13:02 EO 13:03 13:03 13:03 E aí com o acréscimo de mais letras e mais segmentos a gente 13:04 EO 13:04 13:05 **Eduardo Ochs** Como assim? Aaah **Deleted Account** De marcação para as letras A, B, C, D, E e P? Eu identifiquei um padrão **Eduardo Ochs** Sim, e' assim que esses pontos sao definidos no frame 4:07... **Deleted Account** Então se caso fosse solicitado a marcação de mais pontos, eu teria que ter mais pontos do gênero P0, P1..? **Eduardo Ochs** Sim! E ai' imagino que o jeito de nomear os pontos novos seria diferente - a gente precisaria de mais letras... **Deleted Account** Pq cada Letra marcada no segmento de reta é composta por um par de pontos que originam esses segmentos In reply to this message Simm, foi o que eu imaginei consegue deformar mais e mais a figura, proporcionando mais curvas, correto? **Eduardo Ochs** Isso! Ai' a gente consegue fazer splines de grau mais alto... **Deleted Account** Ahhh saquei
	- 13:05 Então peguei o esquema mesmo

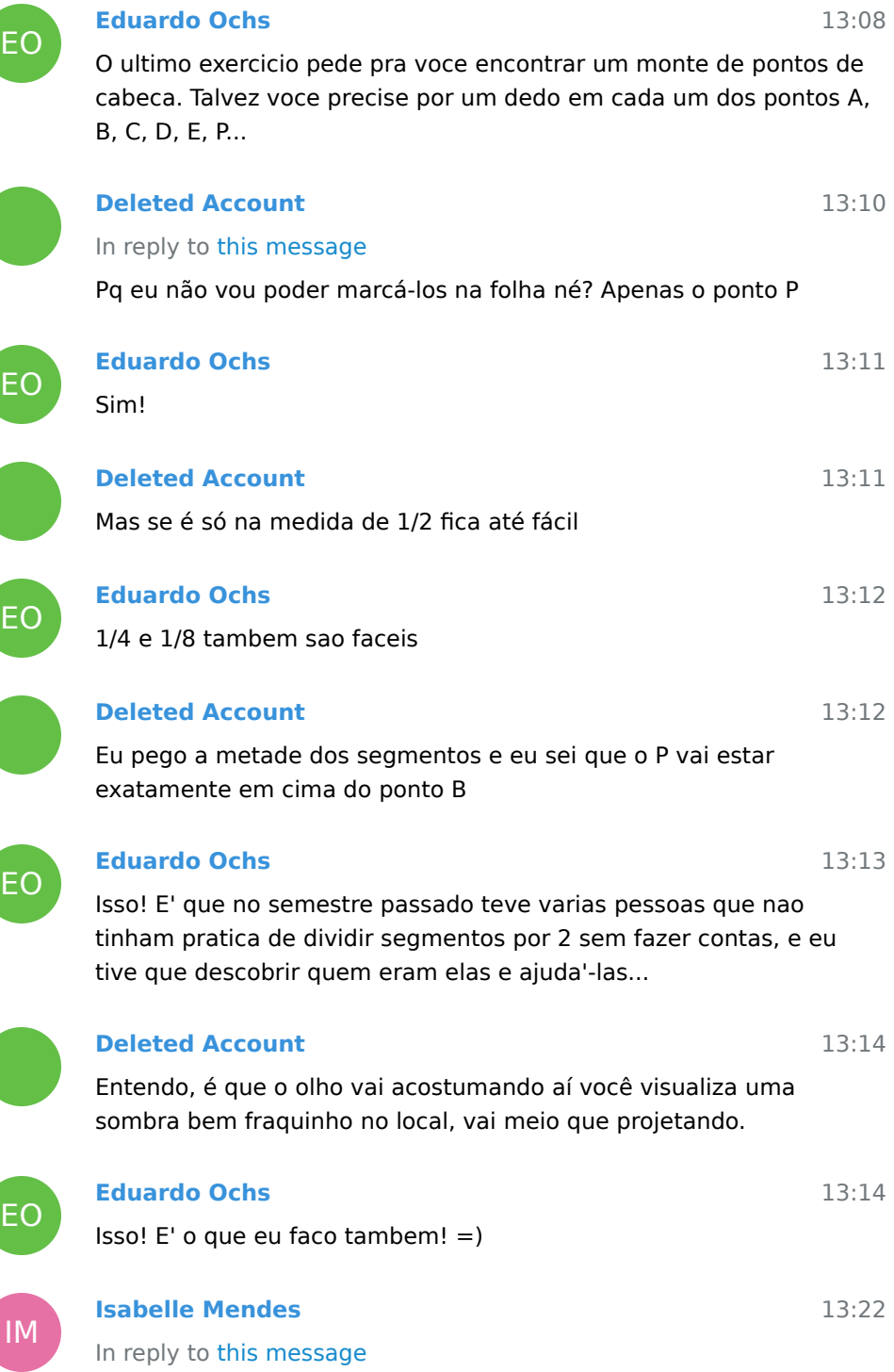

Esse exercício está em qual PDF ??

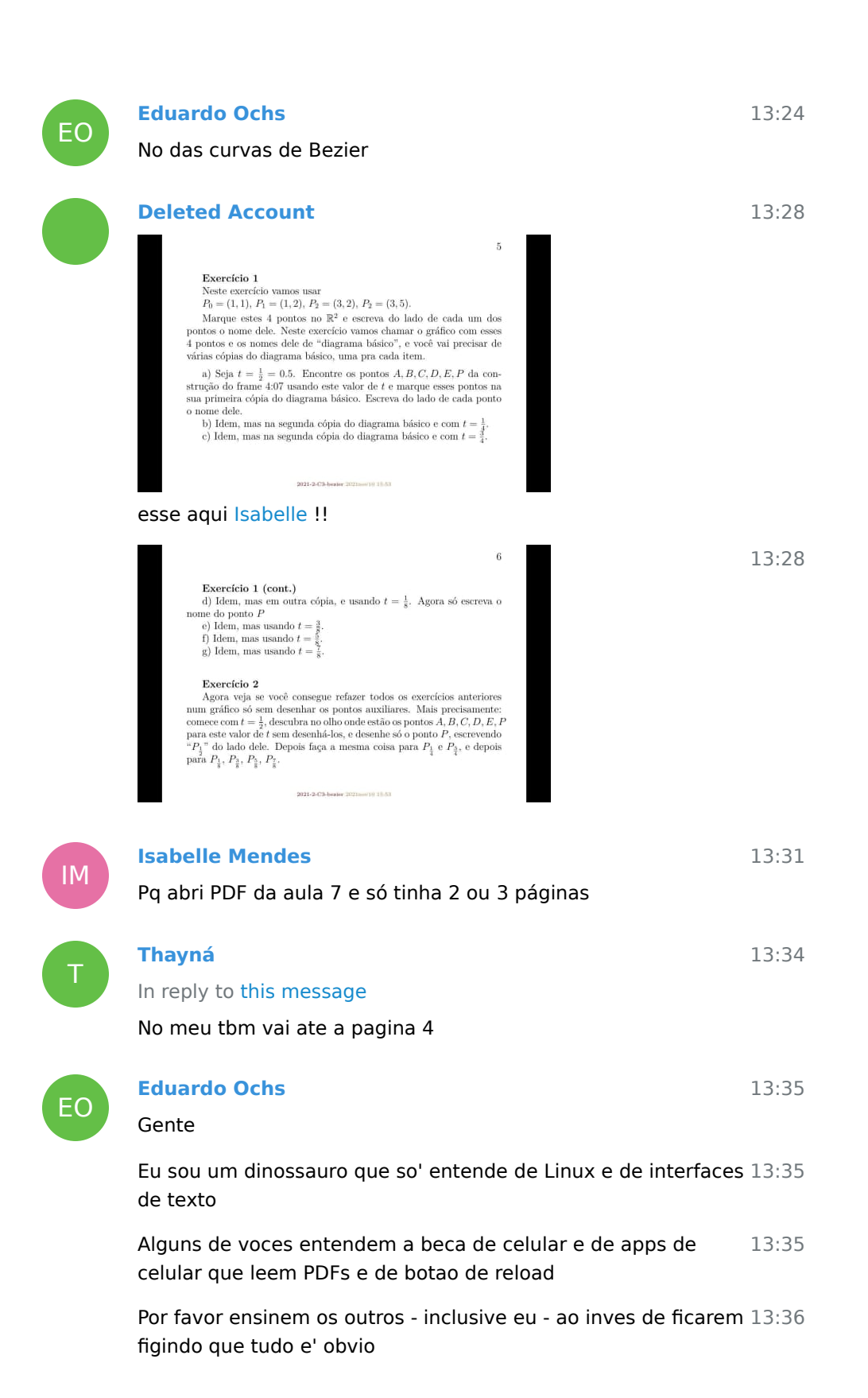

77

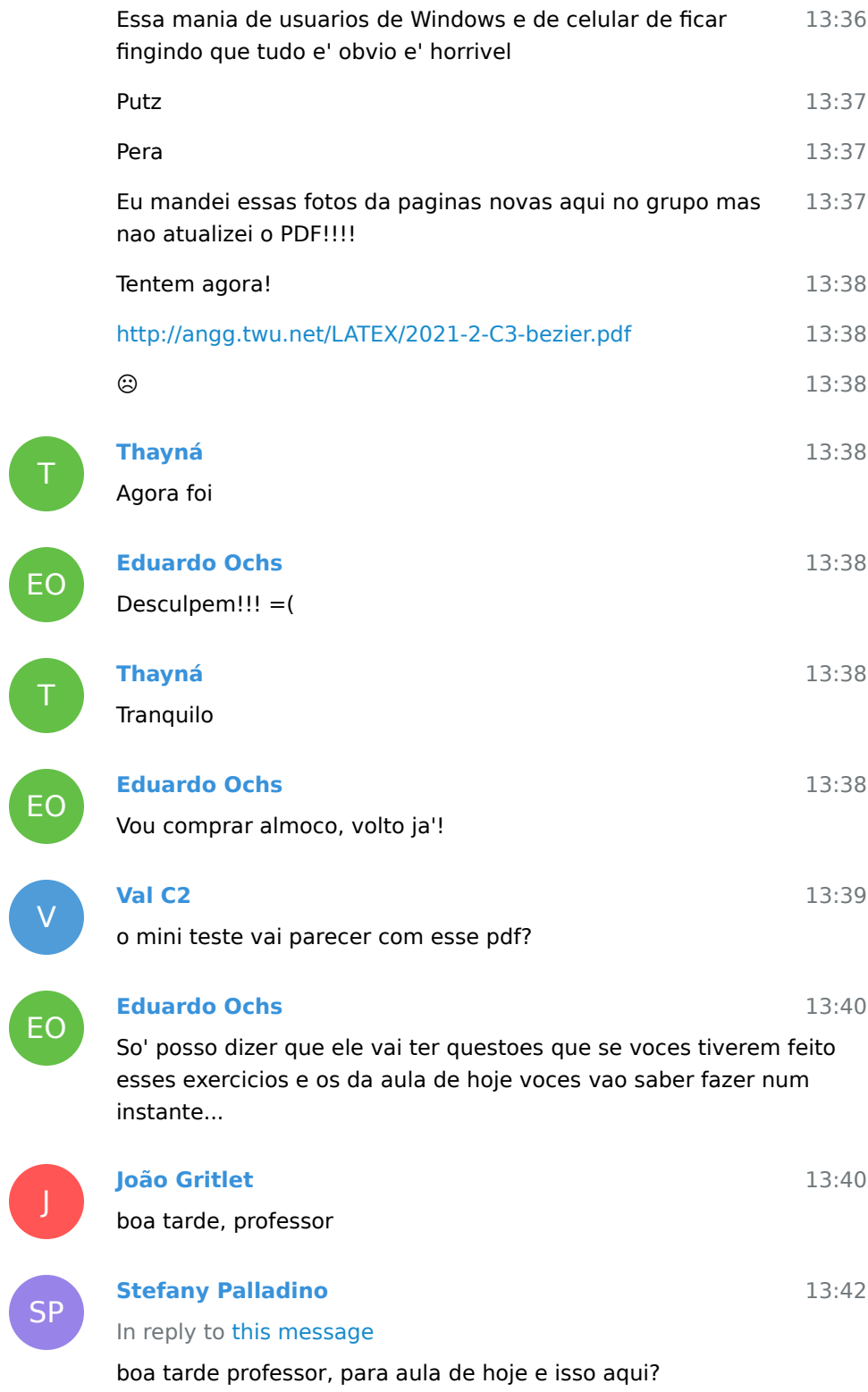

**Contract Contract** 

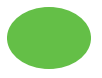

## **Deleted Account**

In reply to this message

Esse foi o da semana passada, não sei se ele vai subir algum material novo hoje, mas a principio seria uma continuação disso

tem um vídeo legal nesse pdf que ensina a fazer as questões, 13:55 tem um intervalo pra você assistir, não precisa ver o vídeo inteiro

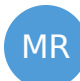

EO

**Marcio Rodrigues C3**

14:09

13:54

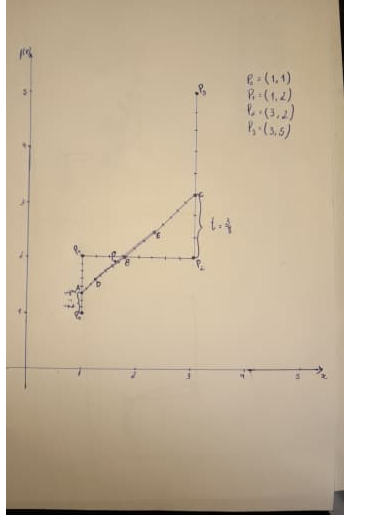

prof, o gráfico de t=3/8 fica assim?

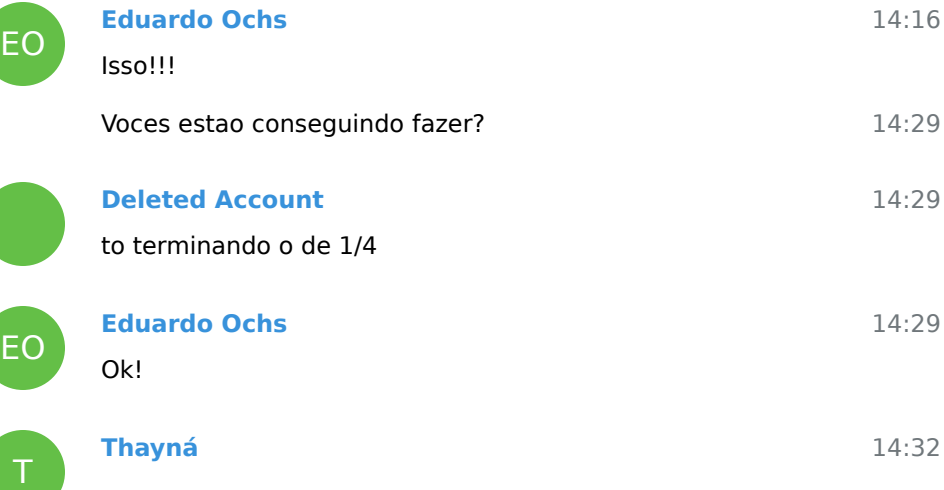

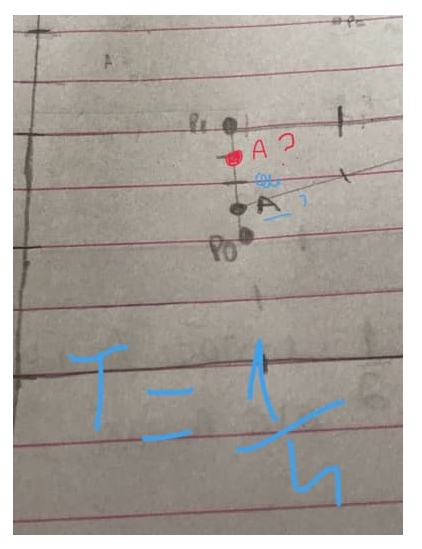

Professor, uma duvida boba. Na hora de marcar, por exemplo, o ponto A quando t =1/4 eu conto o primeiro traço de baixo para cima de P0 para p1 ou ao contrário (onde marquei de rosa)

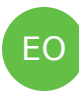

T

#### **Eduardo Ochs**

Quando t=1/4 o ponto A vai estar bem mais perto de P\_0 do que de P\_1

> LINGTAL inokama<br>Dašići<br>g

> > $\tilde{\epsilon}_\ast(t,t)$  $\frac{P_{t+1}(t, t)}{P_{t+1}(s, t)}$  $\tau_{3}$  : (3,5)

> > > á

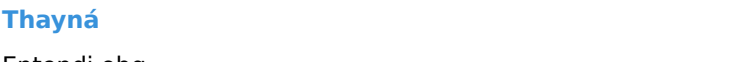

Entendi obg

Luiz Gustavo C2 joined group by link from Group

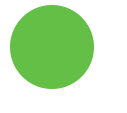

#### **Deleted Account**

 $\downarrow:\text{Left}\rightarrow(\mathcal{P}_{\mathbf{e}_{1}}\mathcal{V}_{\mathbf{f}_{2}}\!+\!1)$ 

 $\begin{array}{l} \mathbf{y} = \mathbf{y} \mathbf{y} \mathbf{y} + \mathbf{y} \mathbf{y} \\ \mathbf{y} = \mathbf{y} \mathbf{y} \mathbf{y} \mathbf{y} + \mathbf{y} \mathbf{y} \\ \mathbf{y} = \mathbf{y} \mathbf{y} \mathbf{y} \mathbf{y} \mathbf{y} \mathbf{y} \\ \mathbf{y} = \mathbf{y} \mathbf{y} \mathbf{y} \mathbf{y} \mathbf{y} \mathbf{y} \mathbf{y} \\ \mathbf{y} = \mathbf{y} \mathbf{y} \mathbf{y} \mathbf{y} \mathbf{$ 

14:42

14:32

14:33

[@eduardoochs](https://t.me/eduardoochs) não sei se dá pra ver muito bem, esse é o de 1/4. Notei uma diferença no ponto D e no E, isso fez com que o ponto P ficasse na parte inferior e não na superior como tinha ficado no

#### primeiro desenho

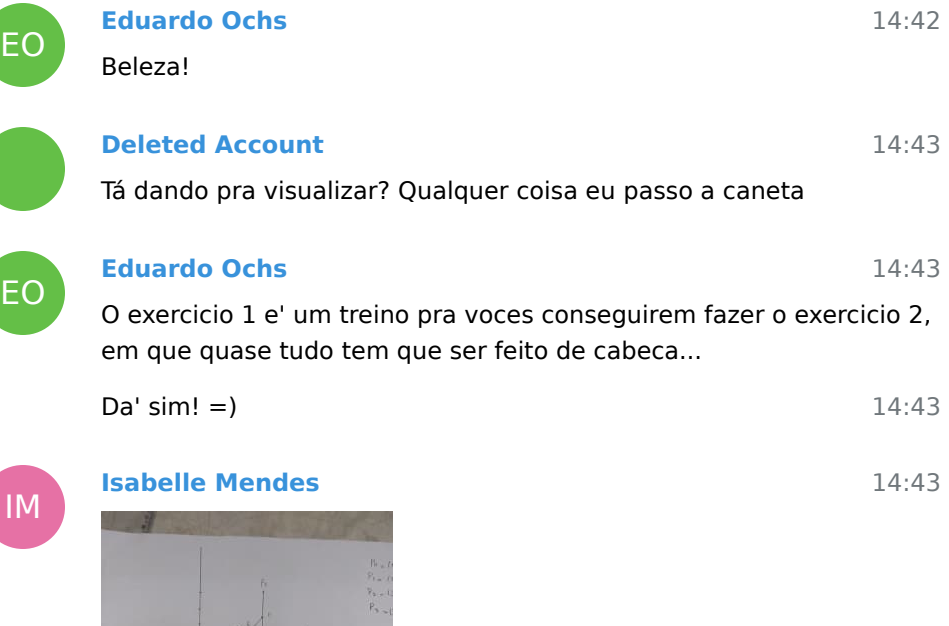

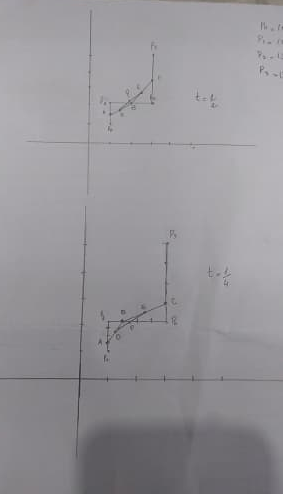

O meu ficou assim tb

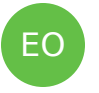

## **Eduardo Ochs**

Acho que no seu desenho de baixo voce usou t=1/4 pros primeiros pontos e depois t=1/2 pros outros...

14:44

14:45

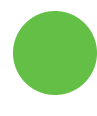

## **Deleted Account**

In reply to this message

A proporção do meu tá certa professor?

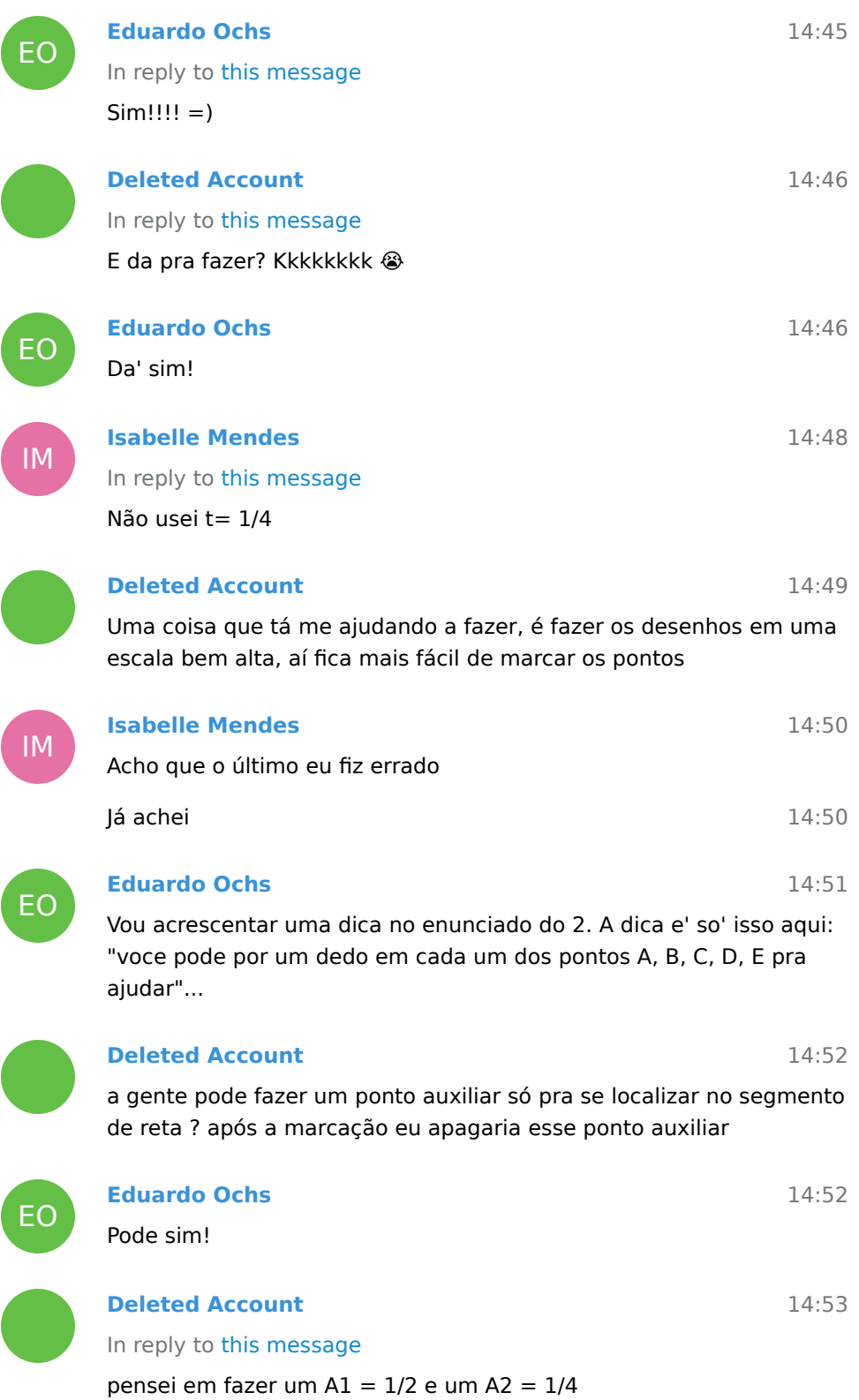

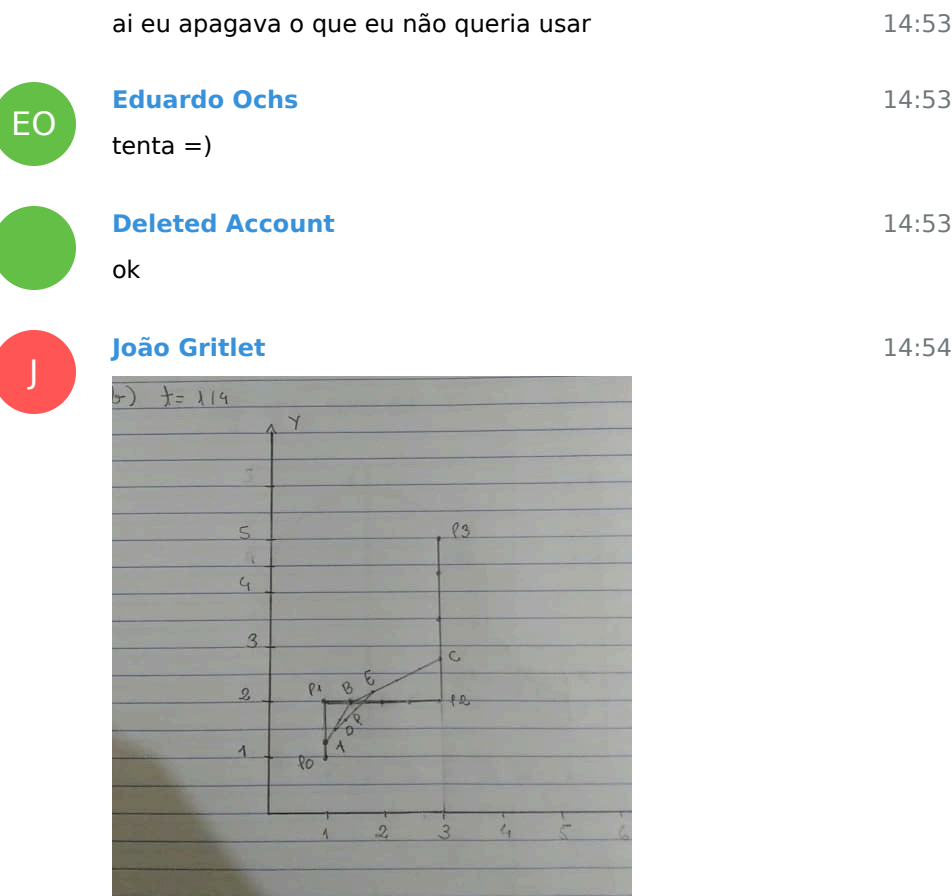

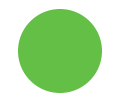

# **Deleted Account** In reply to this message

professor, alguma dica pra marcar 3/4 não ta mais tão intuitivo não kkkkkkkkkkkkk

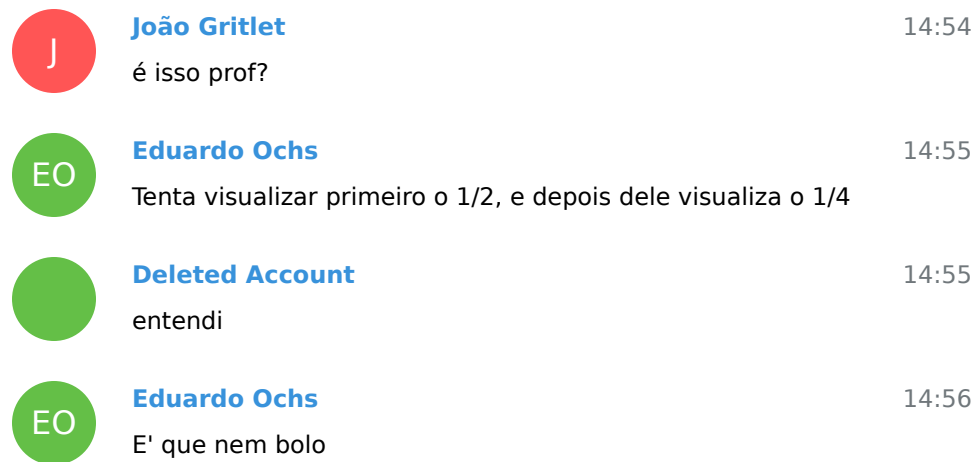

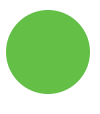

## **Deleted Account**

acho que eu posso fazer de outra forma, vou visualizar que 3/4 vai ser 75% do segmento de reta .

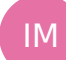

## **Isabelle Mendes**

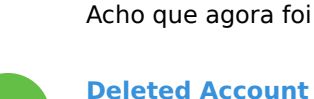

#### 14:56

14:56

14:56

deve facilitar

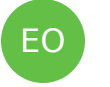

# **Eduardo Ochs**

agora foi kkk

14:57 Se voces fizerem bolo numa forma comprida e tiverem que divir o bolo entre 5 pessoas que devem ficar com partes iguais voces vao ter que dividir ele no olho

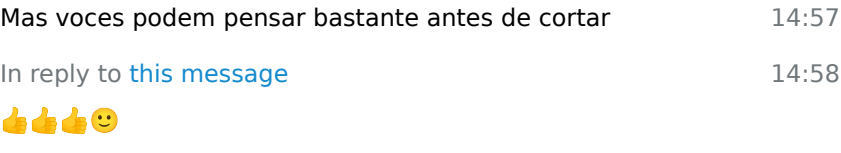

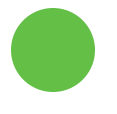

### **Deleted Account**

14:58

da pra pegar a medida de 1/2 e a medida de 1/4 e projetar elas na de 3/4

14:58 acho que entendi o que você quis dizer professor

15:06 [@eduardoochs](https://t.me/eduardoochs) professor, eu posso pensar que o 3/4 vai ser a mesma representação de 1/4 só que ao contrário ? 1/4 os pontos ficam mais próximos de P0, em 3/4 não ficariam mais proximos de P1 ?

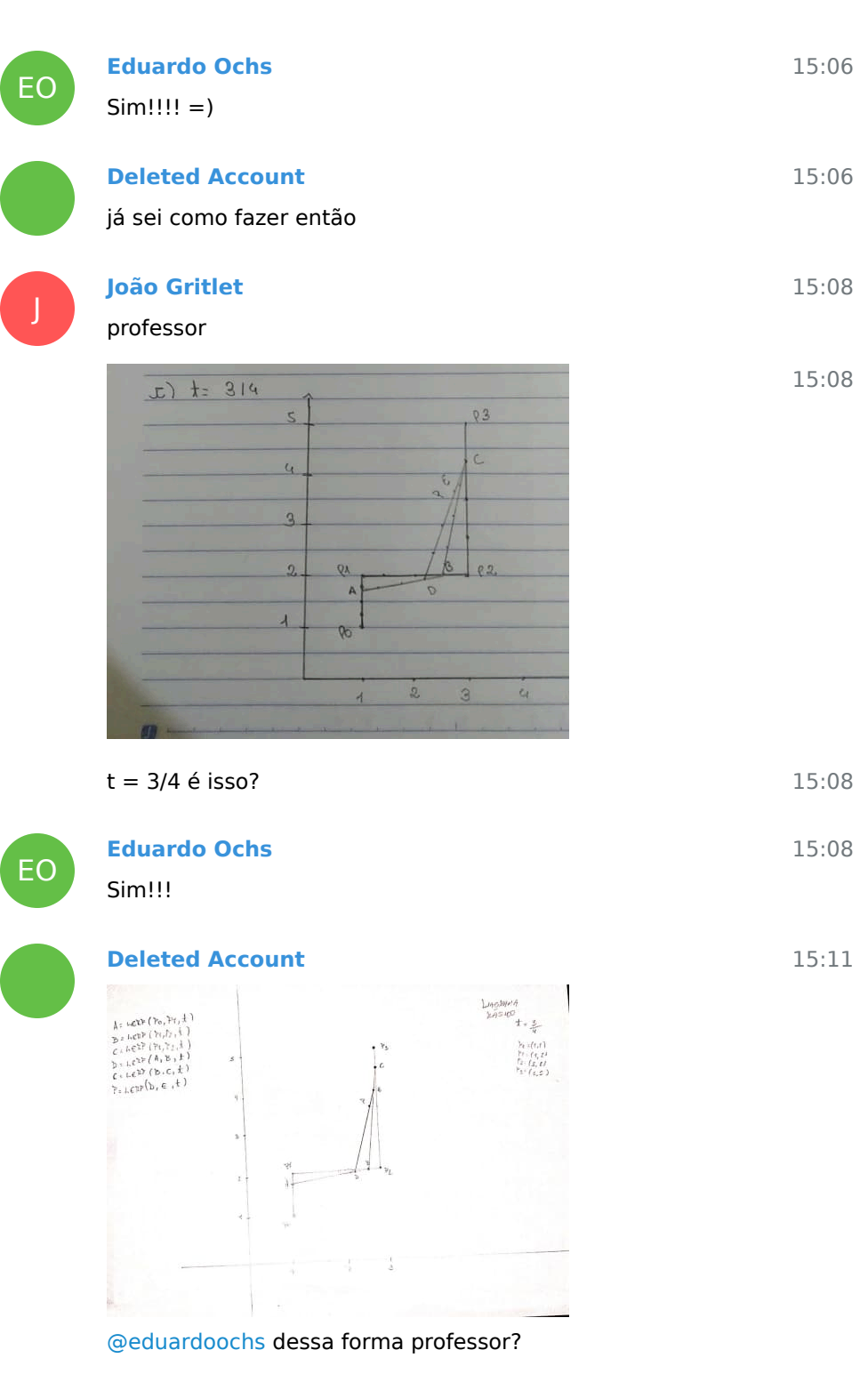

A proporção tá certa?

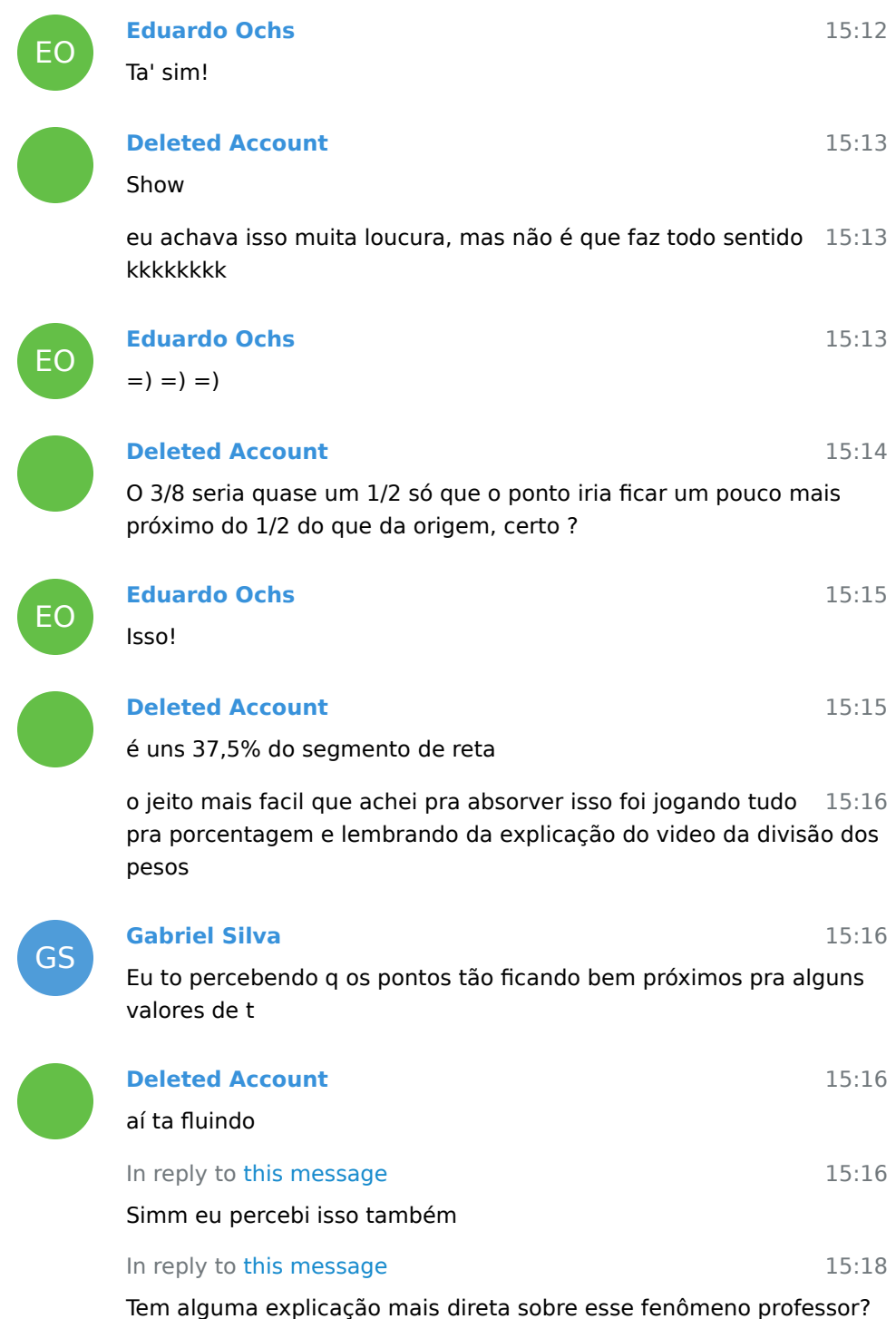

Tem alguma explicação mais direta sobre esse fenômeno professor? Algo diretamente relacionado com o conteúdo da disciplina.

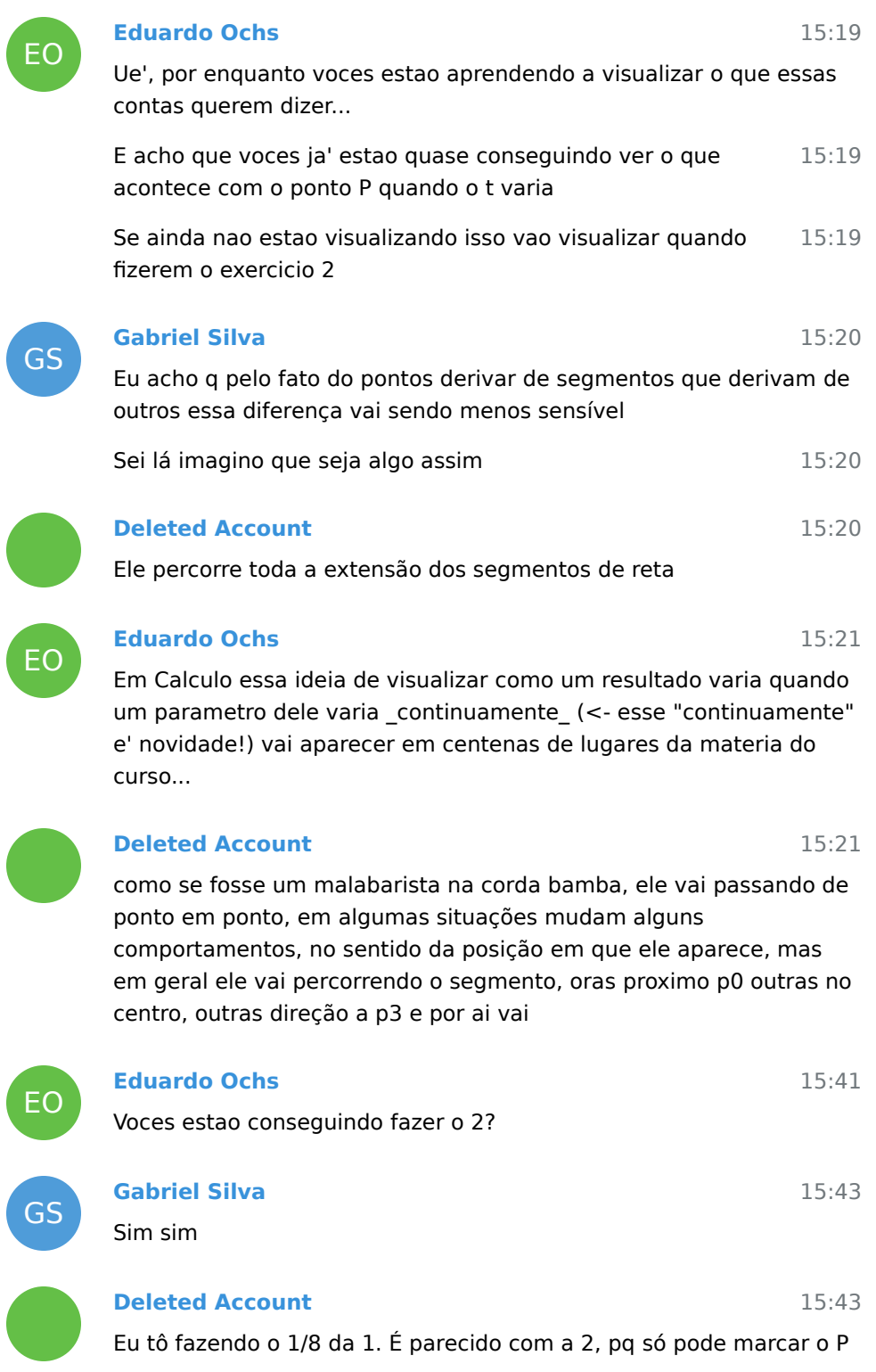

| $\Lambda \pm \hbar \, \varepsilon \mathcal{W} \left( \mathcal{V}_0, \mathcal{V}_1, \pm \right)$<br>$\begin{array}{l} \hat{B}=\text{LCEP}(\gamma_{i},\gamma_{\ell_{i},\frac{1}{2}})\\ \mathcal{C}=\text{LCEP}(\gamma_{\ell_{i},\gamma_{\beta_{i},\frac{1}{2}}}) \end{array}$ | $\gamma_{\rm S}$ | $\Delta u$ c $\lambda$ an $\theta$<br>845100<br>$f \circ \frac{f}{2}$                                                                                   |
|----------------------------------------------------------------------------------------------------|------------------|----------------------------------------------------------------------------------------------------|
| $\begin{array}{l} \tilde{b}^{-1}ke\tilde{x}^{\tilde{p}}(\tilde{b},\tilde{b},\tilde{x})\\ \tilde{c}^{-1}ke\tilde{x}^{\tilde{p}}(\tilde{b},c,f)\\ \tilde{r}^{-1}ke\tilde{x}^{\tilde{p}}(\tilde{b},c,f) \end{array}$<br>4                                                      |                  | $\mathbb{P}_{0}$ , $\ell \left( f,f\right)$<br>$\mathbb{P}_{t=t_{f_tL}}$<br>$\overline{r}_{x\,;\,t\, \,z_j\,t\,)}$<br>$\mathcal{F}_{3\times 1}(_{5,5)}$ |
| 3.                                                                                                    |                  |                                                                                                    |
| $\mathbf{z}$                                                                                                    | 'n               |                                                                                                    |
| 45<br>w.                                                                                                    |                  |                                                                                                    |
|                                                                                                    |                  |                                                                                                    |

1/8 tá certo professor [@eduardoochs](https://t.me/eduardoochs)?

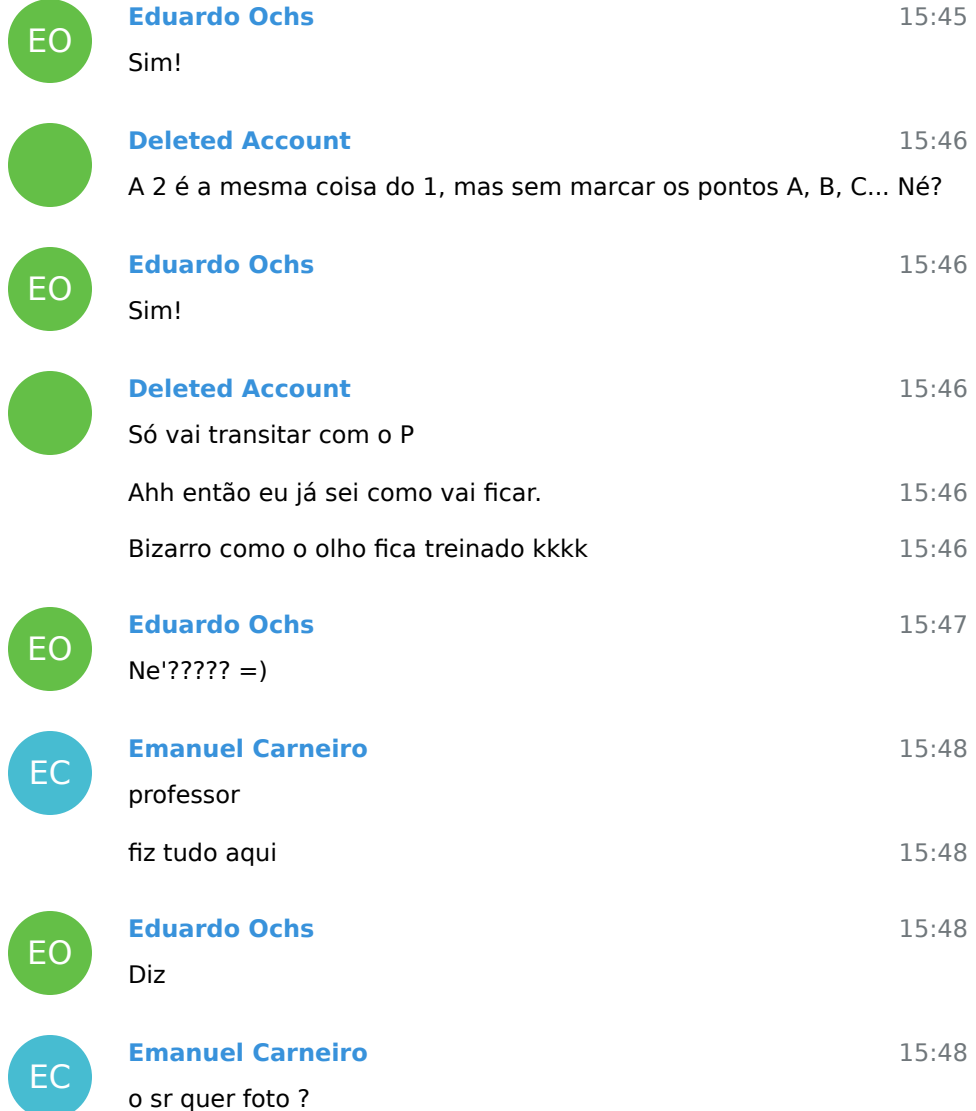

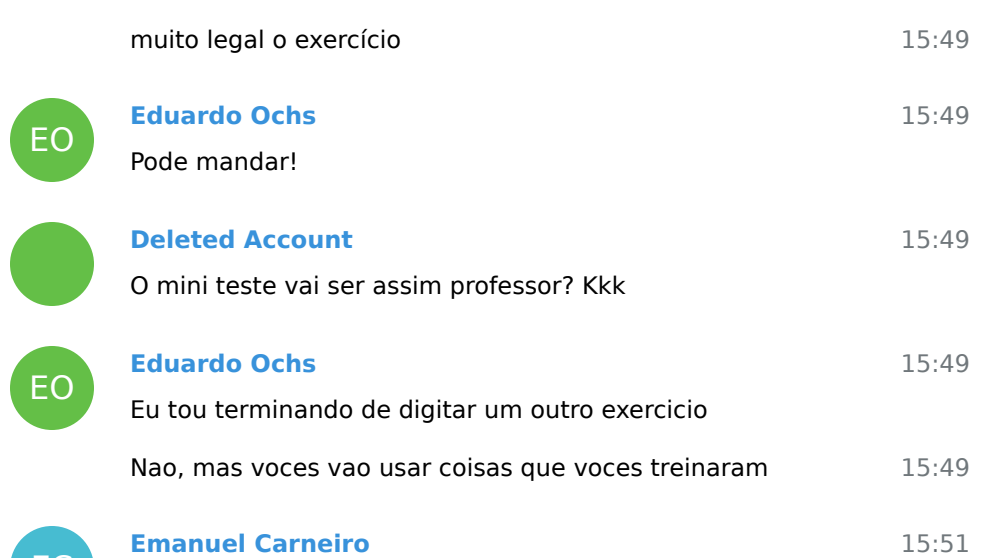

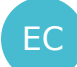

### **Emanuel Carneiro**

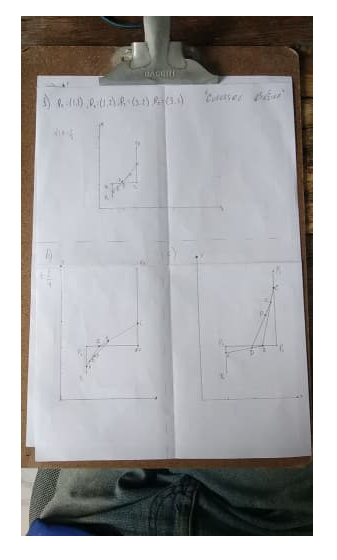

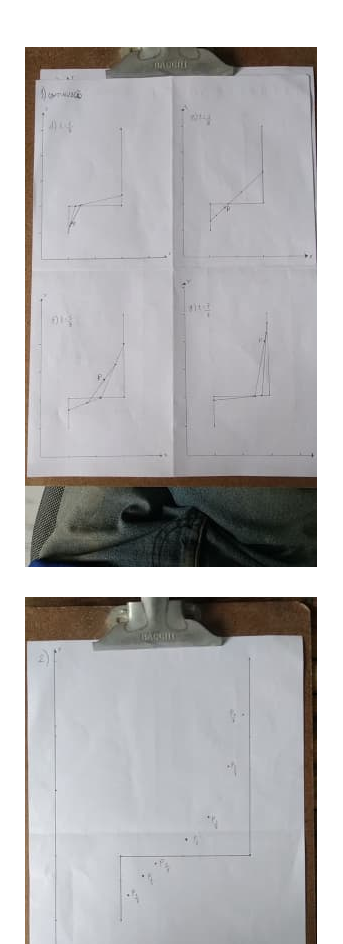

15:51

V

**Val C2** 15:53

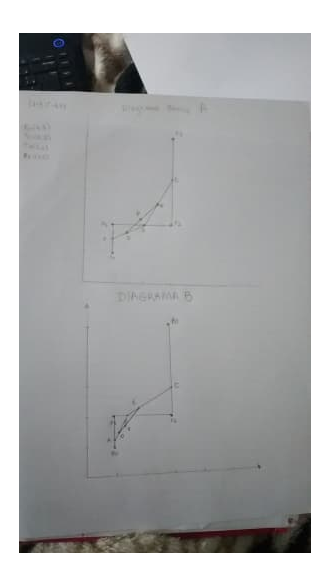

J

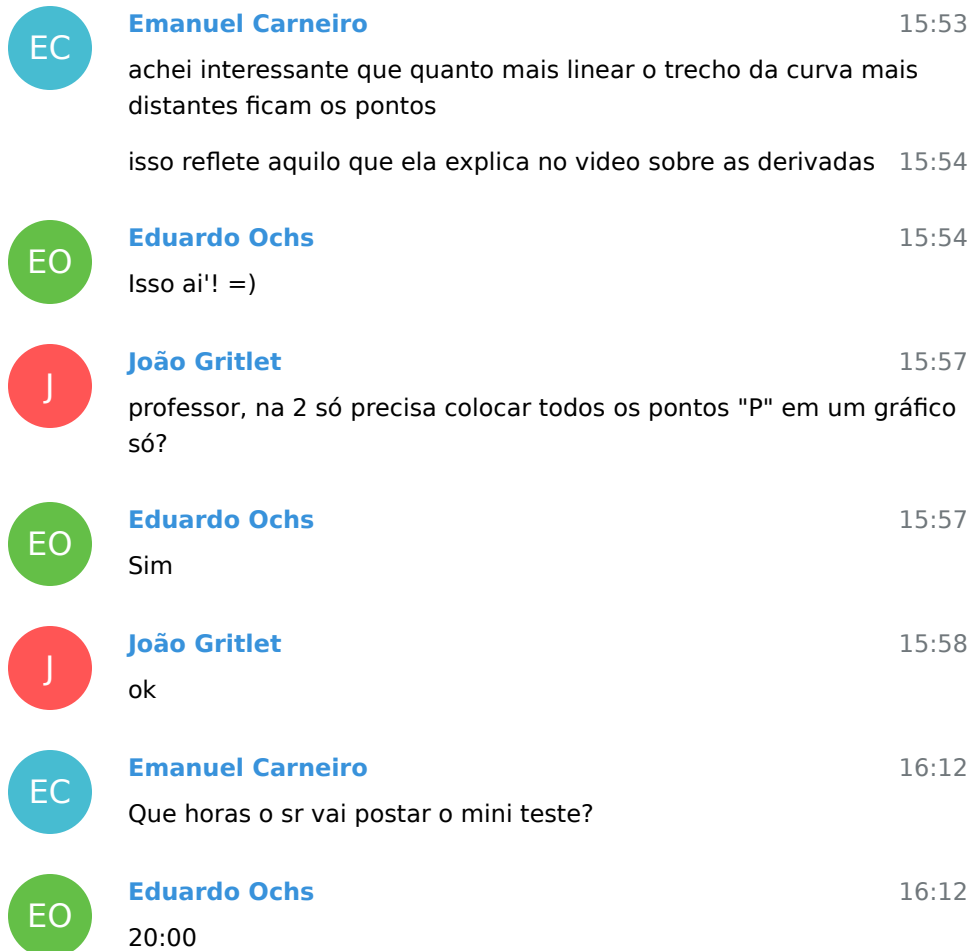

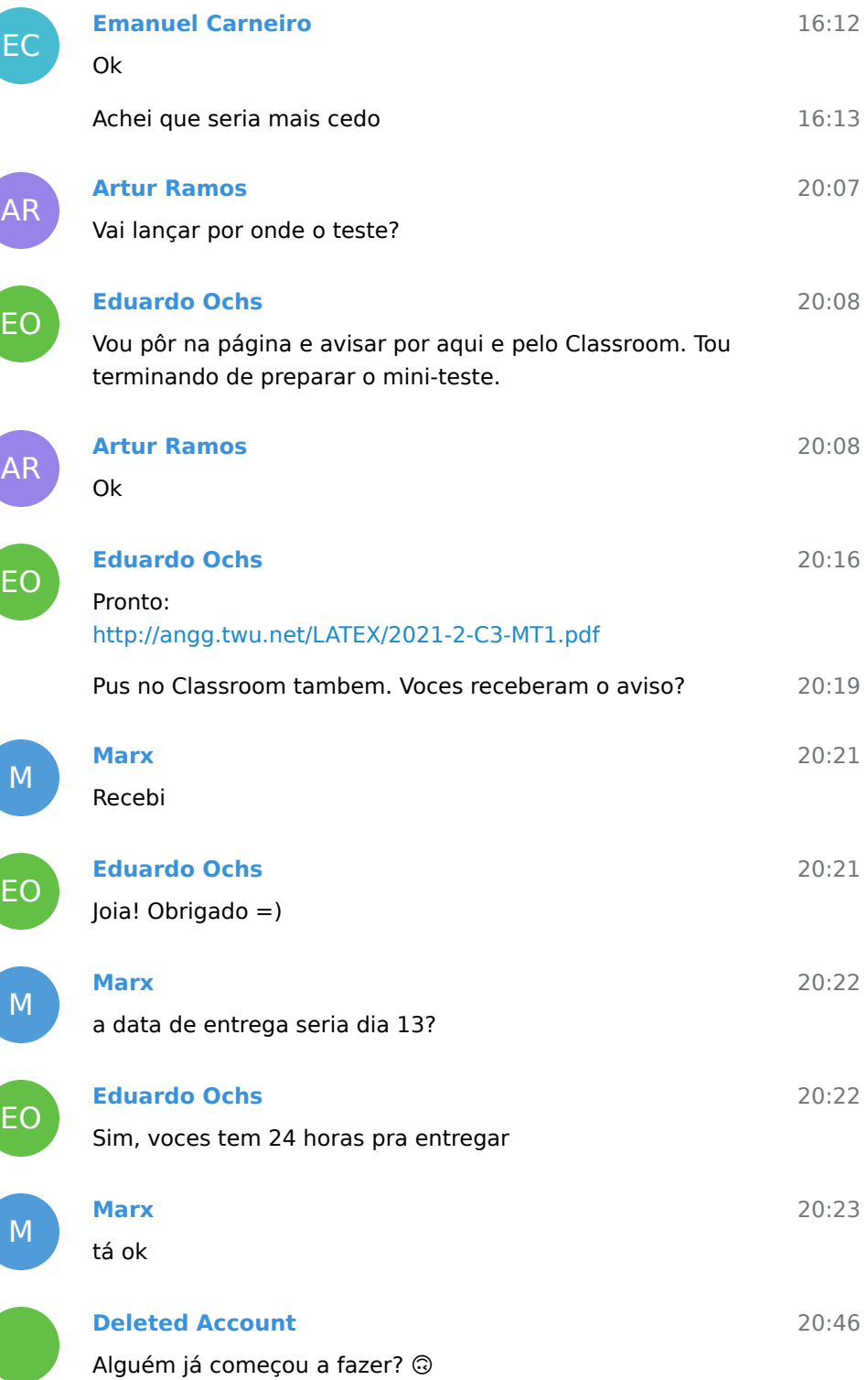

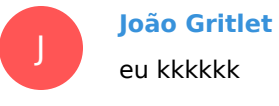

**Deleted Account**

20:47

09:06

20:46

Tô na mesma kkk se quiser trocar ideia km

13 November 2021

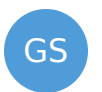

### In reply to this message

**Gabriel Silva**

Professor, bom dia, os pontos eu posso marcar num outro plano R2 ou devo marcar nesse gráfico que a gente fez

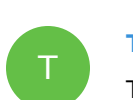

## **Thayná**

Tbm to com essa duvida. Os pontos em cima do gráfico ficaram um pouco embolados. Outra dúvida a gente precisa "ligar" os pontos ou é so marcar mesmo?

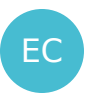

## **Emanuel Carneiro**

Oi, gente! segundo as regras do teste acho que o professor não vai responder.

10:57 a curva P(t) tem que ser marcada em um outro gráfico em função de x e y

o gráfico que o professor colocou no teste está em função de t $\,$   $\,$   $10:57$ 

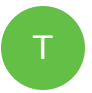

# In reply to this message

Pse acho que nao. Entao vc nao usou o grafico que tinha la para marcar os pontos ne? Voce ligou os pontos para forma um

"desenho"?

**Thayná**

**Val C2** estou fazendo o gráfico da trajetória separado também

GS

V

# **Gabriel Silva**

In reply to this message

A minha ideia foi essa

10:25

10:54

10:58

10:58

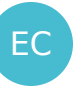

GS

T

EC

V

GS

EO

## 10:59 10:59 10:59 11:00 11:00 11:00 11:01 11:04 11:04 11:06 **Emanuel Carneiro** no caso eu fiz um outro gráfico e usei o gráfico do professor pra obter os valores de x e y da minha função **Gabriel Silva** Sim E em questão de trajetória em acabei definindo "ligando os pontos" como uma curva **Thayná** Entendi Obg galera **Emanuel Carneiro** tipo,  $P(0)=(x(0),y(0)) \implies P(0)=(1,0)$ ai eu marco essas coordenadas no outro gráfico e chamo o ponto de P(0). **Val C2** In reply to this message como uma curva? o meu estava ficando mais pra alguns bicos **Gabriel Silva** In reply to this message Curva no sentido matemático da coisa

kkk

# **Eduardo Ochs**

Vocês têm que tentar "adivinhar" a trajetória P partir desses pontos... então vocês têm que ligar eles sim - e existem zilhões de jeitos de ligá-los e vocês vão ter que escolher o mais razoável.

11:06

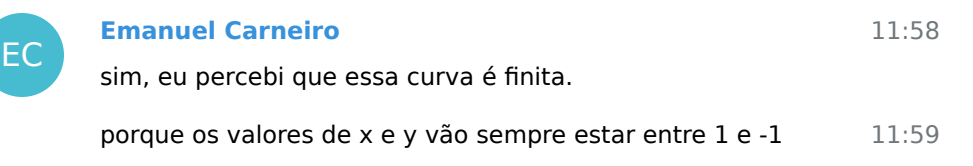

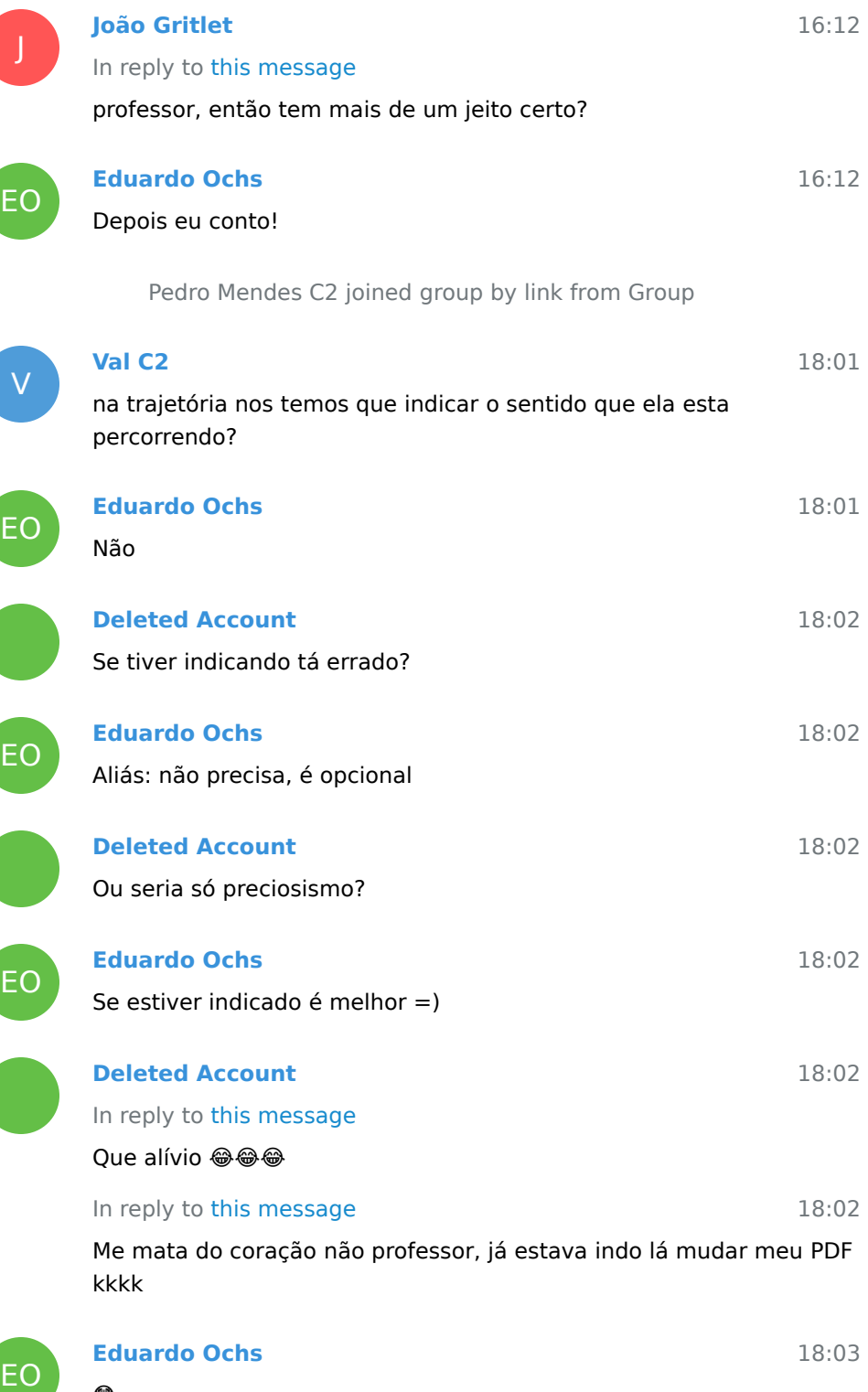

⊕

## 17 November 2021

ſ

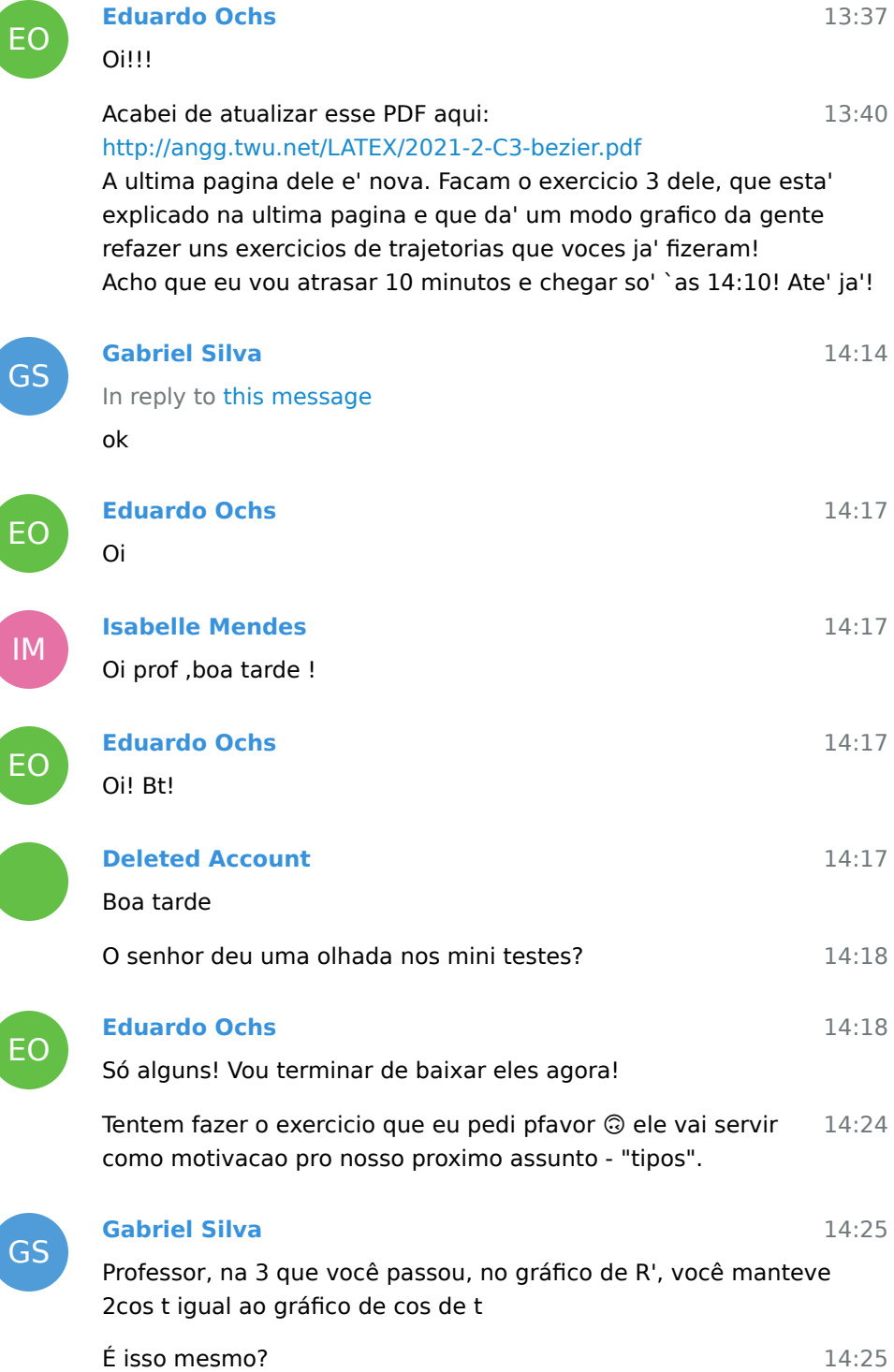

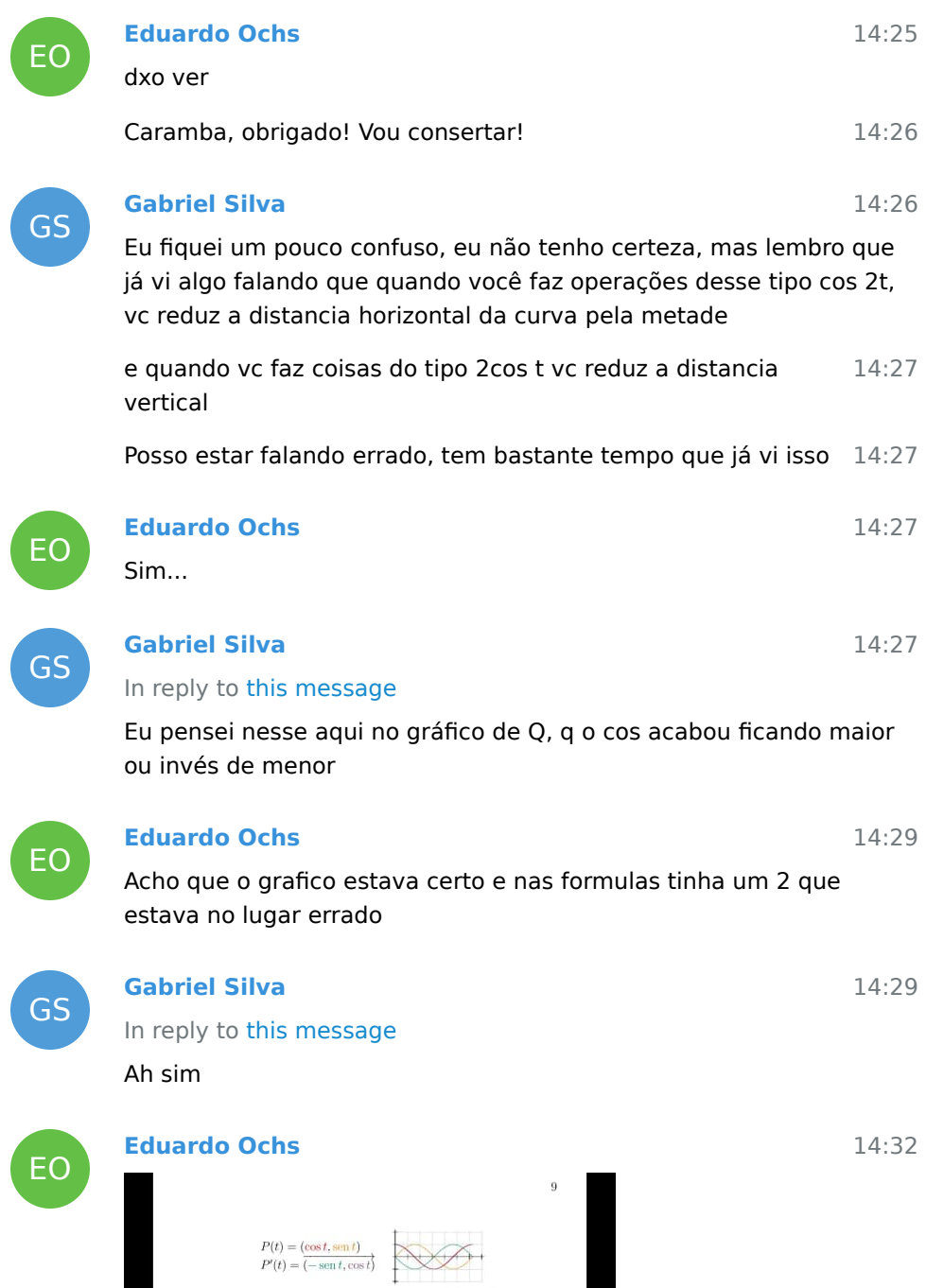

 $\begin{array}{l} Q(t)=(\cos t,\sin 2t)\\ Q'(t)=\overbrace{(-\,\sin t,2\cos 2t)} \end{array}$ 

 $R(t) = (\cos 2t, \frac{\sin t}{t})$   $R'(t) = \left(\frac{-2}{t}\sin 2t, \cos t\right)$ 

 $2021\text{-}2\text{-}03\text{-}b$ ezier  $2021\text{nm}$  (7–14/2)

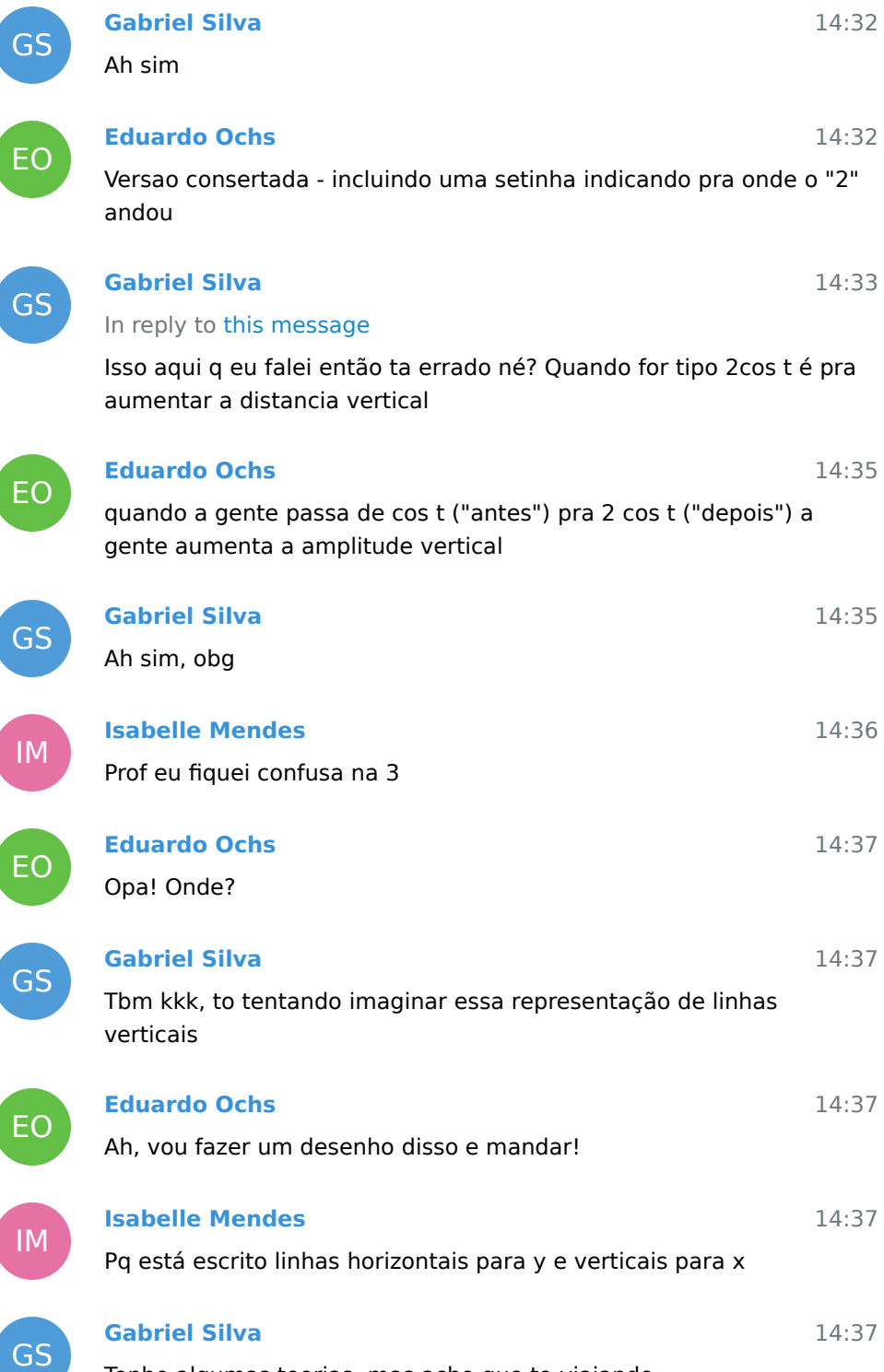

Tenho algumas teorias, mas acho que to viajando

[Next messages](/tmp/C3-M1-RCN-PURO-2021.2/messages2.html)